# Lezione 4 Vulnerabilità software

Sviluppo di software sicuro (9 CFU), LM Informatica, A. A. 2021/2022 Dipartimento di Scienze Fisiche, Informatiche e Matematiche Università di Modena e Reggio Emilia <http://weblab.ing.unimore.it/people/andreolini/didattica/sviluppo-software-sicuro>

1

## Quote of the day

(Meditate, gente, meditate...)

**"On two occasions I have been asked: 'Pray, Mr. Babbage, if you put into the machine the wrong figures, will the right answers come out?'**

**I am not able rightly to apprehend the kind of confusion of ideas that could provoke such a question."**

Charles Babbage (1791-1871)

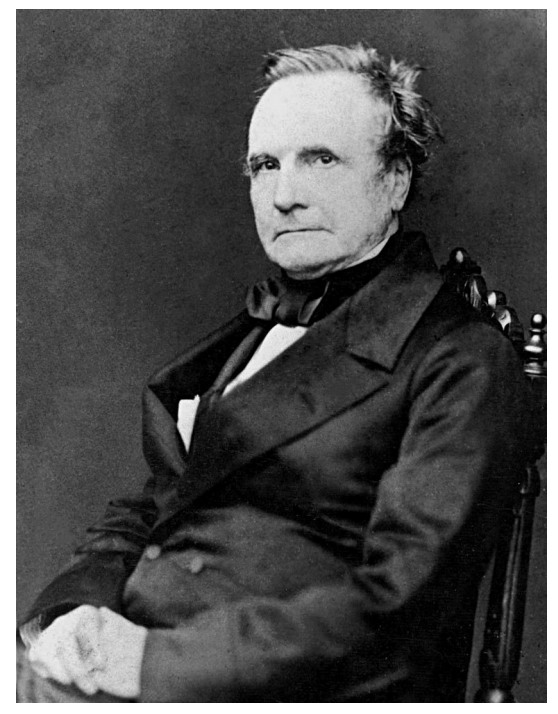

Matematico, filosofo, inventore, ingegnere meccanico

Inventore del primo calcolatore meccanico

### Memento

(Difetto, bug, debolezza, vulnerabilità, exploit)

**Difetto.** Una qualunque deviazione dalle specifiche. **Bug.** Un errore di implementazione. **Debolezza.** Difetto o bug che potrebbe, sotto opportune ipotesi, rendere reale una minaccia di sicurezza.

**Vulnerabilità.** Una debolezza presente, comprensibile e sfruttabile da un attaccante.

**Exploit.** Una procedura con cui si evidenzia una vulnerabilità.

(Un fornitore rilascia una nuova versione di un software con una vulnerabilità)

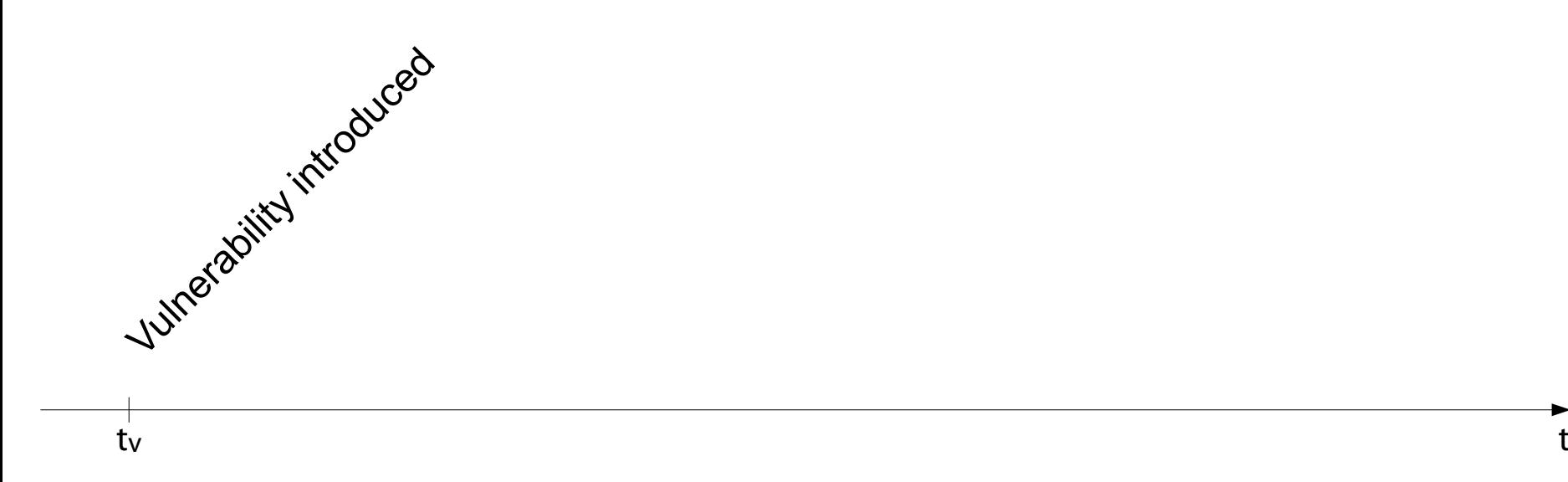

(Un attaccante rilascia un exploit, non notificando di ciò il fornitore)

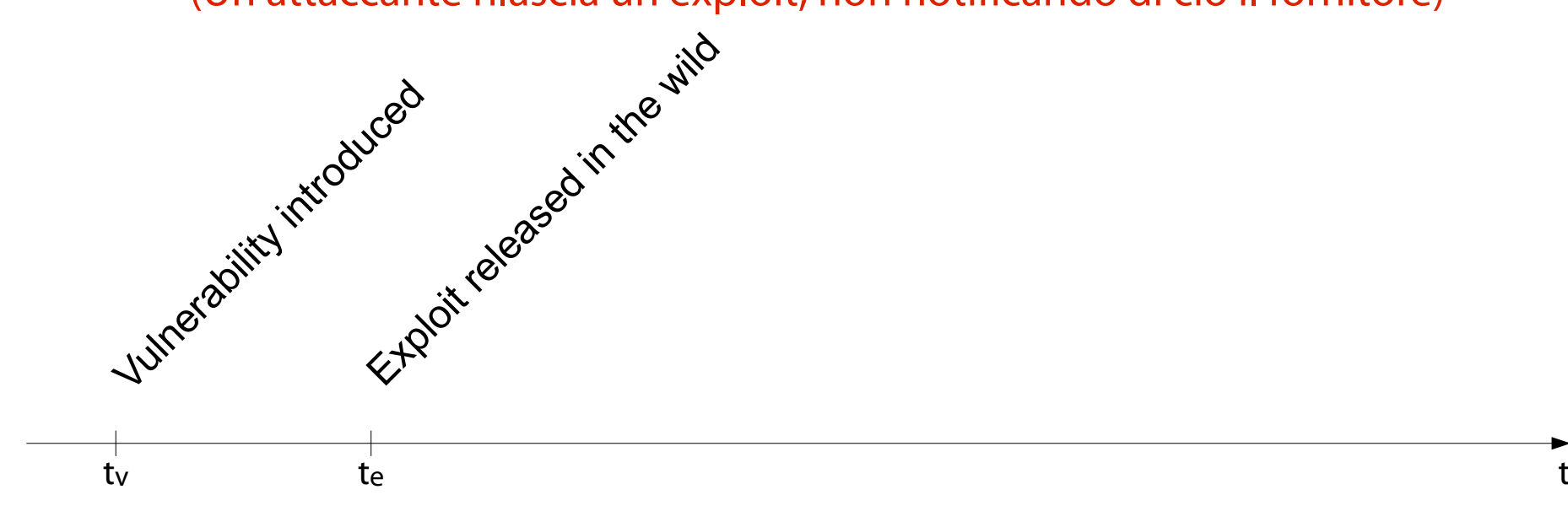

(Il fornitore si accorge dell'exploit, in proprio o tramite segnalazioni esterne)

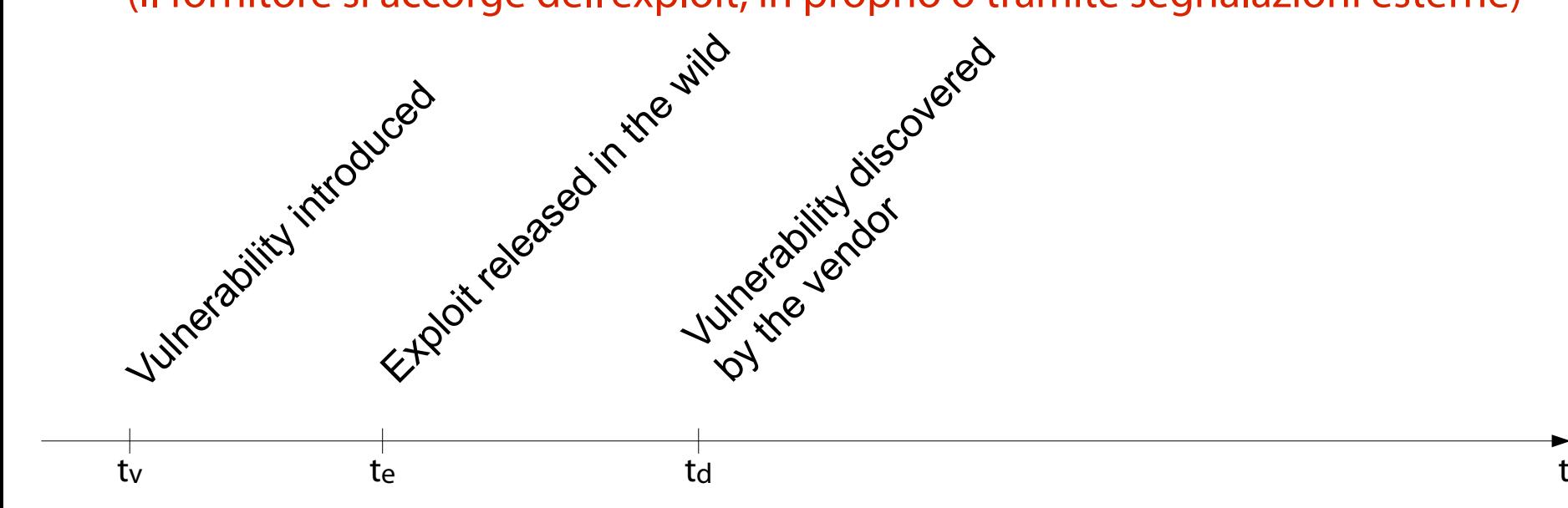

(La vulnerabilità è divulgata pubblicamente)

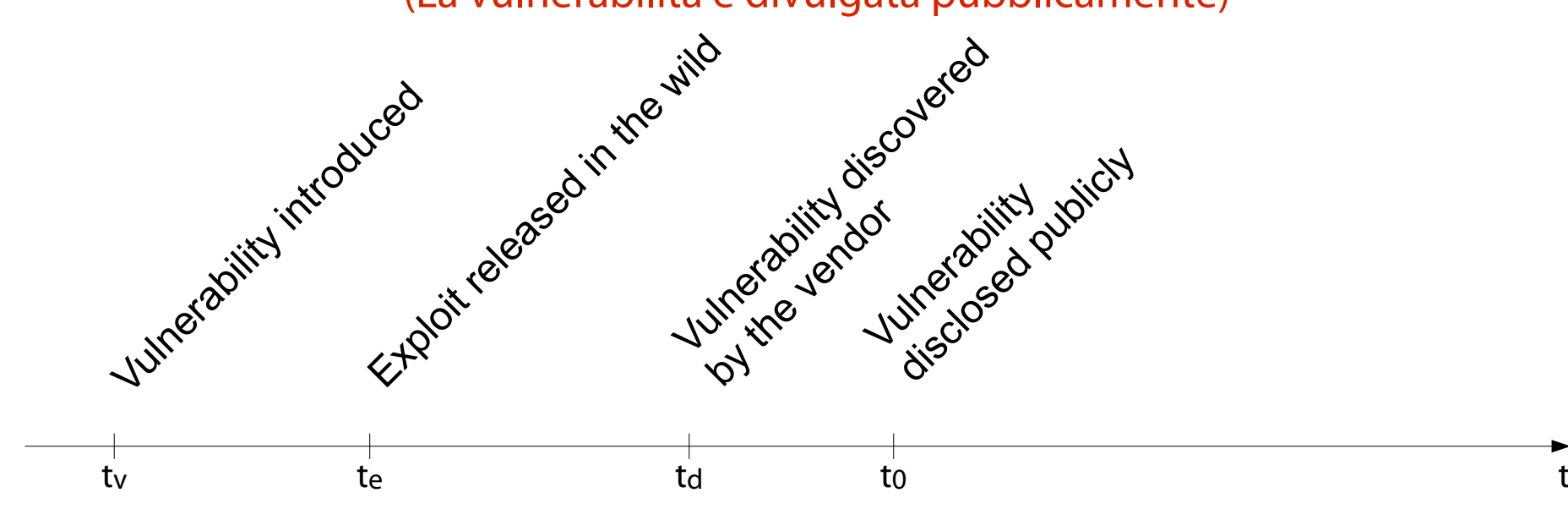

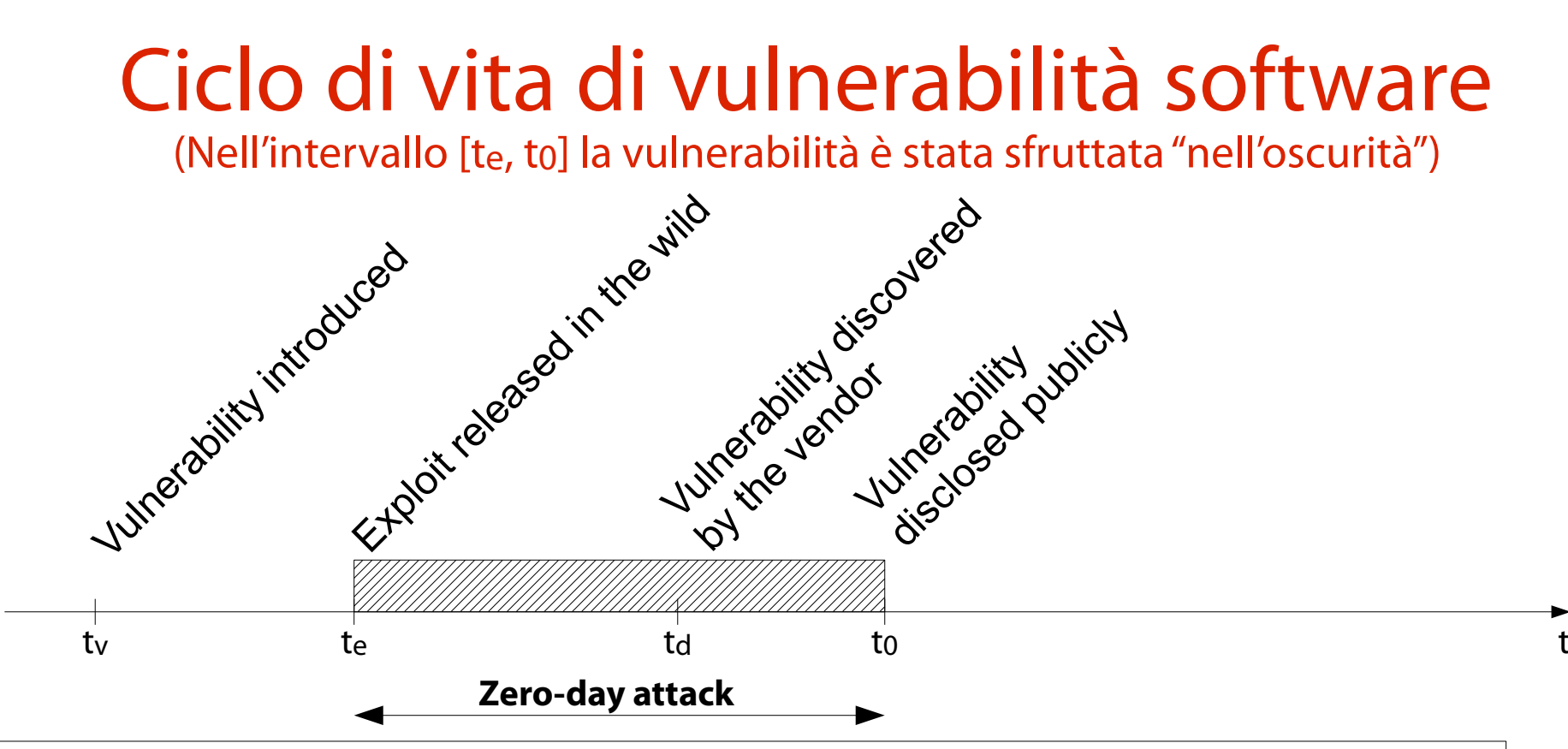

Nell'intero periodo [te, t0] l'attacco avviene in assenza di una sua pubblica conoscenza ("giorno zero" di presa di coscienza della vulnerabilità). Si parla di **attacco zero-day** (**zero-day attack**).

### Etimologia del termine zero-day (Warez scene, late '90s)

Termine usato originalmente negli anni '90 dai cracker di software e relativi utenti (**warez scene**).

"0-day (pronounced as zero day) – This refers to any copyrighted work that has been released the same day as the original product, or sometimes even before. It is considered a mark of skill among warez distro groups to crack and distribute a program on the same day of its commercial release."

# Etimologia del termine zero-day

(Back in the good ol' days...)

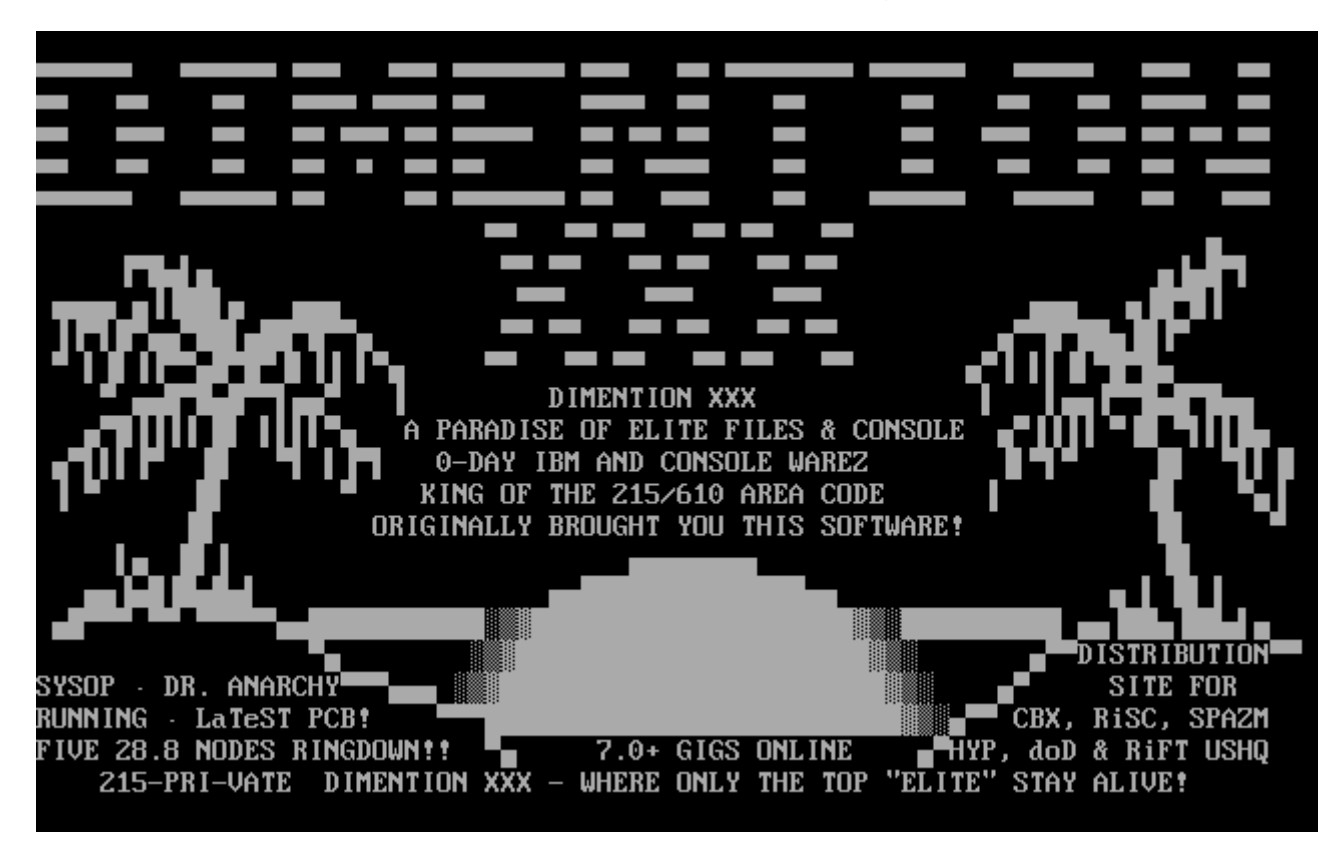

(Gli anti-virus sono in grado di rilevare l'exploit)

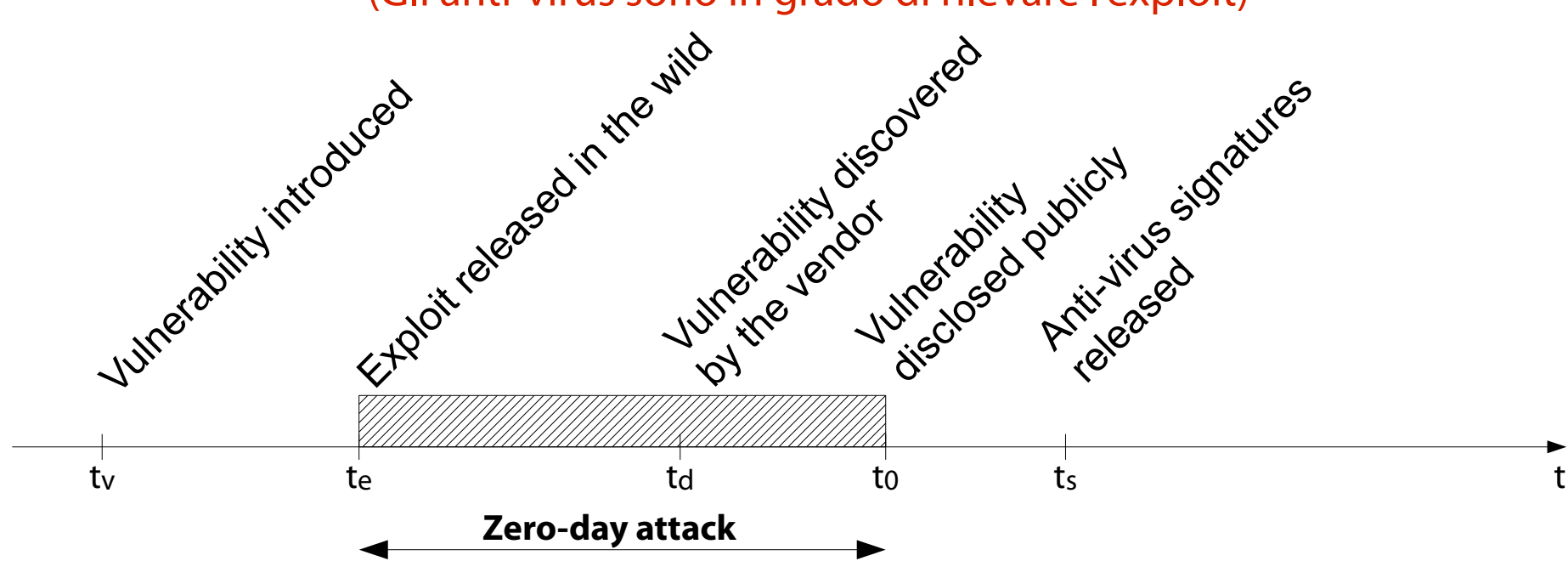

(Viene rilasciata una correzione pubblica)

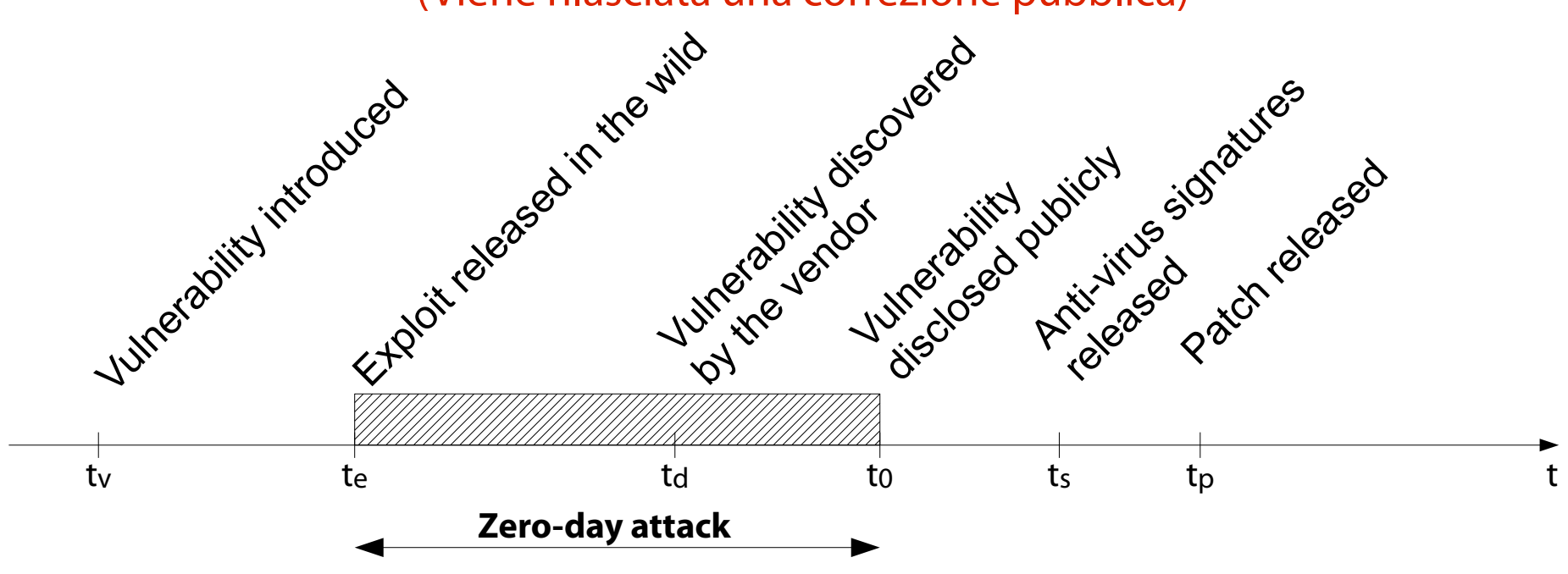

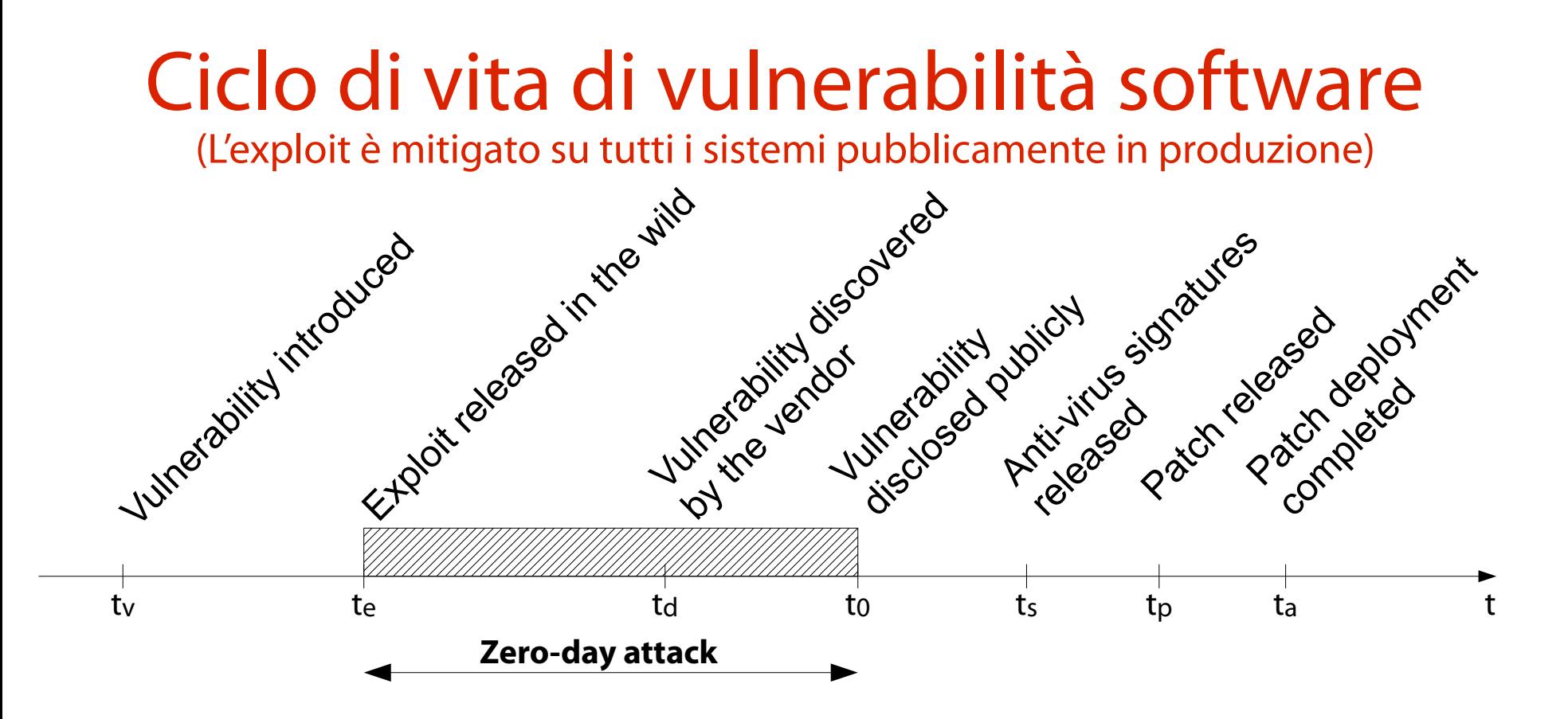

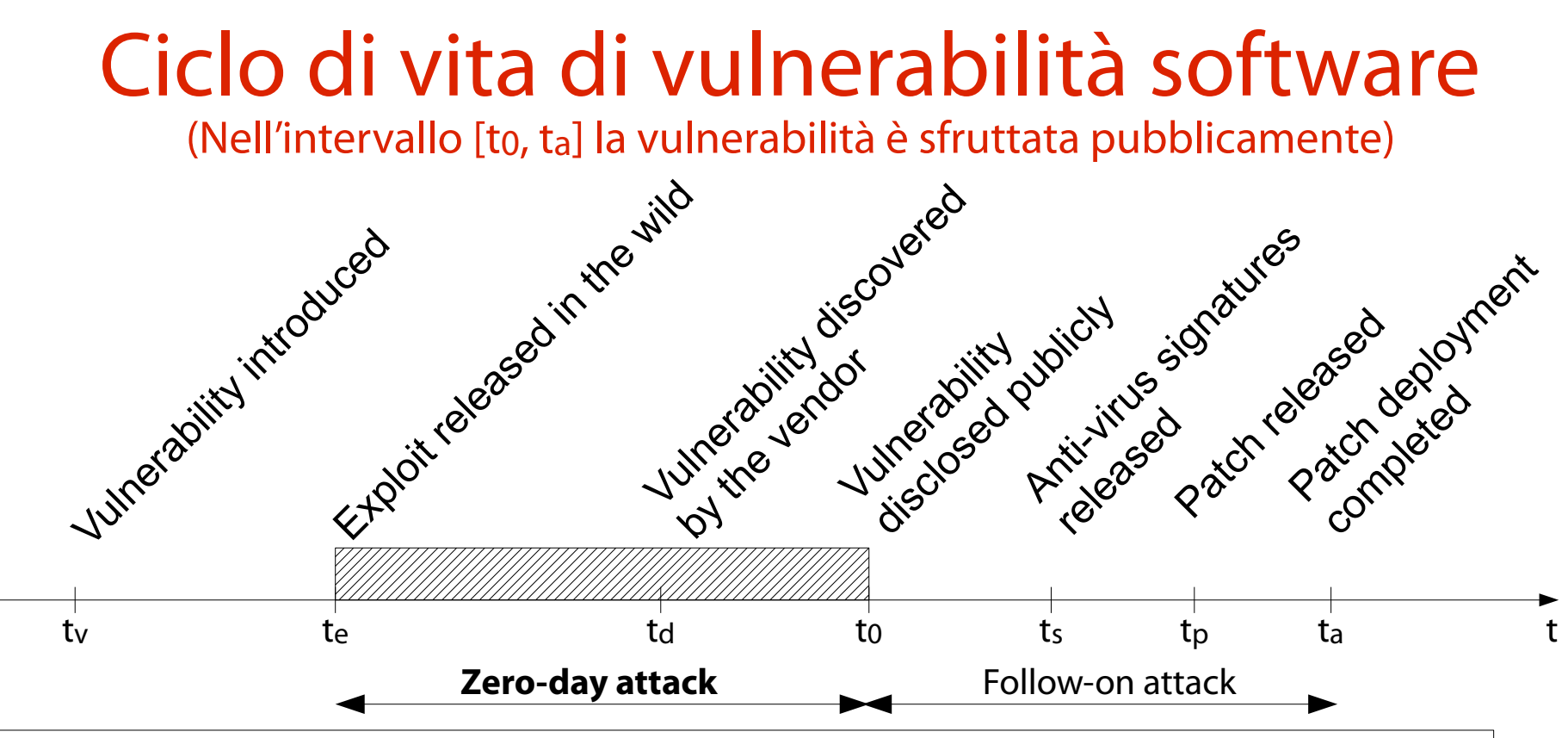

Nell'intero periodo [to, ta] l'attacco avviene in presenza di una sua pubblica conoscenza. La sua forza è notevolmente ridotta rispetto al periodo [te, t0].

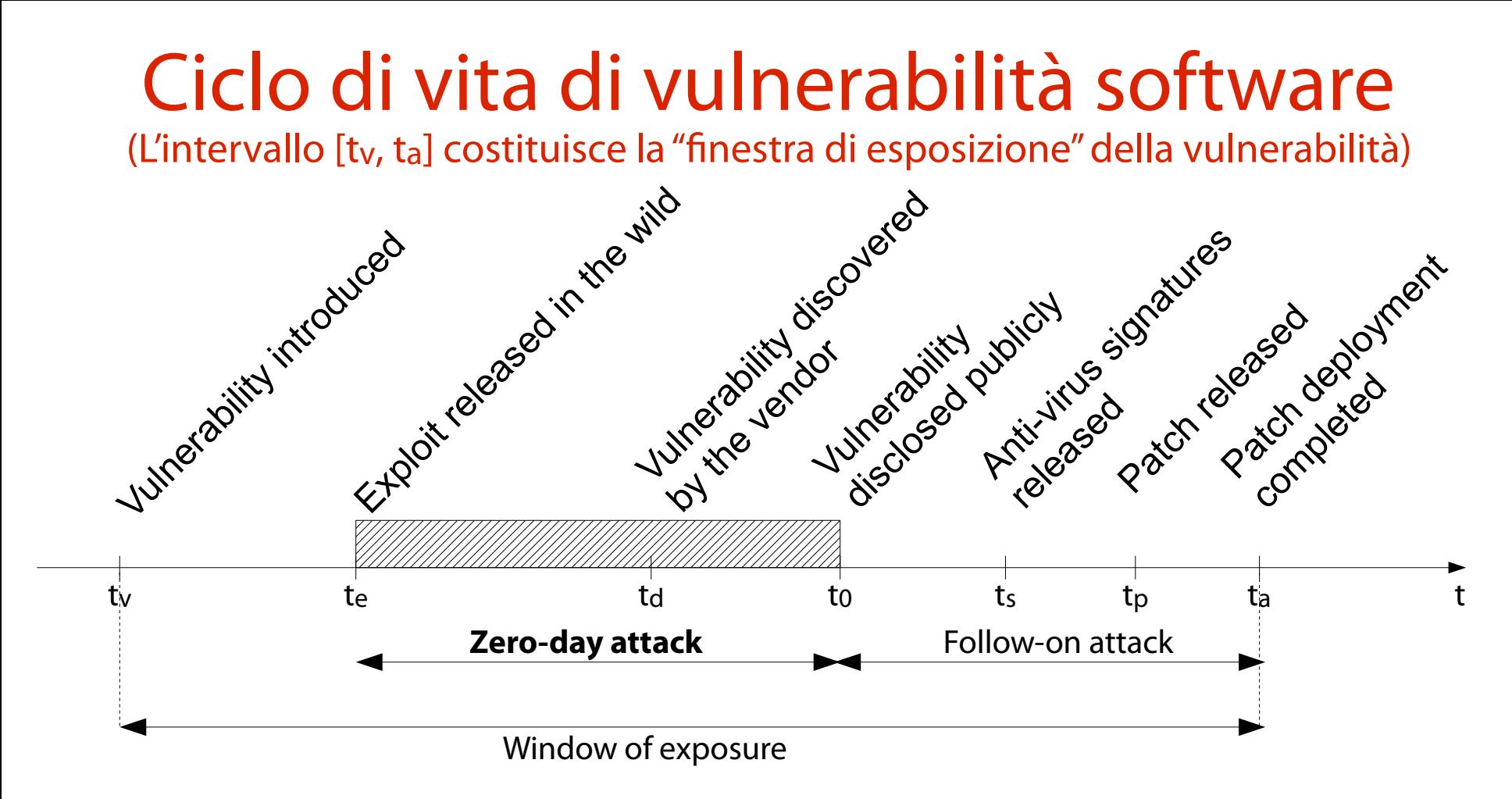

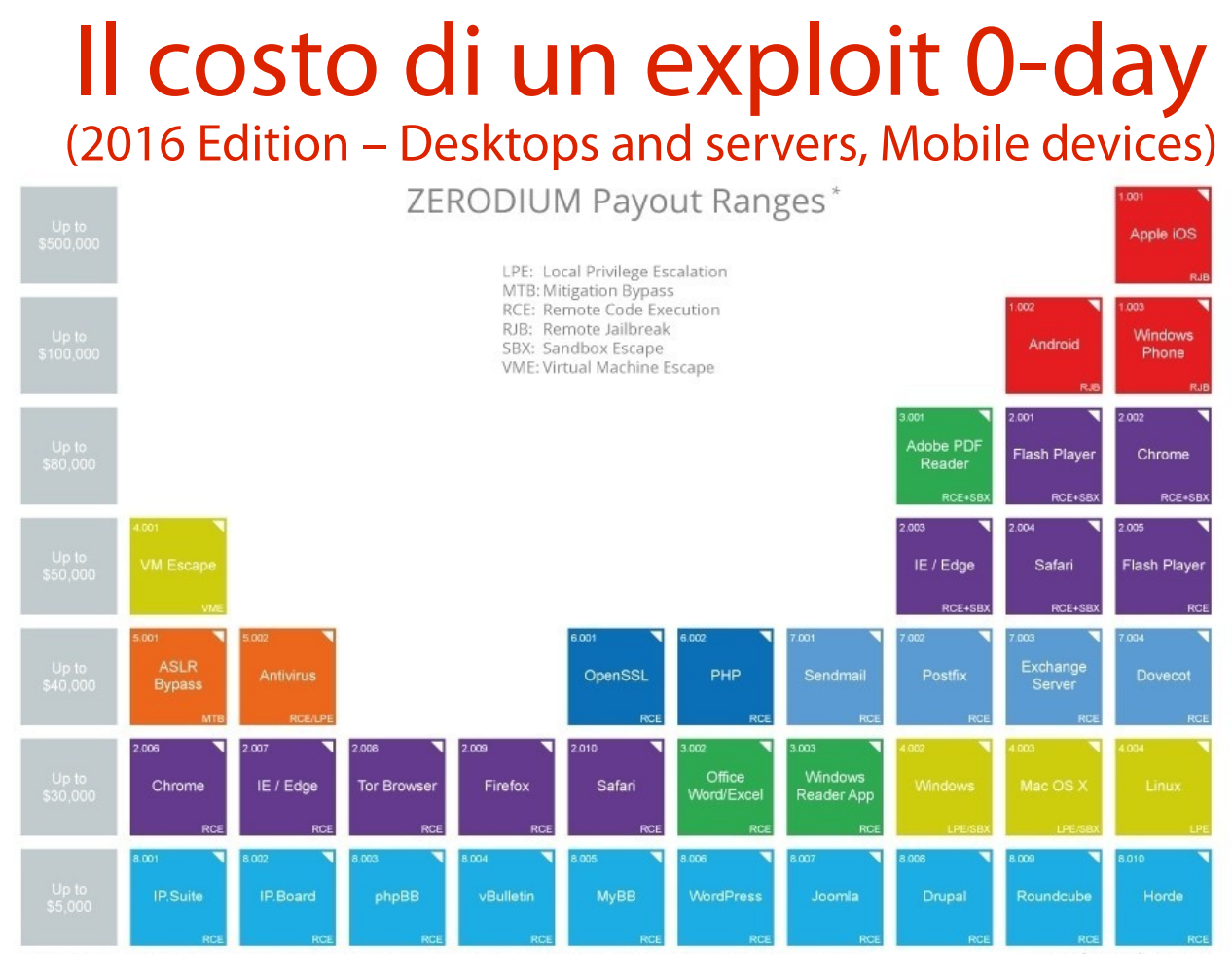

\* All payout amounts are chosen at the discretion of ZERODIUM and are subject to change or cancellation without notice.

2015/11 C zerodium.com

### Il costo di un exploit 0-day

#### (2019 Edition – Desktops and servers)

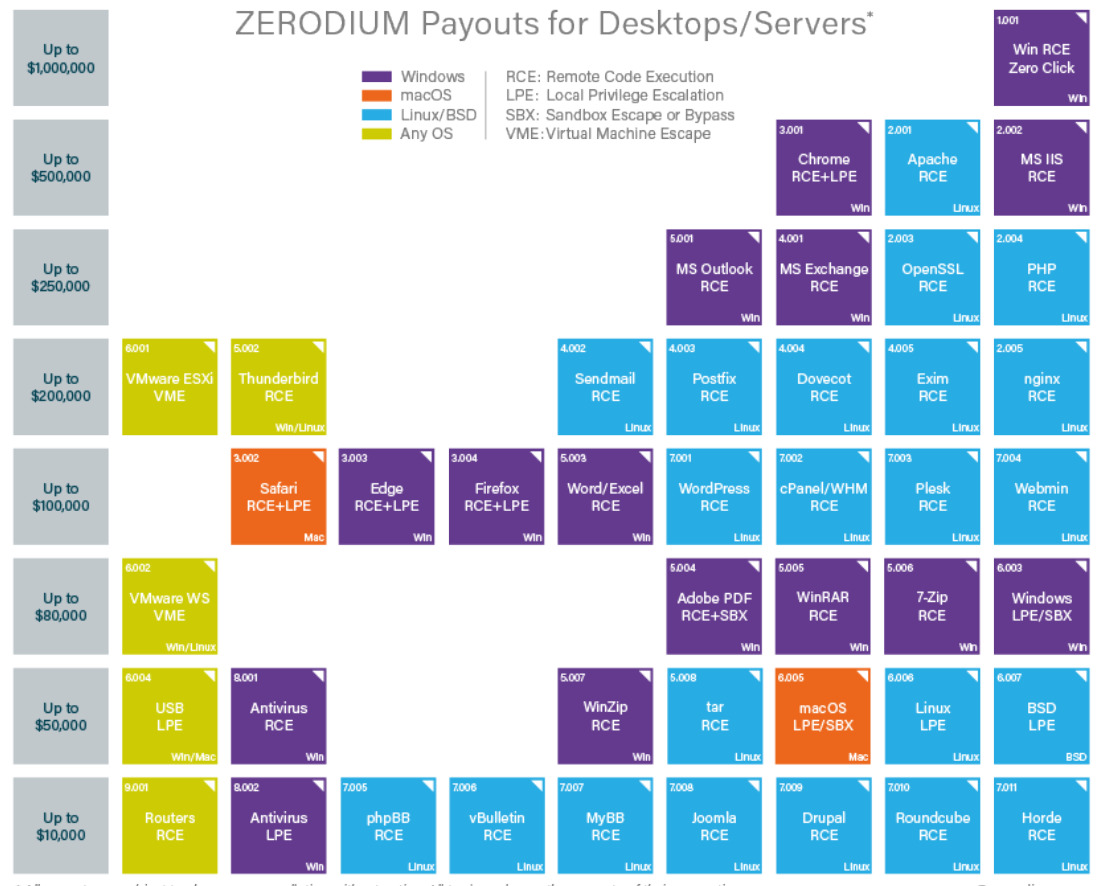

\* All payouts are subject to change or cancellation without notice. All trademarks are the property of their respective owners.

2019/01 C zerodium.com

### Il costo di un exploit 0-day

(2019 Edition – Mobile devices)

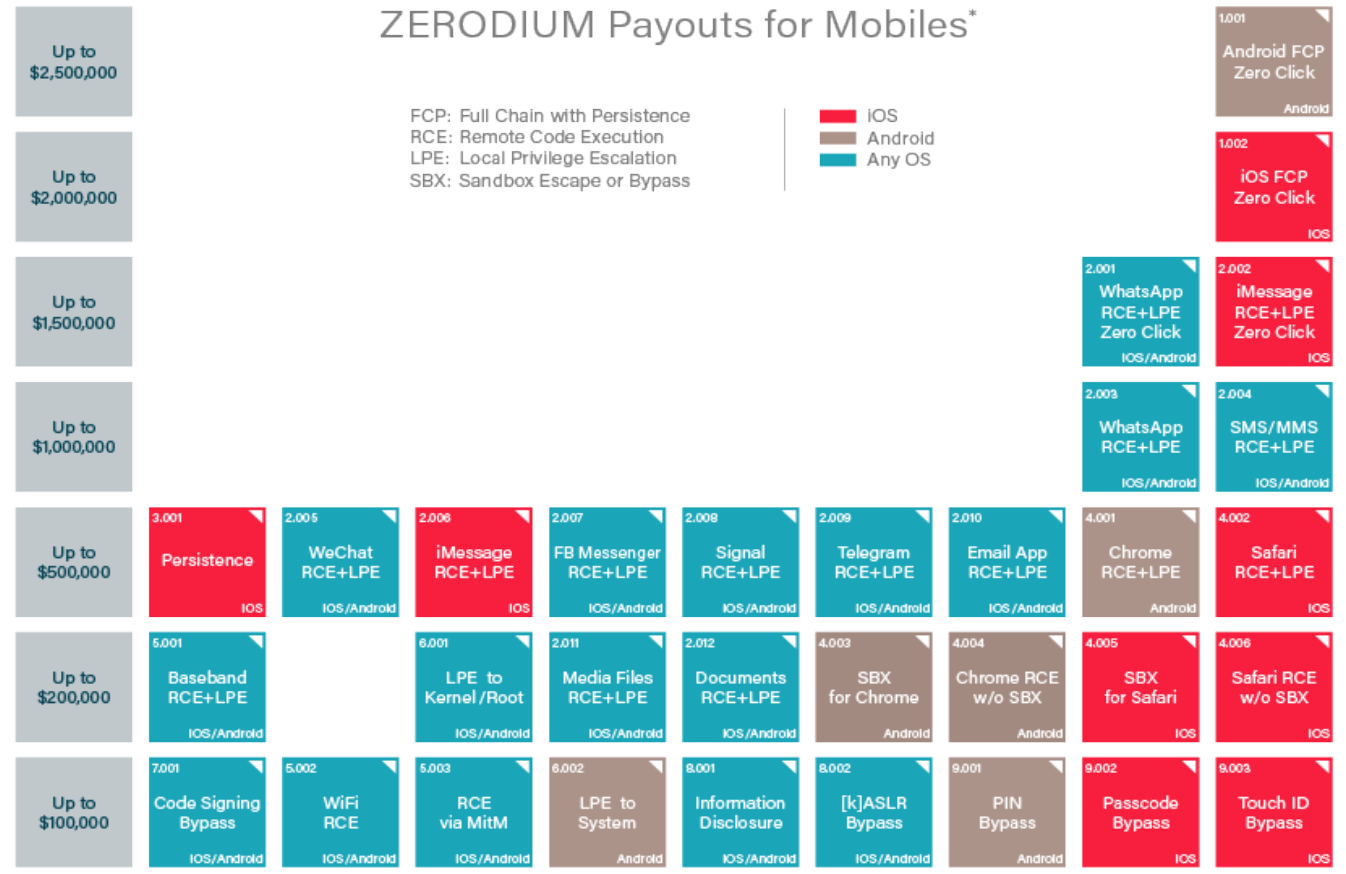

\* All payouts are subject to change or cancellation without notice. All trademarks are the property of their respective owners.

2019/09 C zerodium.com

# Welcome to the jungle

#### (It gets worse here everyday)

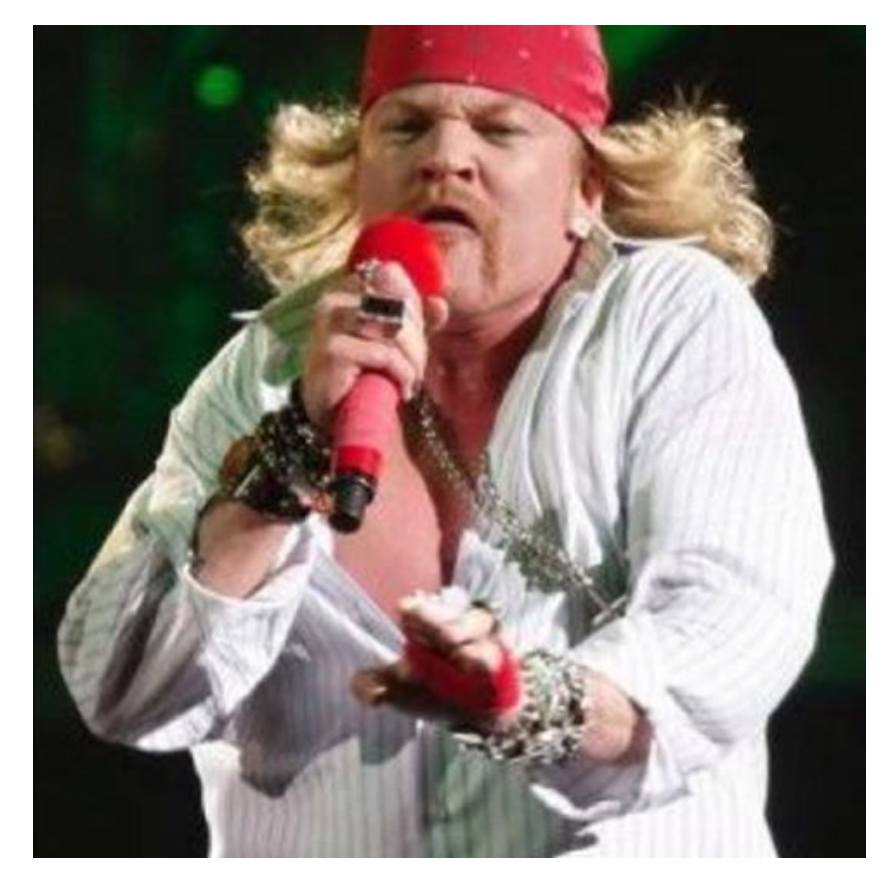

#### Catalogazione delle vulnerabilità (Un'attività necessaria)

Svariati team di sicurezza scoprono e divulgano le vulnerabilità in modo indipendente.

Ciascun team di sicurezza costruisce un proprio archivio storico degli attacchi passati.

**Enumerazione:** costruzione di una tupla univoca a partire da una vulnerabilità. Ad esempio:

(id, tipo vuln., vettore attacco, minaccia, exploit).

**Catalogazione:** inserimento della tupla in un apposito database.

Problemi di un catalogo non uniforme

(Duplicazione degli sforzi, mancanza di interoperabilità)

In passato, i diversi team hanno costruito altrettanti archivi storici.

Problemi della catalogazione indipendente:

duplicazione dello sforzo (una vulnerabilità è scoperta da più team);

eterogeneità del catalogo (formati diversi, spesso non interoperabili).

#### Un esempio: PHF phonebook CGI (Vulnerability Towel of Babel, 1998)

### Nel 1998, la medesima vulnerabilità (PHF phonebook CGI vulnerability) è stata catalogata da diversi team di sicurezza nei dodici modi seguenti.

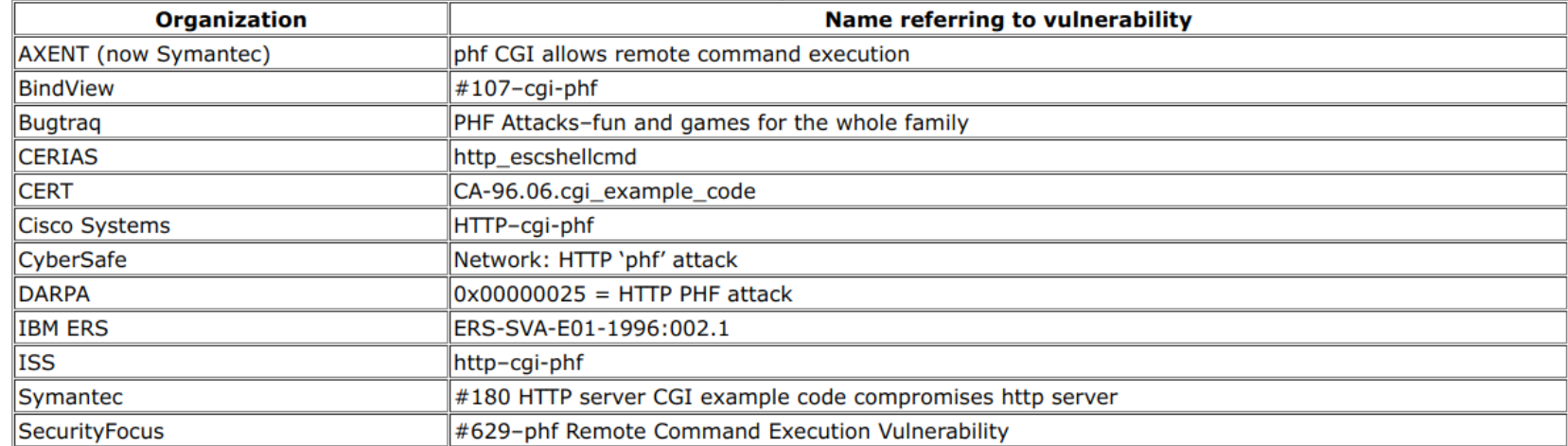

22

Table 1 - Vulnerability Tower of Babel, 1998

### The Tower of Babel

#### (The inevitable consequence)

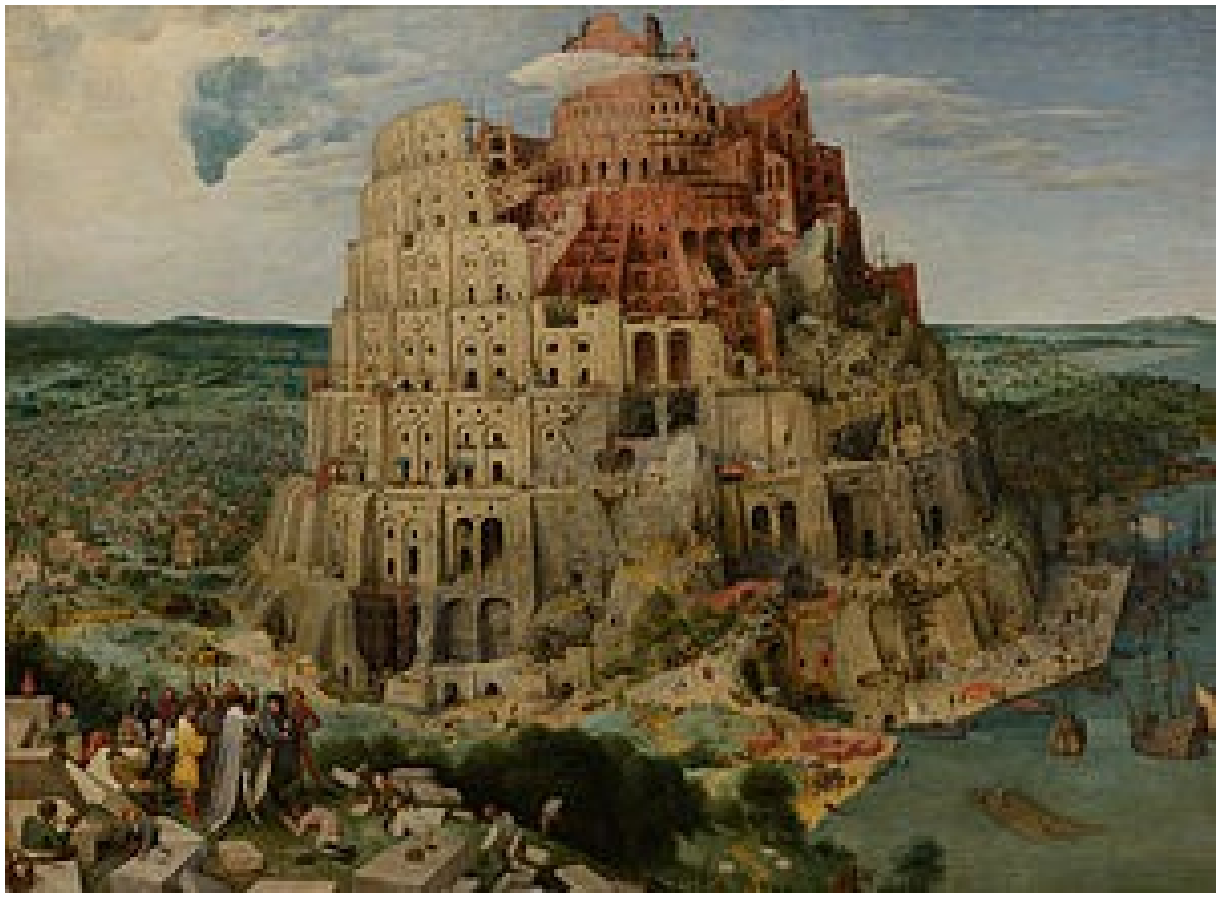

### La creazione di un catalogo uniforme (Operata dal MITRE nel 1999)

Per risolvere questo problema, nel 1999 il MITRE ha introdotto un catalogo uniforme di vulnerabilità. **MITRE:** ente no-profit finanziatore della ricerca a livello governativo.

**MITRE** 

Common Vulnerabilities and Exposures (Un catalogo uniforme di vulnerabilità ed esposizioni) Il sistema delle **Common Vulnerabilities and Exposures** (**CVE**) cataloga in modo uniforme vulnerabilità ed esposizioni.

25 **Vulnerabilità:** una debolezza nel software e/o nel firmware che, se sfruttata, viola almeno una tra confidenzialità, integrità, disponibilità. **Esposizione:** un errore nel software/nella sua configurazione che permette l'accesso a funzioni ed informazioni.

### Identificatore CVE

(La singola vulnerabilità, opportunamente catalogata)

Il sistema CVE implementa un database di singole vulnerabilità. Ogni vulnerabilità è rappresentata da un **identificatore CVE** (**CVE id**).

Formato identificatore: CVE-ANNO-NUMERO.

ANNO: l'anno in cui è stata scoperta la vulnerabilità (4 digit).

NUMERO: un numero intero progressivo.

Un esempio: CVE-2014-6271.

## Scheda CVE

(Le informazioni associate alla vulnerabilità)

Ad ogni CVE id corrisponde una scheda descrittiva contenente informazioni specifiche sulla vulnerabilità.

- **Description.** Una descrizione testuale del problema insito nella vulnerabilità.
- **References.** Un URL descrivente in maggiore dettaglio il problema (ve ne può essere più di uno).
- 27 **Date Entry Created.** La data di inserimento del CVE nel database.

### Scheda CVE

(Campi obsoleti nella scheda)

Alcuni campi della scheda sono obsoleti e non più aggiornati. Phase. Votes. Comments.

Proposed.

## L'archivio CVE

(Interrogabile dal sito https://cve.mitre.org)

- Il sito [https://cve.mitre.org](https://cve.mitre.org/) ospita l'archivio CVE, informazioni sul progetto ed un form di ricerca. Cliccando sul link "Search CVE List" si accede alle funzioni di ricerca.
- È possibile cercare uno specifico CVE (form "By CVE Identifier") o per parola chiave (form "By Keyword(s)").
- Ad esempio, si ricerchi la scheda della vulnerabilità CVE-2014-6271.

#### La scheda di CVE-2014-6271 (CVE id, Description)

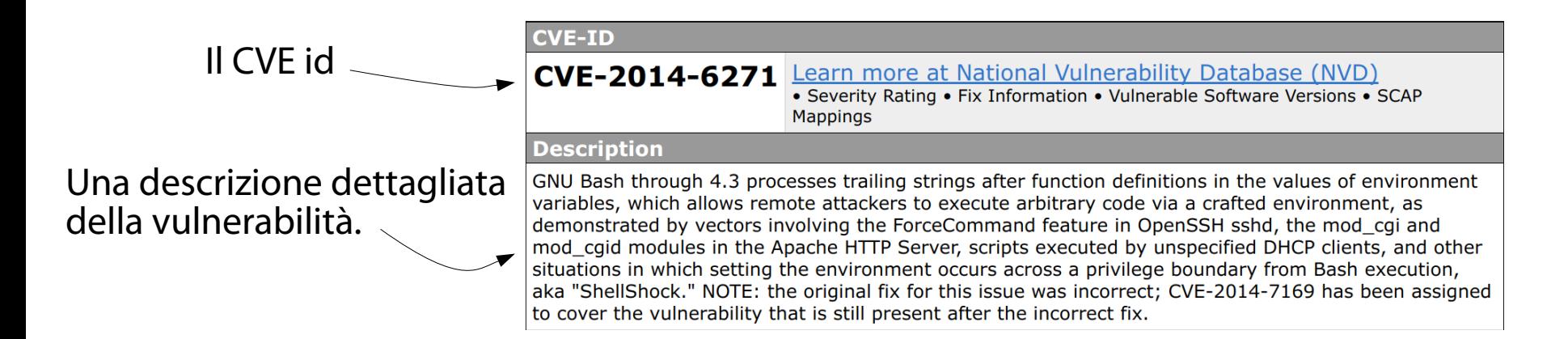

## La scheda di CVE-2014-6271

#### (References)

Un elenco di URL descrivente la vulnerabilità in maggiore dettaglio.

URL diversi sono redatti da team di sicurezza diversi:

associati al software; associati alla distribuzione; Indipendenti.

**References** 

Note: References are provided for the convenience of the reader to help distinguish between vulnerabilities. The list is not intended to be complete.

- BUGTRAO: 20141001 NEW VMSA-2014-0010 VMware product updates address critical Bash security vulnerabilities
- URL:http://www.securityfocus.com/archive/1/archive/1/533593/100/0/threaded
- EXPLOIT-DB:39918
- URL:https://www.exploit-db.com/exploits/39918/
- FULLDISC:20141001 FW: NEW VMSA-2014-0010 VMware product updates address critical Bash security vulnerabilities
- URL:http://seclists.org/fulldisclosure/2014/Oct/0
- MISC:http://lcamtuf.blogspot.com/2014/09/quick-notes-about-bash-bug-its-impact.html
- MISC:http://packetstormsecurity.com/files/128517/VMware-Security-Advisory-2014-0010.html
- MISC:http://packetstormsecurity.com/files/128567/CA-Technologies-GNU-Bash-Shellshock.html
- MISC:http://packetstormsecurity.com/files/128573/Apache-mod\_cqi-Remote-Command-Execution.html
- MISC:http://packetstormsecurity.com/files/137376/IPFire-Bash-Environment-Variable-Injection-Shellshock.html
	-

### La scheda di CVE-2014-6271 (References)

La data di creazione del CVE id, in formato YYYYMMDD.

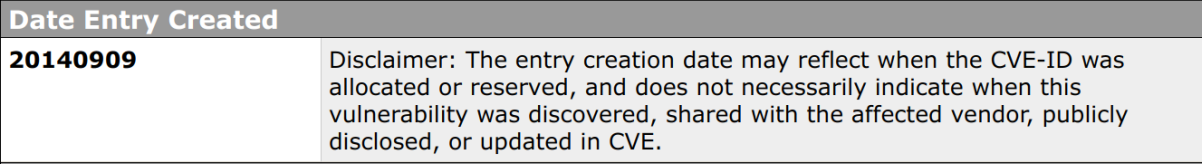

### La scheda di CVE-2014-6271

(I campi obsoleti Phase, Votes, Comments, Proposed)

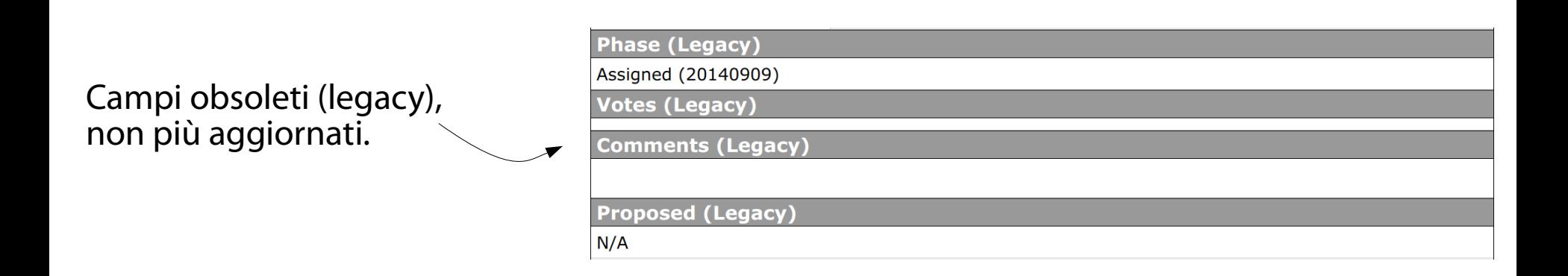

## La funzionalità di BASH in questione

(Funzioni di ambiente, analoghe alle variabili)

BASH permette di esportare variabili e funzioni di ambiente, rendendole disponibili alle shell figlie.

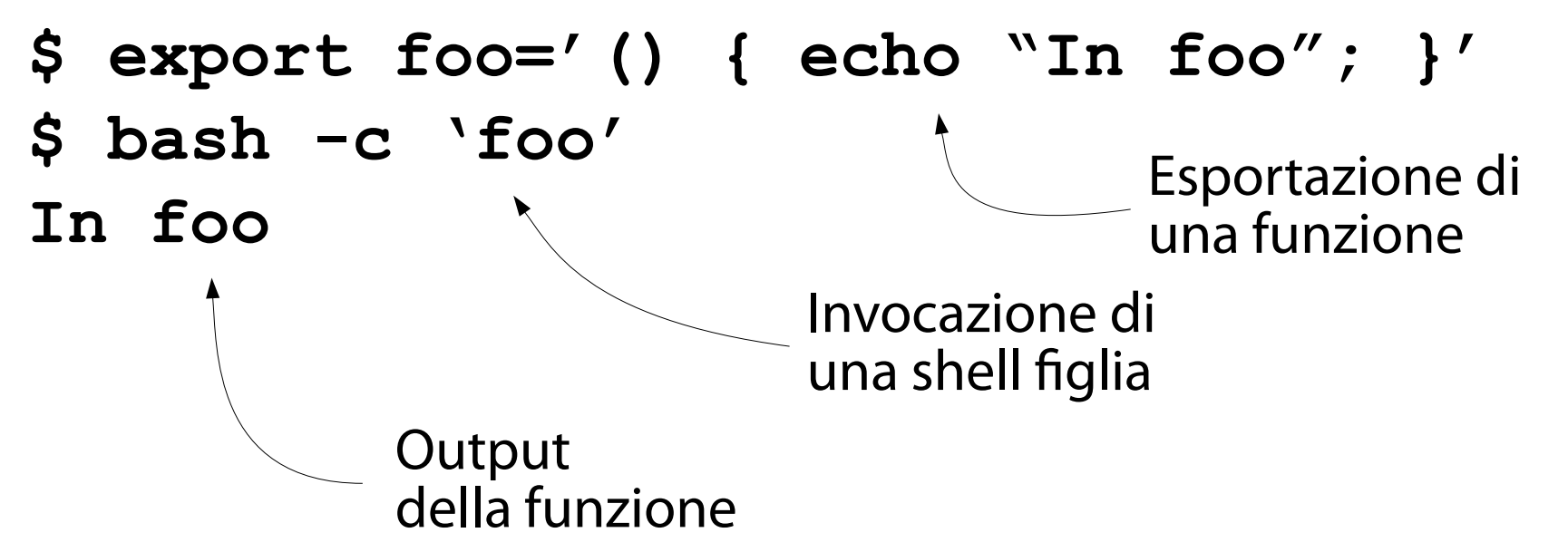

34

### Il difetto

(Se **foo** è invocata, viene valutata ed eseguita l'intera riga)

Sfortunatamente, se richiesto, BASH valuta non solo **foo**, bensì l'intera linea.

**\$ export foo='() { echo "In foo"; }; echo vulnerable' \$ bash -c 'foo' vulnerable In foo**

## L'attivazione del difetto

(Avviene invocando **foo**)

Sfortunatamente, se richiesto, BASH valuta non solo **foo**, bensì l'intera linea.

**\$ export foo='() { echo "In foo"; }; echo vulnerable' \$ bash -c 'foo' vulnerable** Viene invocata la funzione <sup>1</sup> **foo**.

**In foo**
# L'effetto collaterale del difetto

(Esecuzione arbitraria di codice)

Sfortunatamente, se richiesto, BASH valuta non solo **foo**, bensì l'intera linea.

**\$ export foo='() { echo "In foo"; }; echo vulnerable'** 2**\$ bash -c 'foo' vulnerable In foo** Viene eseguito lo statement **echo vulnerable**.

#### L'operazione normale (L'esecuzione dello statement dentro **foo**)

Sfortunatamente, se richiesto, BASH valuta non solo **foo**, bensì l'intera linea.

**\$ export foo='() { echo "In foo"; }; echo vulnerable' \$ bash -c 'foo' vulnerable** Viene eseguito lo statement **echo "In foo"**. 3

**In foo**

### Well, it's just a damn parser bug, right? (What could possibly go wrong? Dude, calm down!)

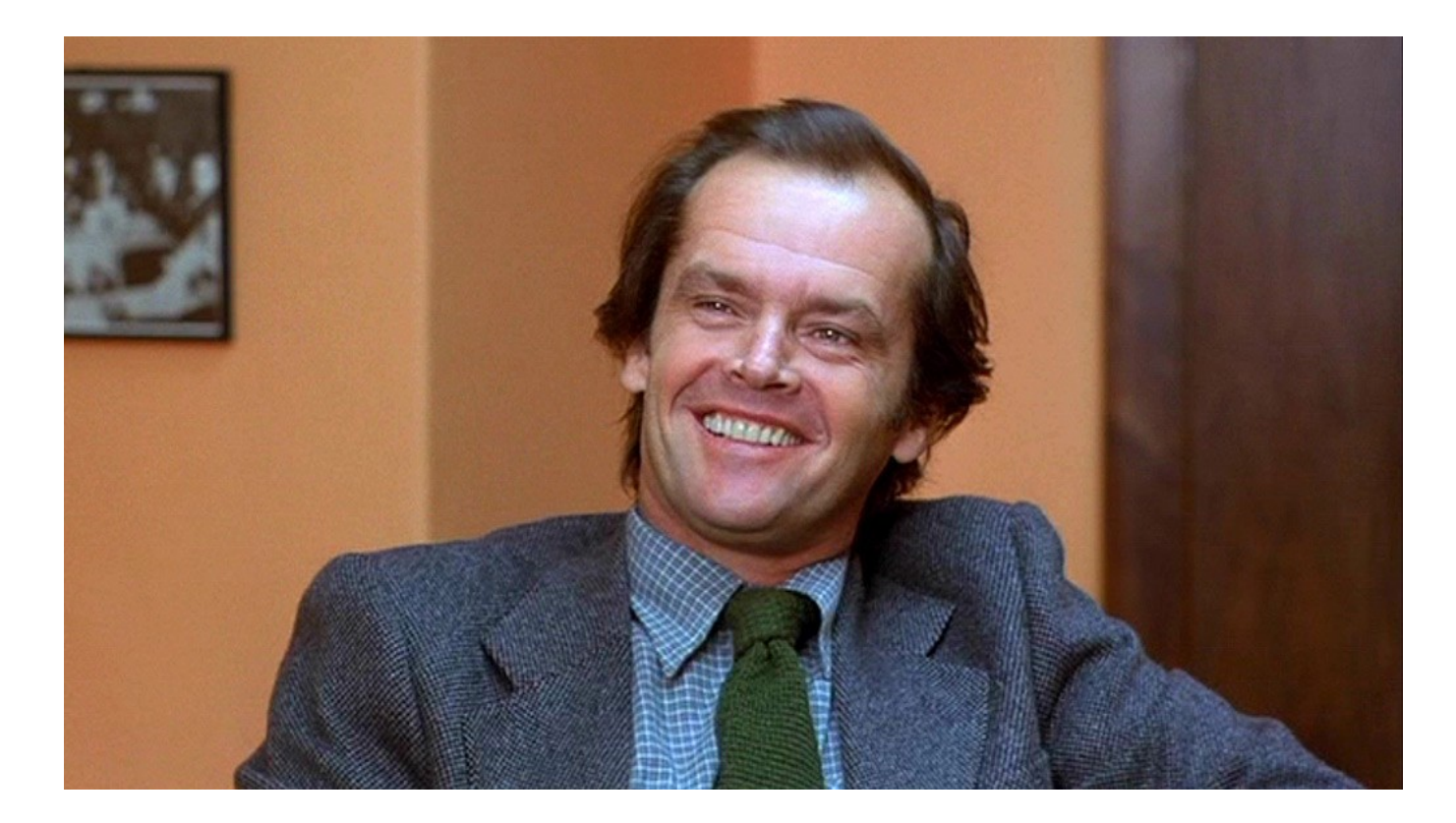

### Sfruttamento tramite vettore locale (Si può forzare l'esecuzione di un comando ad ogni partenza di BASH)

Un attaccante con accesso ad un terminale può iniettare nel file di inizializzazione **.bashrc** la seguente definizione di funzione di ambiente: **export foo='() { echo "In foo"; };** *evil\_command***'**

Ogni volta che l'utente vittima apre un terminale, il comando evil command viene eseguito.

#### Debolezza o vulnerabilità? (Quale delle due?)

Tramite una semplice procedura, un attaccante può eseguire comandi che, in condizioni normali, non ha il permesso di eseguire.

L'attaccante non ha sempre la chance di sedersi di fronte al terminale della vittima.

Che cosa è questa, se non una privilege escalation (la **E** di STRID**E**)?

#### Vulnerabilità (Of course!)

### Debolezza accessibile + procedura di sfruttamento (exploit)

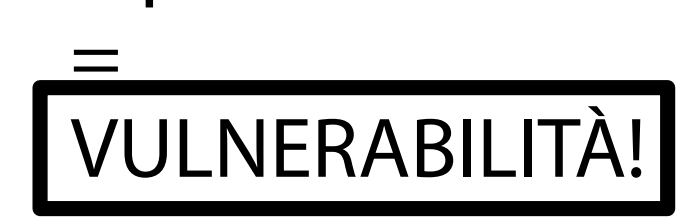

### The bug is locally exploitable (You dirty little tw\*\*!)

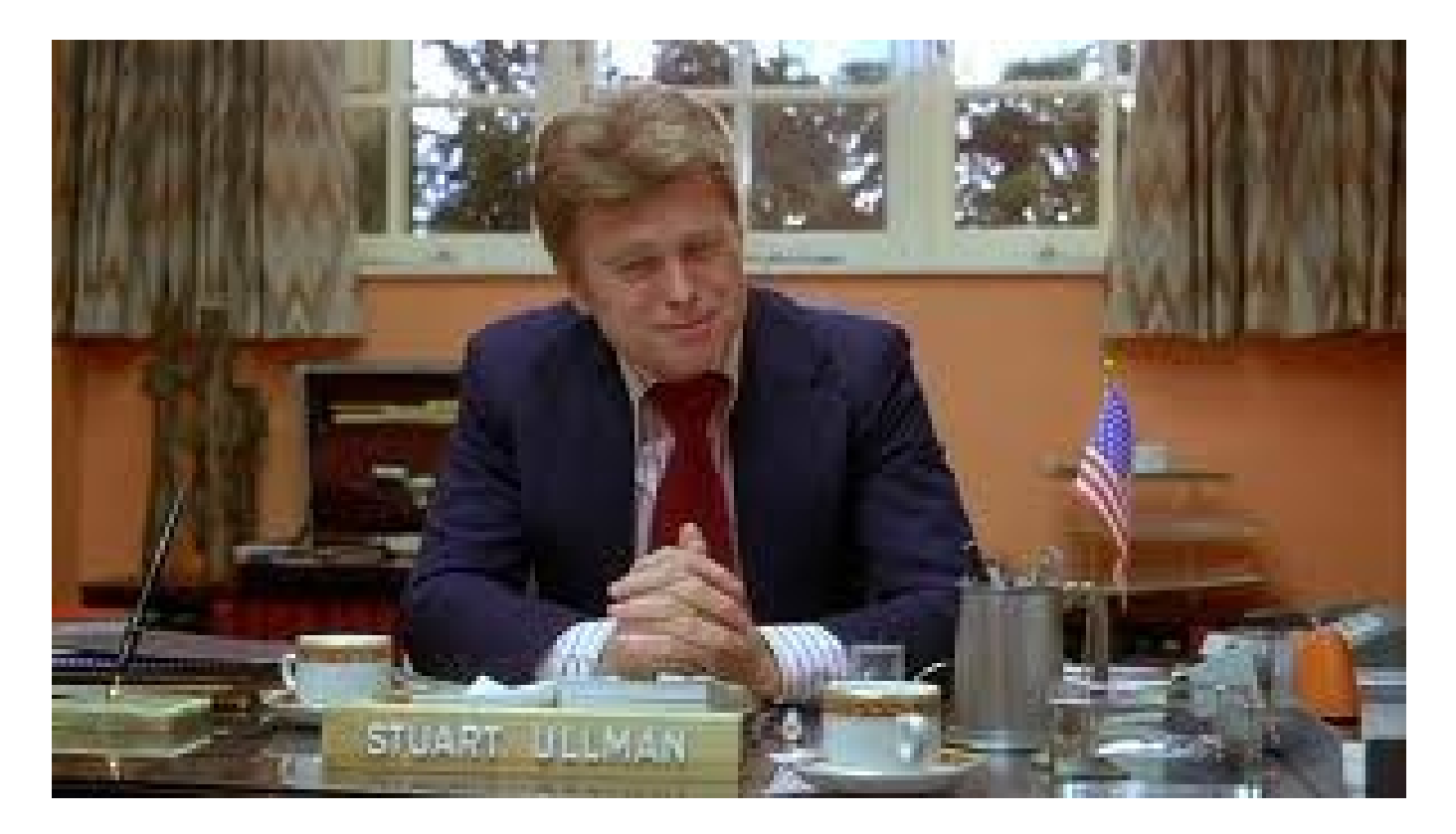

### Well, but it's not remotely, right? (Who cares, as long as no one gets access to a terminal? Calm down, dude!)

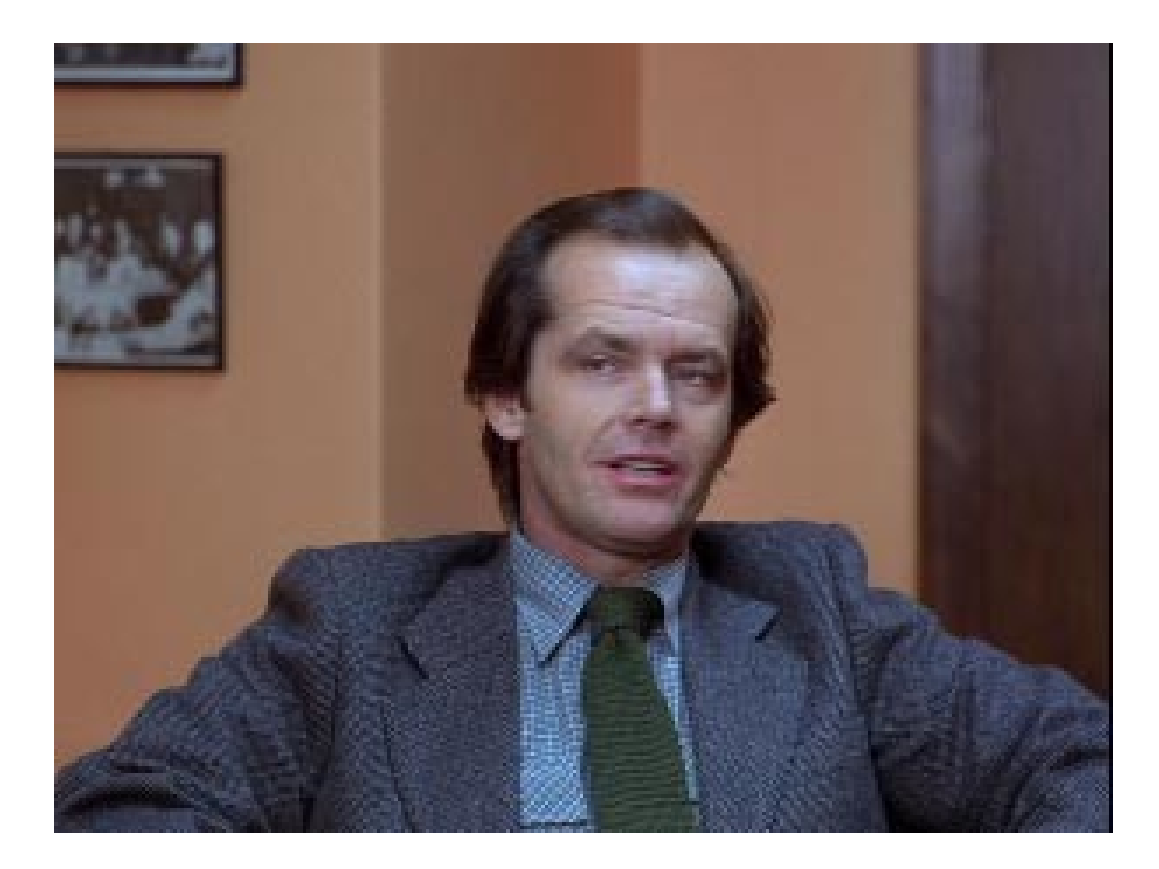

Sfruttamento tramite vettore remoto

(Si può forzare l'esecuzione di un comando interagendo con un Web server)

Ogni server remoto che accetta in ingresso codice di BASH e lo valuta senza controllarlo è potenzialmente sfruttabile.

Ad esempio il Web server Apache, quando esegue uno script CGI scritto in BASH, salva gli header della richiesta in apposite variabili di ambiente e le valuta.

45 È sufficiente costruire una linea di BASH maligna e passarla come header di una richiesta per sfruttare la vulnerabilità (anche da remoto!).

#### Un esempio indicativo (Va adattato ad un caso reale)

Si può usare il client HTTP **curl** per "iniettare" un header a caso, malformato in modo tale da provocare l'esecuzione di **evil\_command**.

**\$ curl -v http://server/cgi-bin/bashcgi -H "custom:() { :; } ;** *evil\_command"*

# Un esempio indicativo

(Esecuzione di uno script CGI in BASH via **curl**)

Si può usare il client HTTP **curl** per "iniettare" un header a caso, malformato in modo tale da provocare l'esecuzione di **evil\_command**.

**\$ curl -v http://server/cgi-bin/bashcgi -H "custom:() { :; } ;** *evil\_command"*

<sup>1</sup> Viene invocato il CGI scritto in BASH.

### Un esempio indicativo (Aggiunta di un header malizioso)

Si può usare il client HTTP **curl** per "iniettare" un header a caso, malformato in modo tale da provocare l'esecuzione di **evil\_command**.

**\$ curl -v http://server/cgi-bin/bashcgi -H "custom:() { :; } ;** *evil\_command"*

<sup>2</sup> Viene passato un header HTTP di nome "custom" e con un valore tale da provocare la vulnerabilità (se valutato in ambito BASH).

# Un esempio indicativo

(L'header è trasformato in una variabile di ambiente e passato allo script)

- Si può usare il client HTTP **curl** per "iniettare" un header a caso, malformato in modo tale da provocare l'esecuzione di **evil\_command**.
- **\$ curl -v http://server/cgi-bin/bashcgi -H "custom:() { :; } ;** *evil\_command"*
- <sup>3</sup> Come da specifica CGI (RFC3875), Apache crea una variabile di ambiente **HTTP\_CUSTOM** e la aggiunge all'ambiente dello script **bashcgi**.

# Un esempio indicativo

(Quando lo script esegue, valuta la variabile di ambiente)

Si può usare il client HTTP **curl** per "iniettare" un header a caso, malformato in modo tale da provocare l'esecuzione di **evil\_command**.

**\$ curl -v http://server/cgi-bin/bashcgi -H "custom:() { :; } ;** *evil\_command"*

<sup>4</sup> Non appena lo script **bashcgi** esegue, la variabile di ambiente **HTTP\_CUSTOM** è valutata ed il comando **evil\_command** è eseguito sul server con i diritti dell'utente con cui esegue Apache.

### The bug is remotely exploitable  $($  You f $^{***}$ in' m $^{***}$ n!)

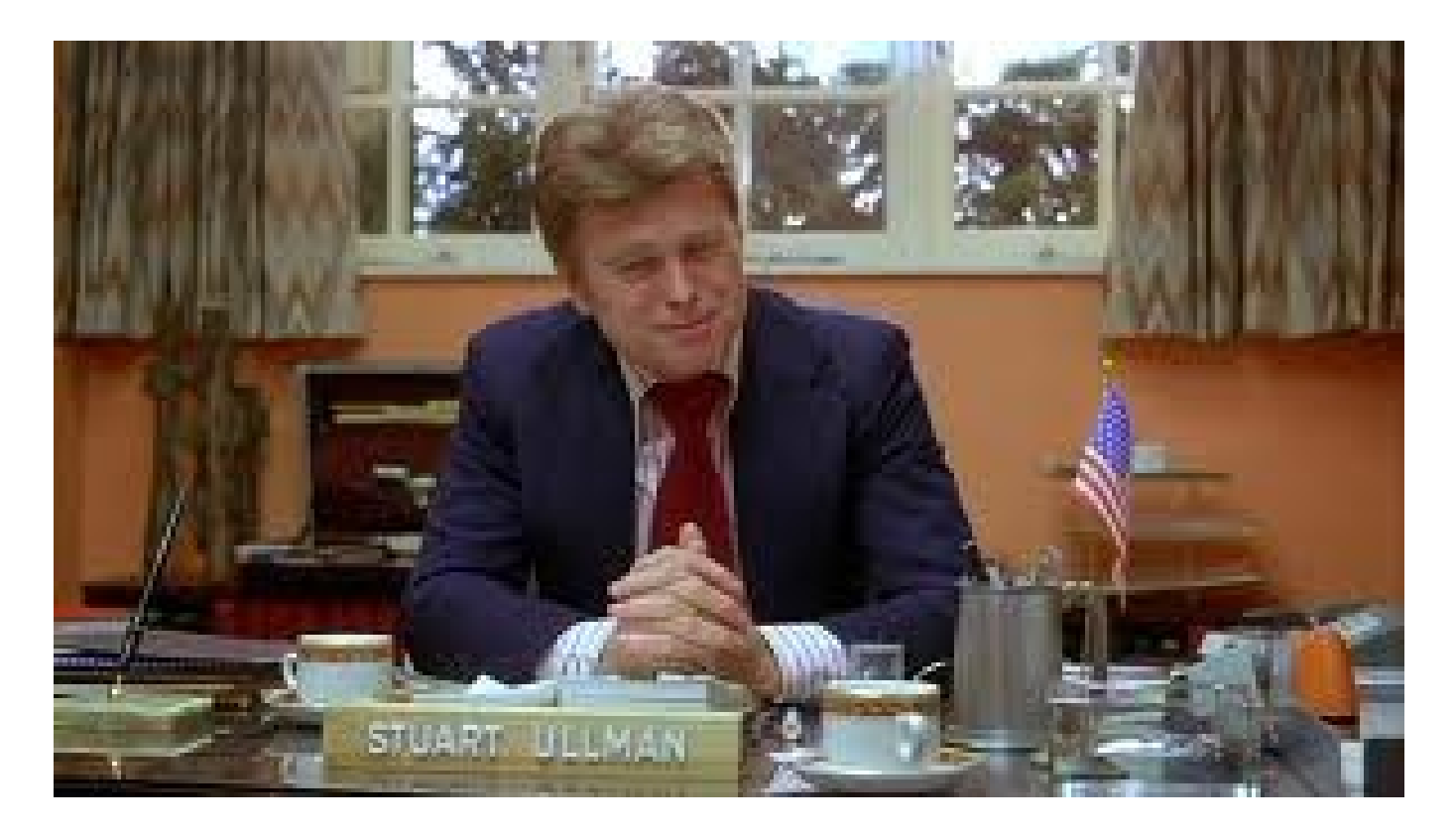

### Holy s\*\*t! (Hope it's not too late!)

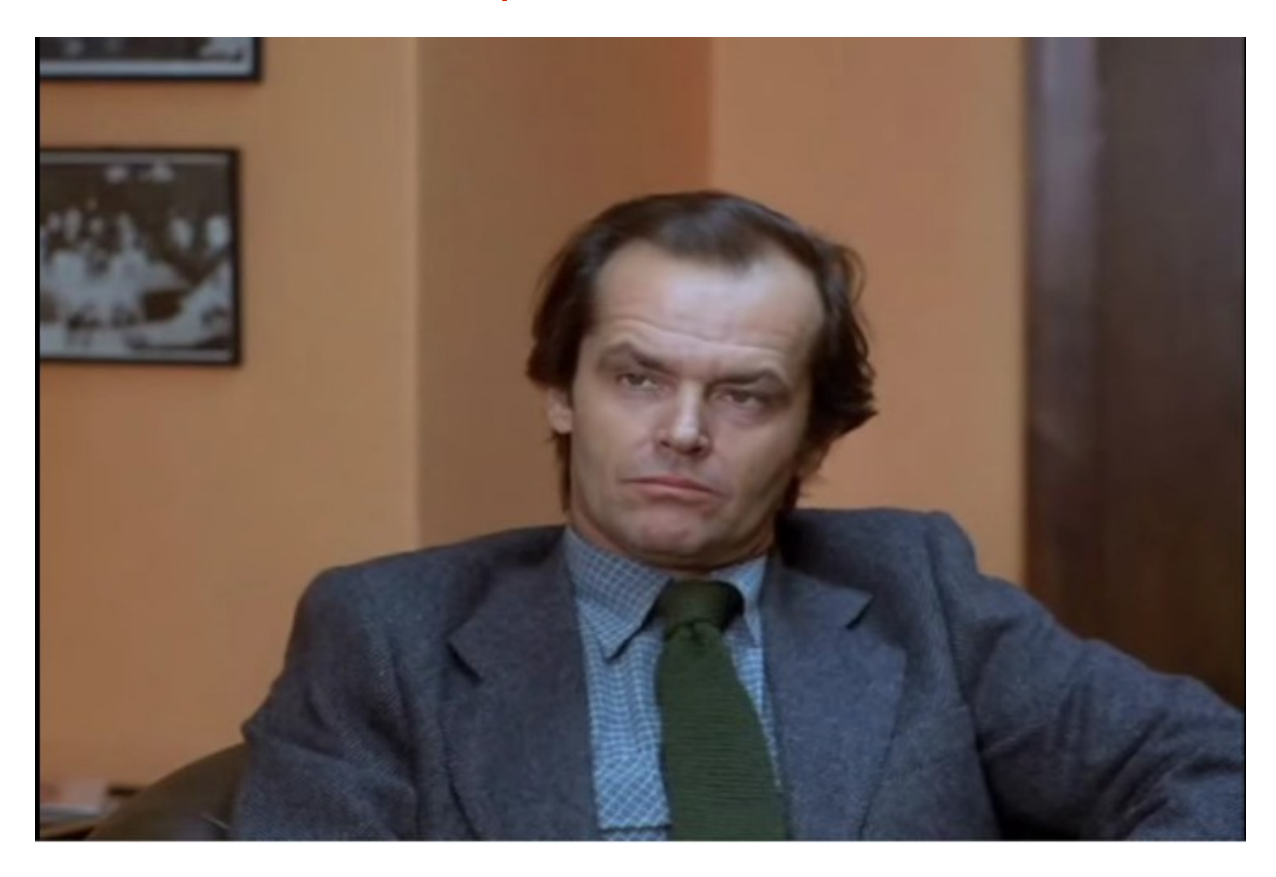

#### **SHELLSHOCK** (The more popular name of CVE-2014-6271)

# **SHELLSHOCK**

#### (It made the news in 2014)

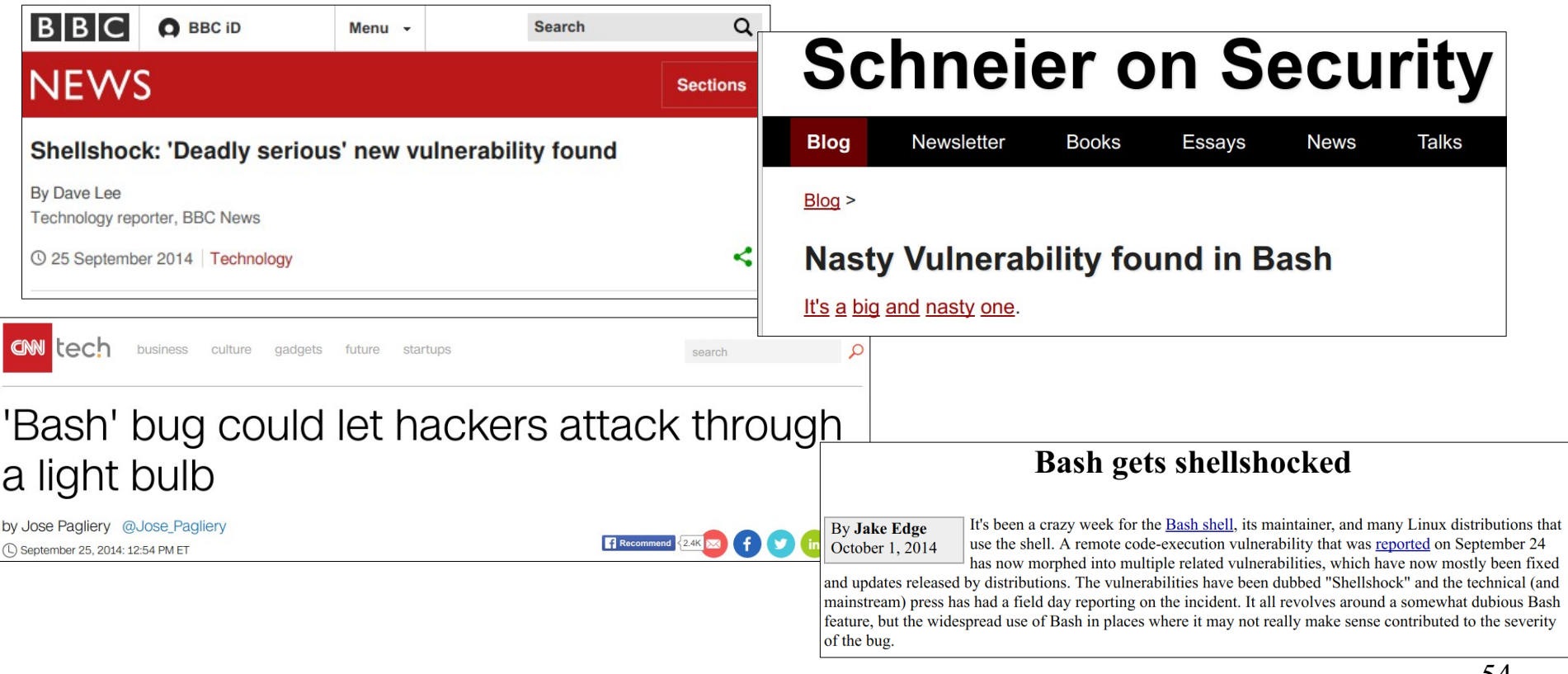

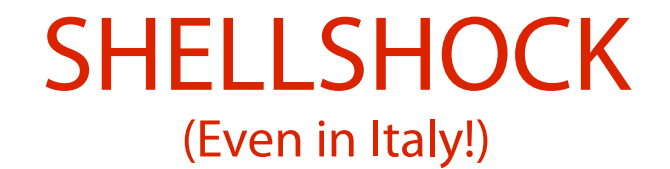

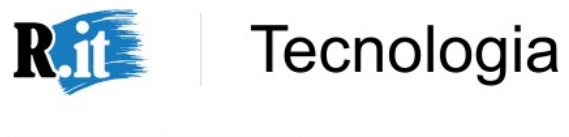

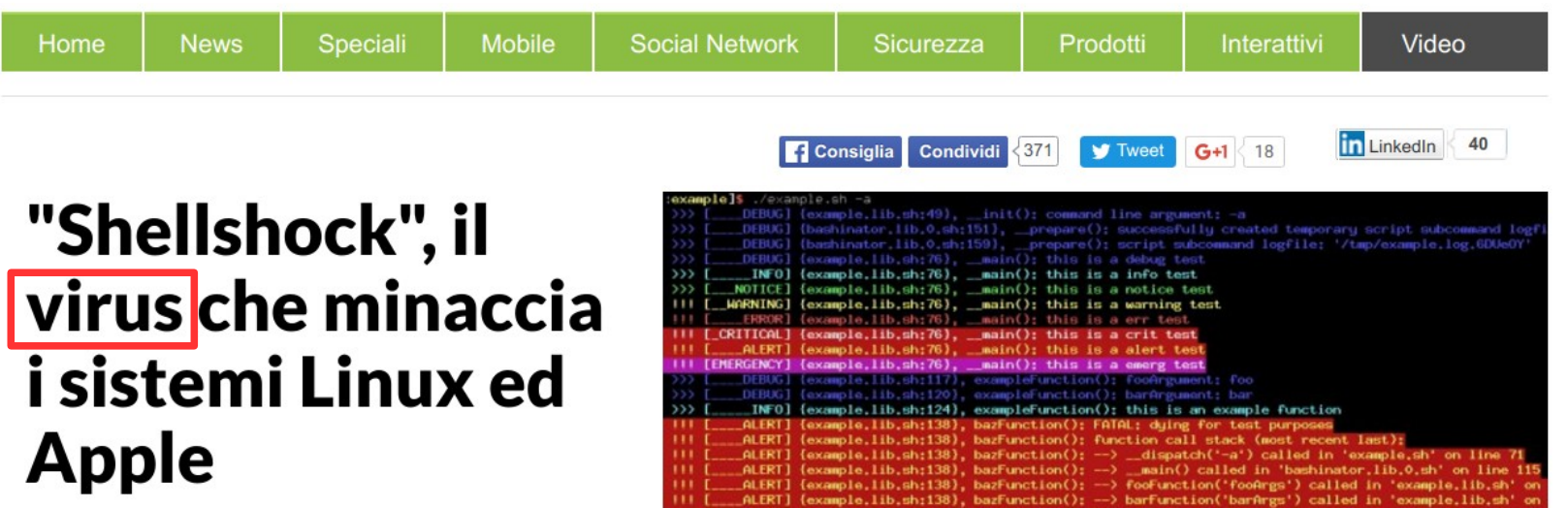

#### Stephane Chazelas (1975-) (The hacker who discovered SHELLSHOCK)

Ingegnere informatico. Esperto di UNIX/Linux. Esperto di telecomunicazioni.

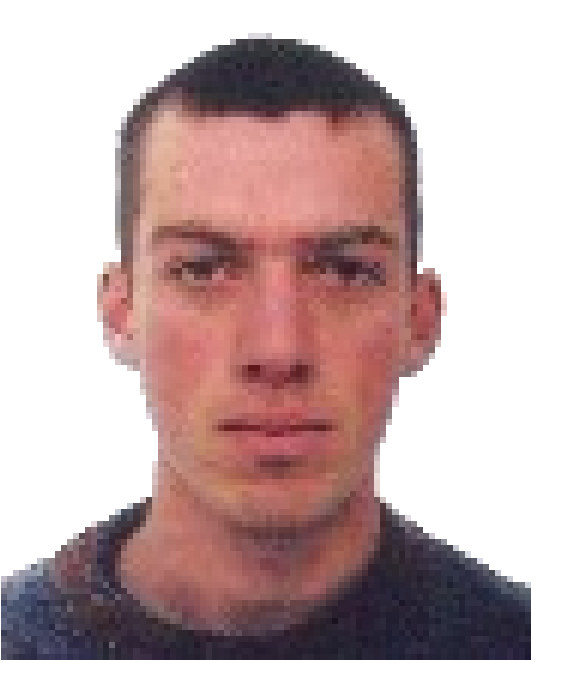

# Domanda

(Spontanea, se avete seguito fino a questo punto)

Quale di questi due vettori di attacco preoccupa di più per semplicità d'uso?

**Vettore di attacco locale.** L'attaccante deve avere accesso ad un terminale aperto e non custodito per il tempo necessario a modificare il file **.bashrc**.

**Vettore di attacco remoto.** L'attaccante deve inviare una richiesta HTTP maliziosa al server.

# Risposta

(Shame on you if you answered 'local'!)

Quale di questi due vettori di attacco preoccupa di più per semplicità d'uso?

**Vettore di attacco locale.** L'attaccante deve avere accesso ad un terminale aperto e non custodito per il tempo necessario a modificare il file **.bashrc**.

**Vettore di attacco remoto.** L'attaccante deve inviare una richiesta HTTP maliziosa al server.

# Il limite del sistema CVE

(Abbiatene pietà; CVE non era nato per tutto questo) Il sistema CVE enumera le vulnerabilità. Il sistema CVE NON misura l'impatto di una vulnerabilità (non è nato per questo scopo).

### Alcune (tristi) conseguenze:

- dati due CVE, non si è in grado di dire quale dei due sia più urgente da gestire;
- lo stesso CVE può avere un impatto diverso nel tempo;
- 59 lo stesso CVE può avere impatti diversi in sistemi diversi.

### Common Vulnerability Scoring System (CVSS; misura la gravità di una vulnerabilità)

- Il **Common Vulnerability Scoring System** (**CVSS**) è un sistema di stima della gravità di una vulnerabilità. Ad ogni CVE id è assegnato un **punteggio** (**score**) da 0 a 10. 0: impatto nullo.
	- (0, 4): impatto basso.
	- [4, 7): impatto medio.
	- [7, 9): impatto elevato.
	- [9, 10]: impatto critico.

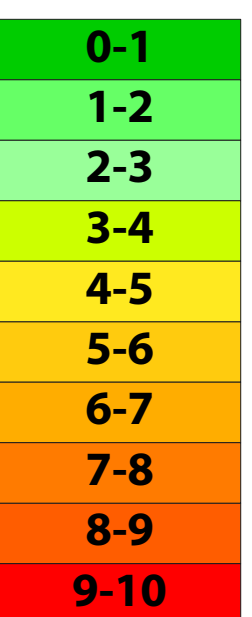

### Versioni del CVSS (CVSS v2, CVSS v3)

Le versioni del sistema CVSS correntemente in uso sono due.

### **Versione 2 (v2):** introdotta nel 2005, pubblicata nel 2007.

<https://www.first.org/cvss/v2/guide>

### **Versione 3 (v3):** introdotta nel 2012, pubblicata nel 2015.

<https://www.first.org/cvss/specification-document> Affronta i limiti di CVSS v2. Non è ancora diffusa su larga scala.

61

#### Una avvertenza  $(CVSS v2 \neq CVSS v3)$

Nel seguito si fornisce una sintetica descrizione del CVSS v2.

**NOTA BENE:** i punteggi CVSS v2 e CVSS v3 variano leggermente. Ci si informi bene sulla natura del punteggio offerto per l'analisi!

# Le metriche CVSS

(Metrica: grandezza da misurare tramite una procedura)

#### Il punteggio CVSS è composto di tre gruppi di metriche: base (**Base**);

### temporali (**Temporal**); ambientali (**Environmental**).

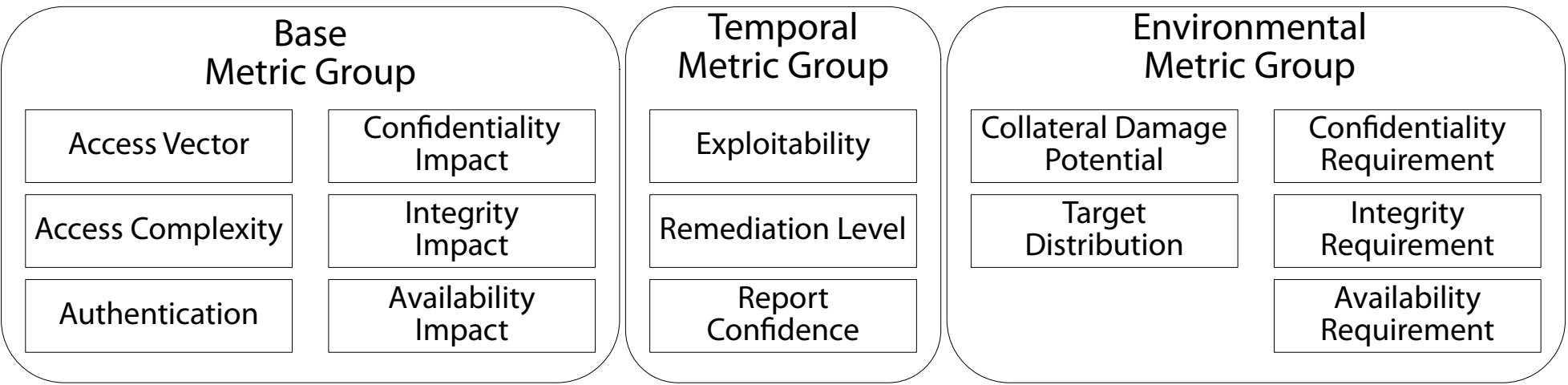

# Metriche "Base"

(Stimano la gravità della vulnerabilità in sé)

**Metriche Base:** stimano la gravità della vulnerabilità in sé, a prescindere da fattori temporali ed ambientali. Da dove si riesce a sfruttare? Quanto è semplice metterla

in atto? Che cosa permette di ottenere?

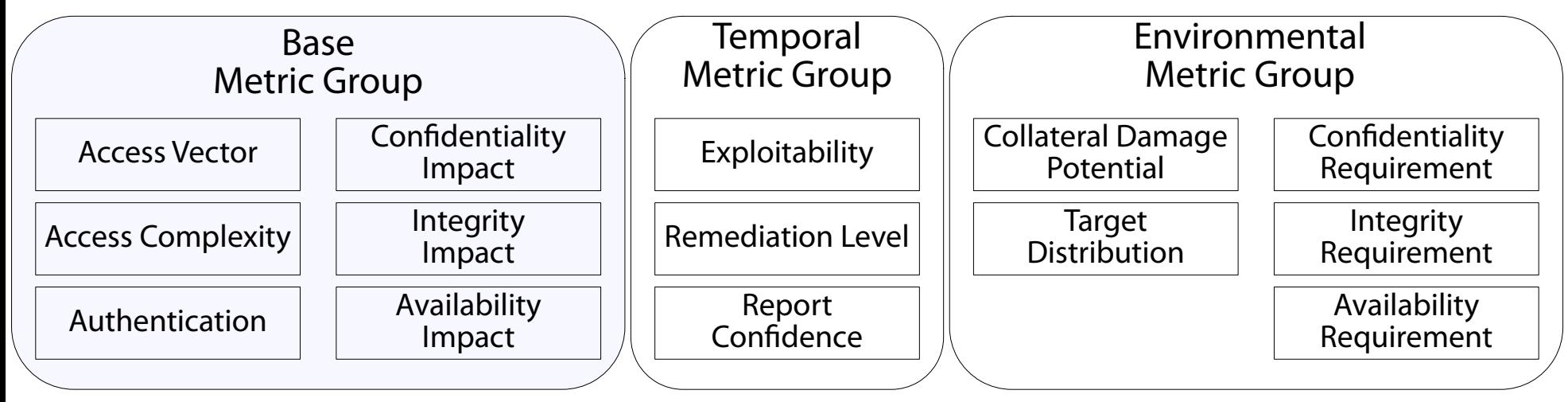

# Metriche "Temporal"

(Stimano la gravità della vulnerabilità dal punto di vista temporale)

### **Metriche Temporal:** stimano la gravità della vulnerabilità dal punto di vista temporale.

È disponibile un exploit? Sono disponibili patch/fix?

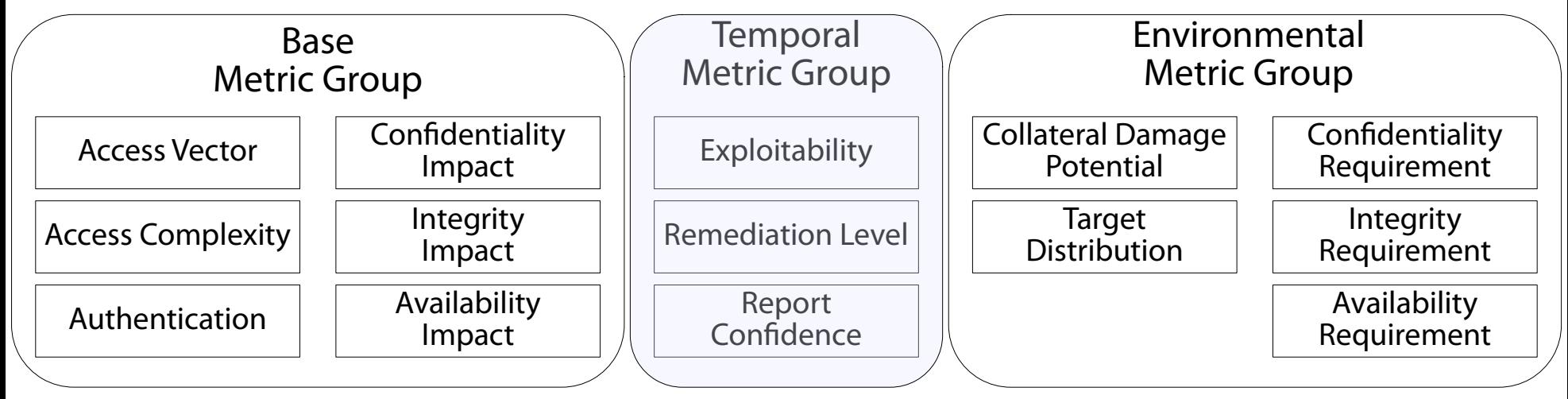

# Metriche "Environmental"

(Stimano la gravità della vulnerabilità dal punto di vista environmental)

**Metriche Environmental:** stimano la gravità della vulnerabilità dal punto di vista ambientale.

Qual è la conseguenza di un exploit su persone e cose? Quanti sistemi dell'infrastruttura sono vulnerabili?

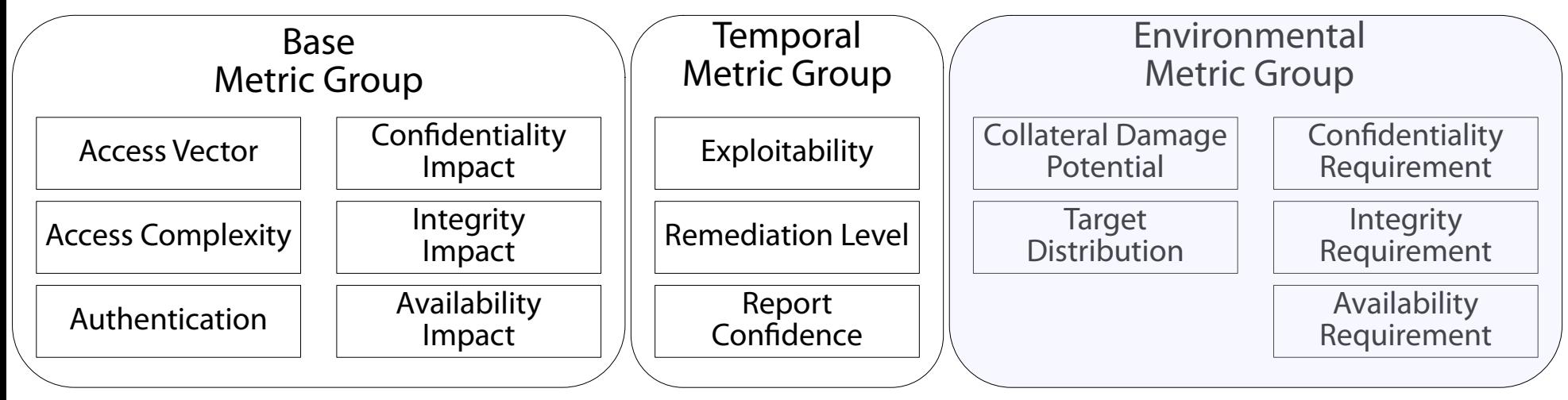

# Calcolo del punteggio

(Concettualmente semplice)

Ad ogni metrica è associata una domanda con una risposta chiusa.

Si risponde alla domanda scegliendo la risposta più consona nel modo più oggettivo possibile.

Le risposte alle domande dei questionari forniscono dei pesi numerici.

I pesi numerici sono usati per calcolare un punteggio finale tramite una serie di formule.

67  $\rightarrow$  Approccio ingegneristico (non matematico).

# Base: Access Vector (AV)

(Local, adjacent network, network)

#### Tramite quale vettore di accesso può essere sfruttata una vulnerabilità?

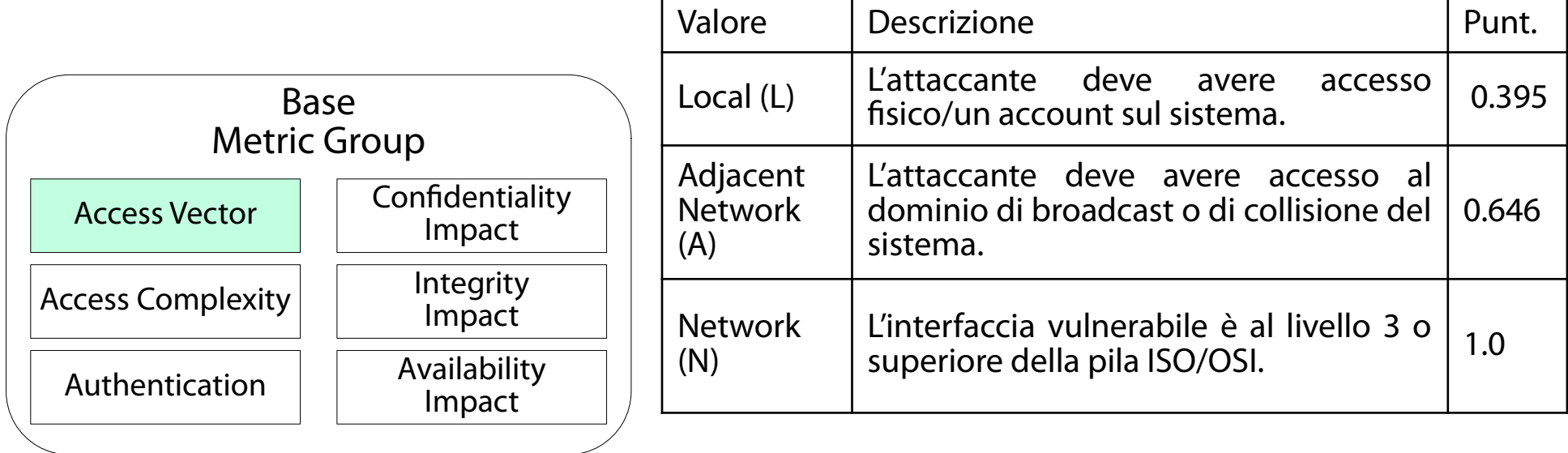

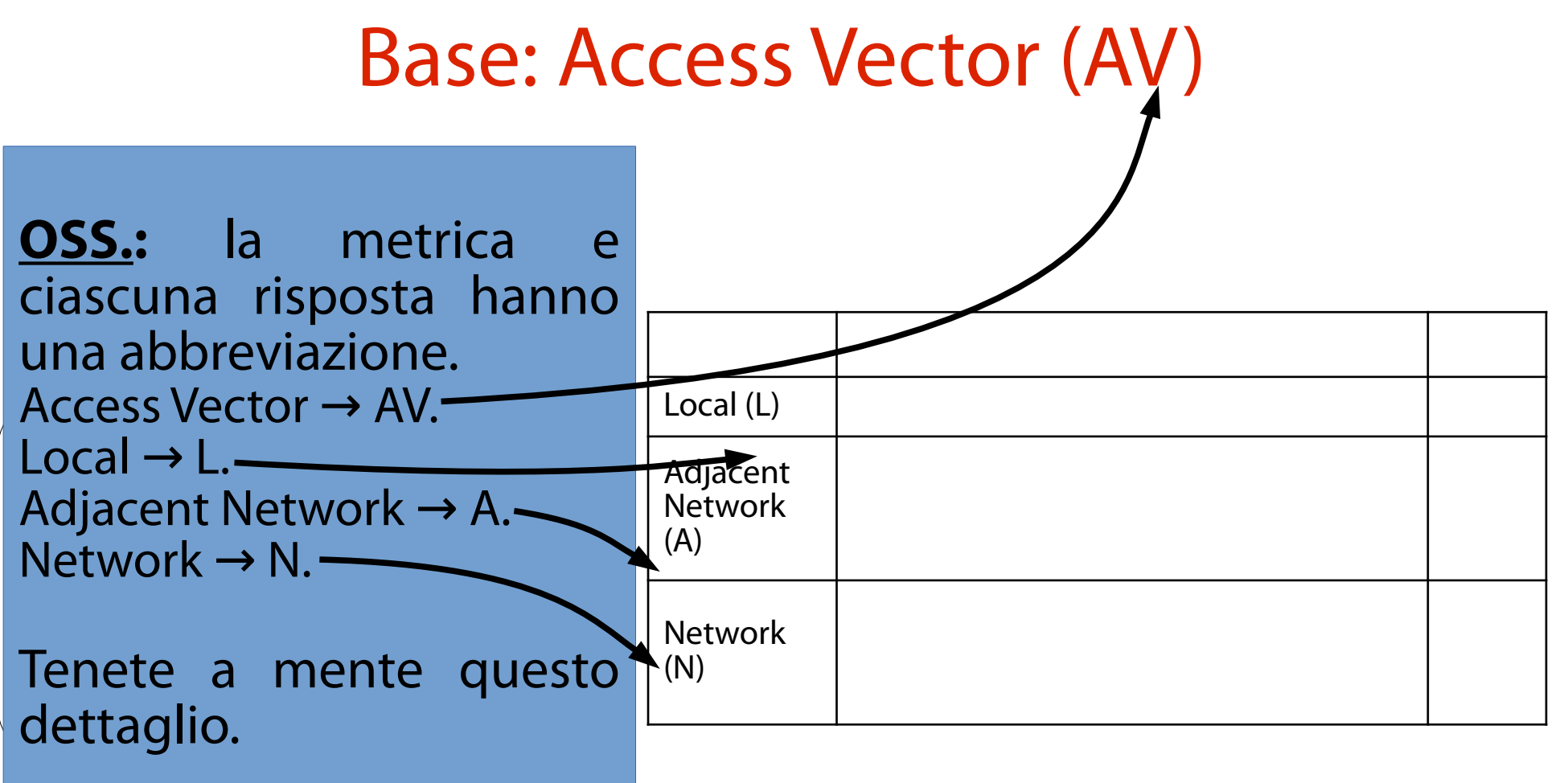

### Base: Access Vector (AV)

 $fin$ gio miaie.<br>. nta allo e il particggio<br>parziale, più è grave la vulnerabilità dal punt authentication and the Availability of the Availability of the Availability of the Availability of the Availability of the Availability of the Availability of the Availability of the Availability of the Availability of the **OSS.:** i punteggi parziali nell'ultima colonna sono usati per calcolare il punteggio finale. Più alto è il punteggio vulnerabilità dal punto di vista considerato.

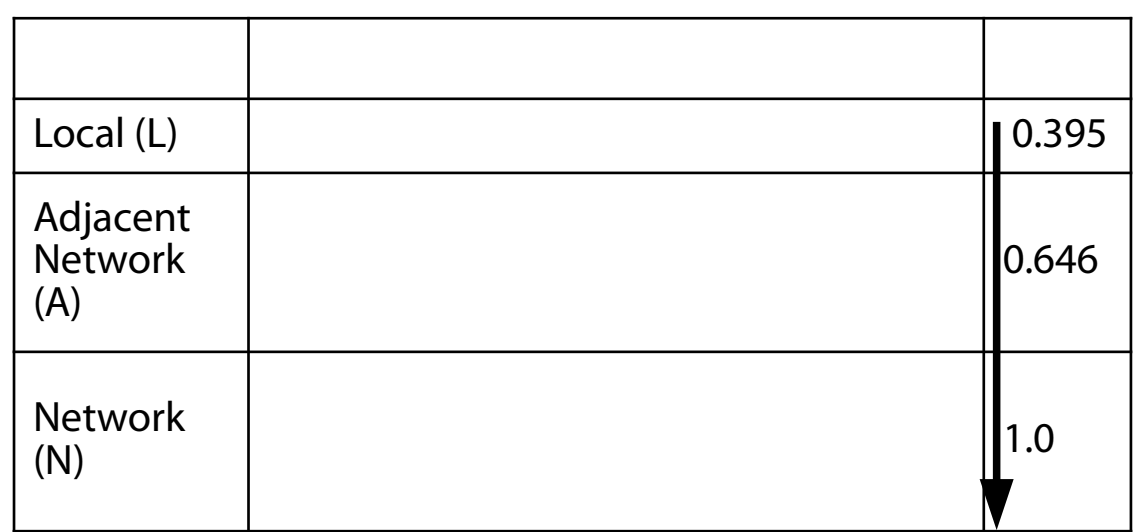

# **NON IMPARATE IL QUESTIONARIO A MEMORIA!**

#### Base: Access Complexity (AC) (High, medium, low)

### Qual è la difficoltà di sfruttamento della vulnerabilità?

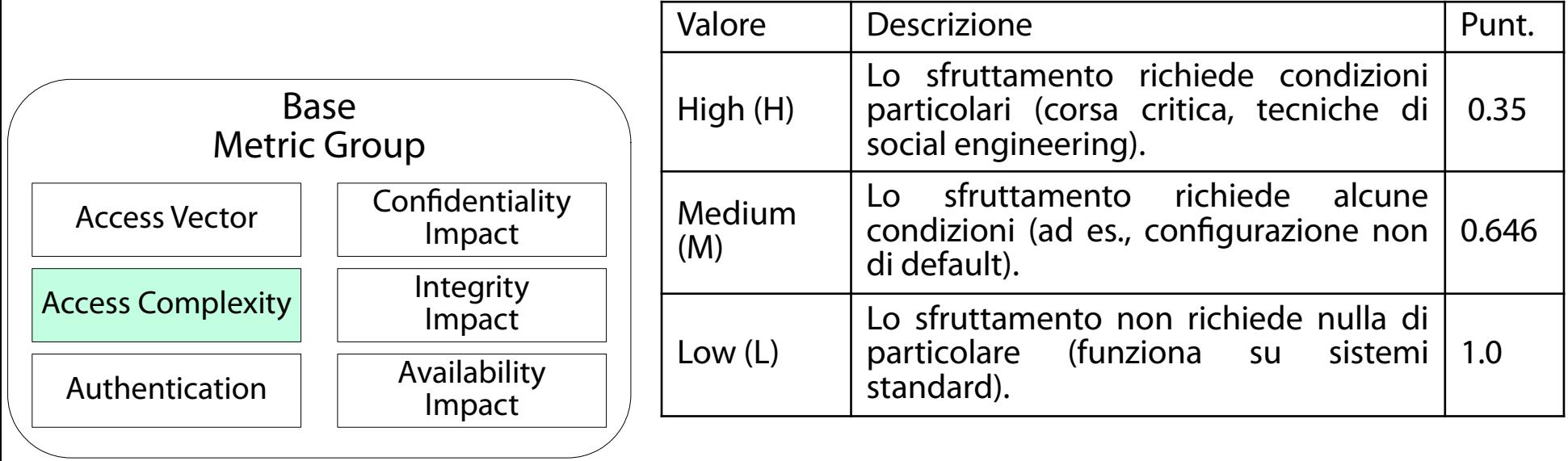
# Base: Authentication (Au)

(Multiple, single, none)

Quante volte si deve autenticare un attaccante per sfruttare la vulnerabilità?

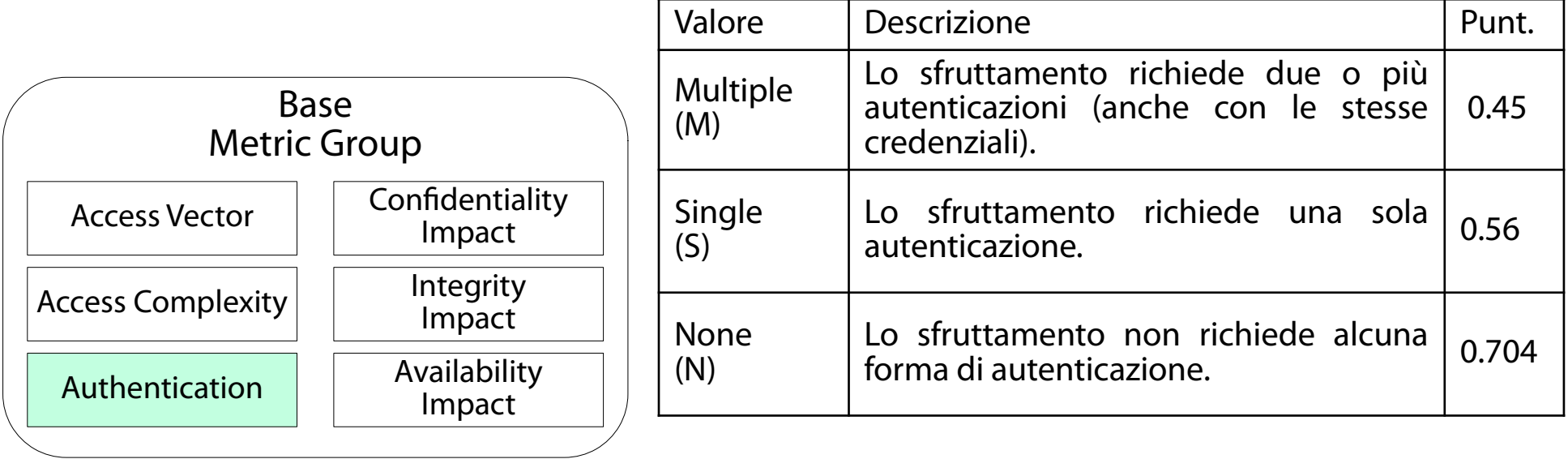

# Base: Confidentiality Impact (C)

(None, partial, complete)

Qual è l'impatto della vulnerabilità sull'attributo di confidenzialità del sistema?

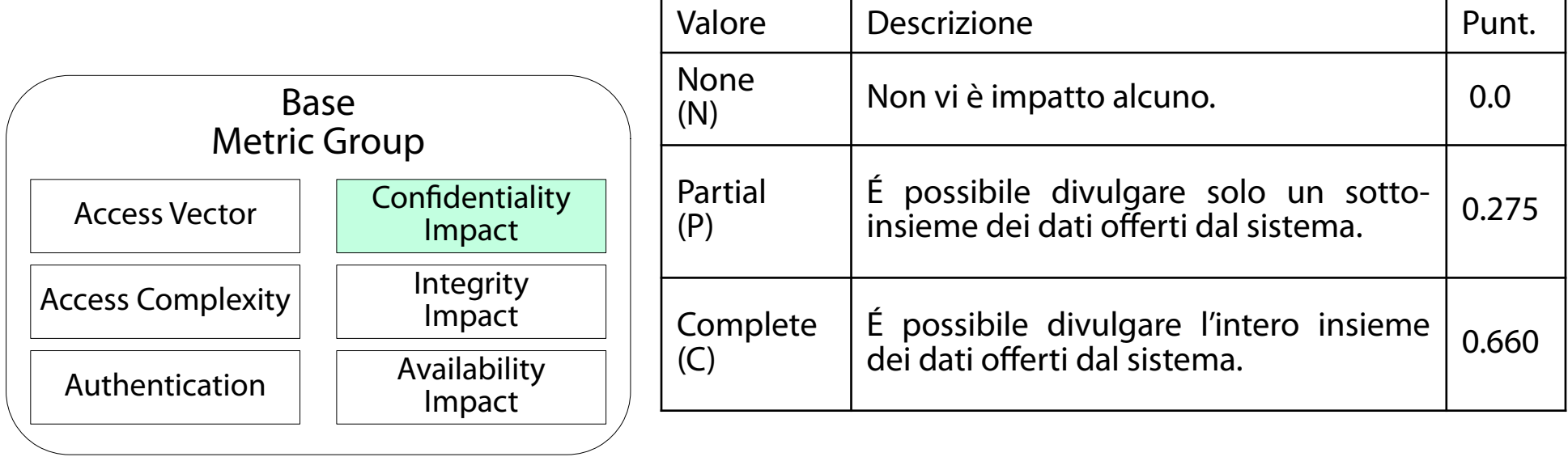

### Base: Integrity Impact (I) (None, partial, complete)

Qual è l'impatto della vulnerabilità sull'attributo di integrità del sistema?

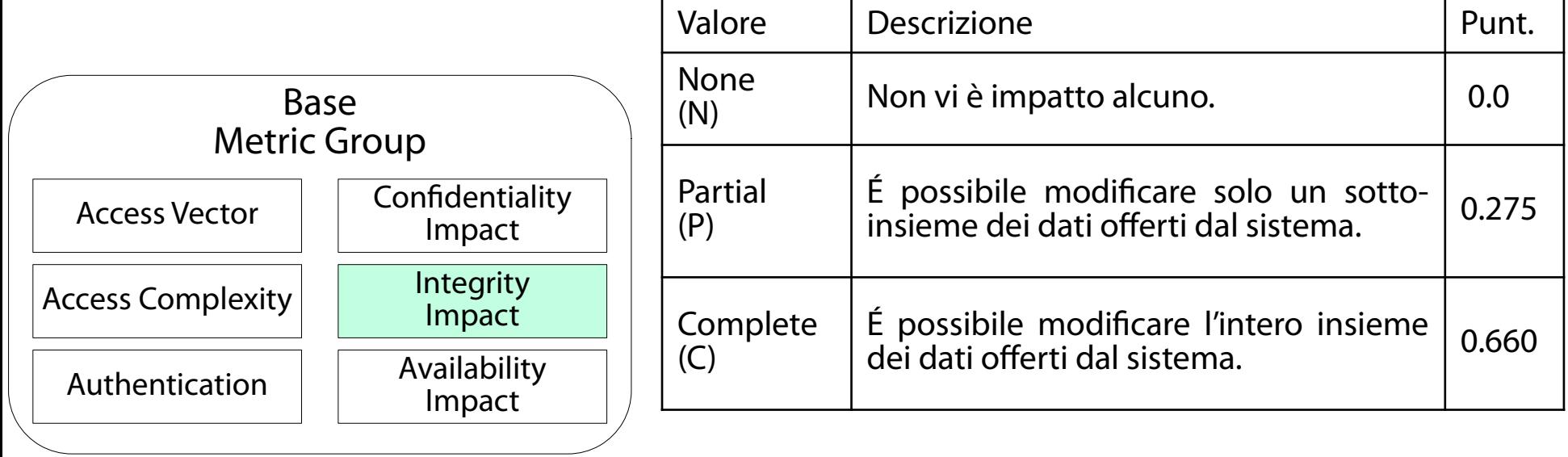

# Base: Availability Impact (A)

(None, partial, complete)

Qual è l'impatto della vulnerabilità sull'attributo di disponibilità del sistema?

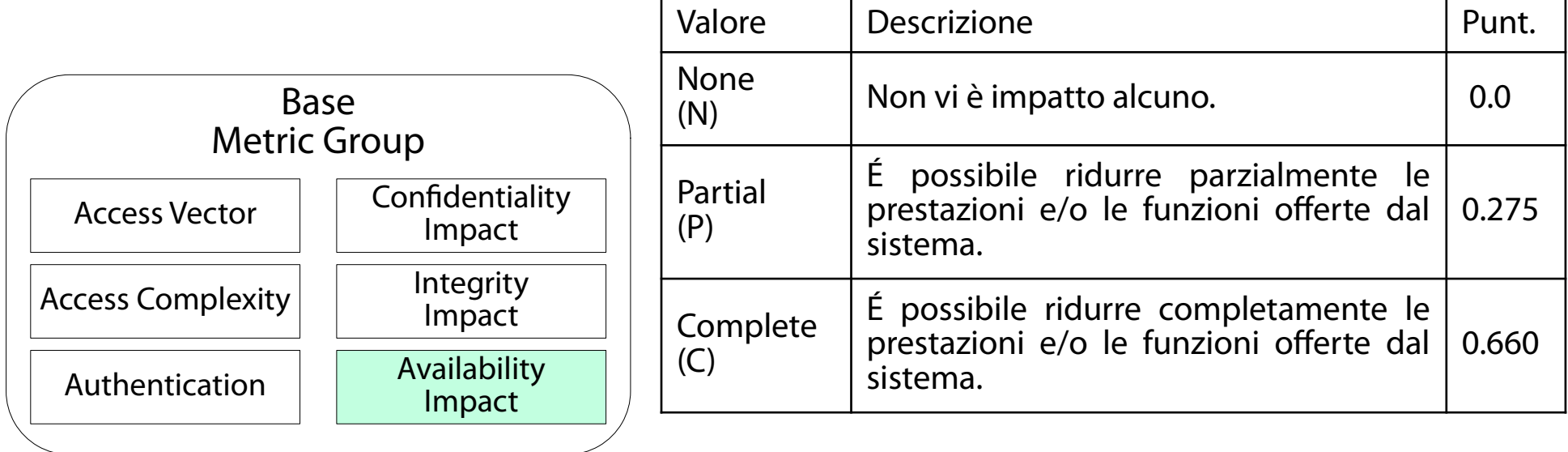

## Calcolo del punteggio "Base" (Tramite un insieme perverso di formule) Volendo, è già possibile calcolare un **Punteggio Base** (**Base Score**) che stima la gravità di una vulnerabilità, trascurando i fattori tempo ed ambiente.

*Exploitability*=20∗*AccessVector*∗*AccessComplexity*∗*Authentication*  $Impact = 10.41 * (1 - (1 - Conflmpact) * (1 - IntegImpact) * (1 - Availableard))$ 

 $f($ *Impact* $)=\begin{cases} 0 \\ 1 \end{cases}$ 0 *if*  $Im\phi = 0$ 1.176 *otherwise*

*BaseScore*=*roundTo*1 *Decimal* (((0.6\**Impact*)+(0.4\**Exploitability*)−1.5)\* *f* (*Impact*))

Rappresentazione sintetica risposte (Ecco a che cosa servono le abbreviazioni|) Le risposte alle domande sono presentate in modo sintetico e non ambiguo tramite una stringa di testo detta **vector string**. Formato generale: coppie di abbreviazioni metrica:risposta separate da un carattere speciale (/).

MetrAbbr1:RispAbbr1/MetrAbbr2:RispAbbr2/…

Esempio: AV:N/AC:L/Au:N/C:P/I:P/A:C

# Se l'impressione che avete è questa...

#### (...avete pienamente ragione!)

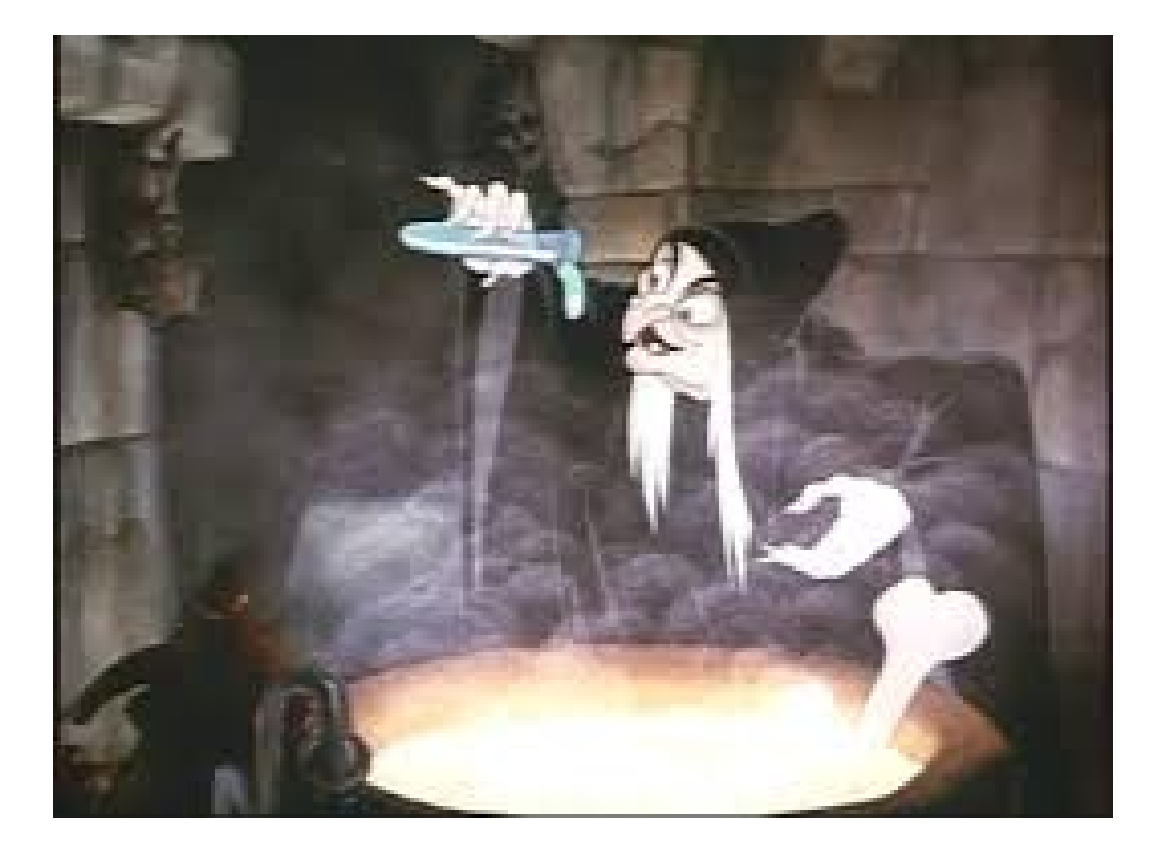

### E gli altri punteggi? ("Temporal" e "Environmental"?)

Lo standard CVSS non richiede il calcolo degli altri due punteggi (Temporal, Environmental). In generale:

- punteggi "Temporal" ed "Environmental" si calcolano nello stesso modo del punteggio "Base" (cambiano i questionari);
- il punteggio "Temporal" "ingloba" il punteggio Base; Il punteggio "Environmental" "ingloba" il punteggio Temporal.

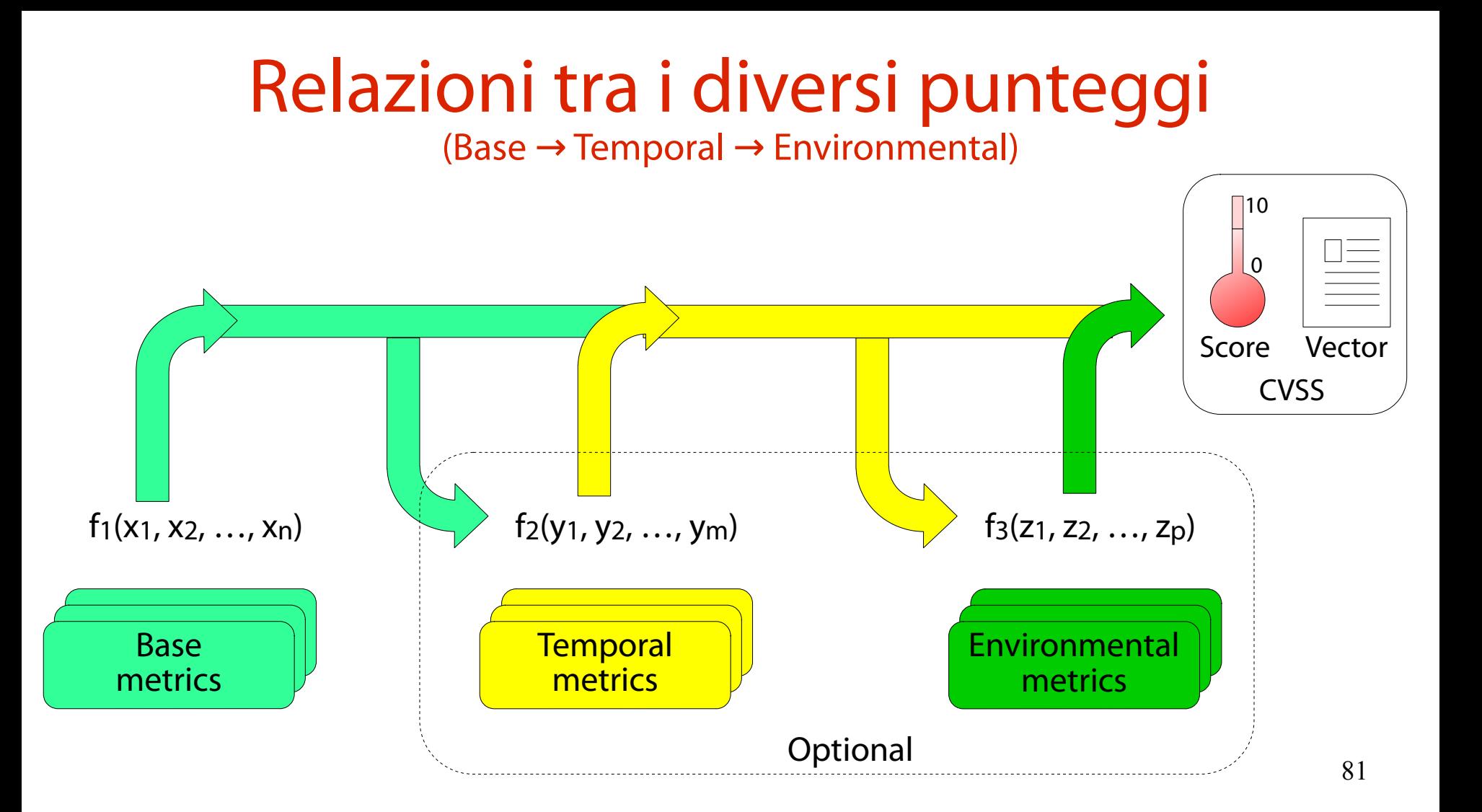

# Temporal: Exploitability (E)

(Unproven, proof of concept, functional, high, not defined)

#### Qual è lo stato attuale delle tecniche di sfruttamento della vulnerabilità?

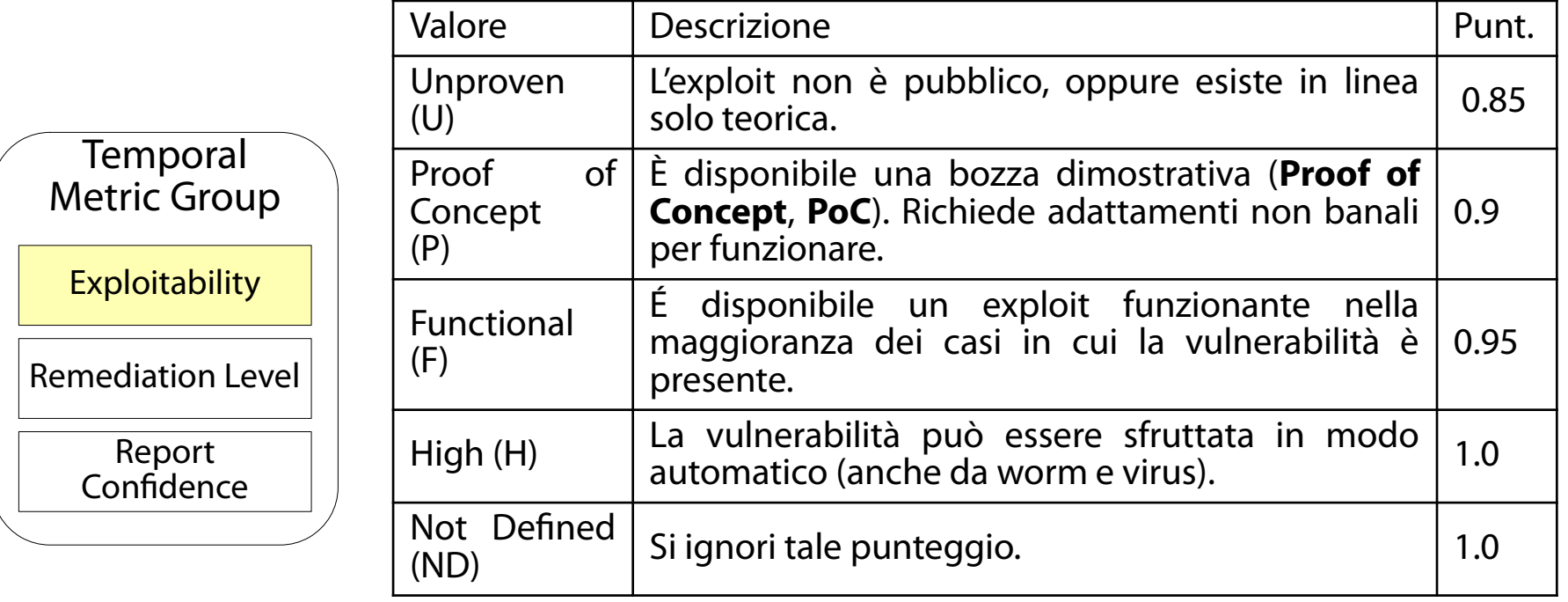

## Temporal: Remediation Level (RL) (Official fix, temporary fix, workaround, unavailable, not defined) È presente un rimedio per mitigare la vulnerabilità?

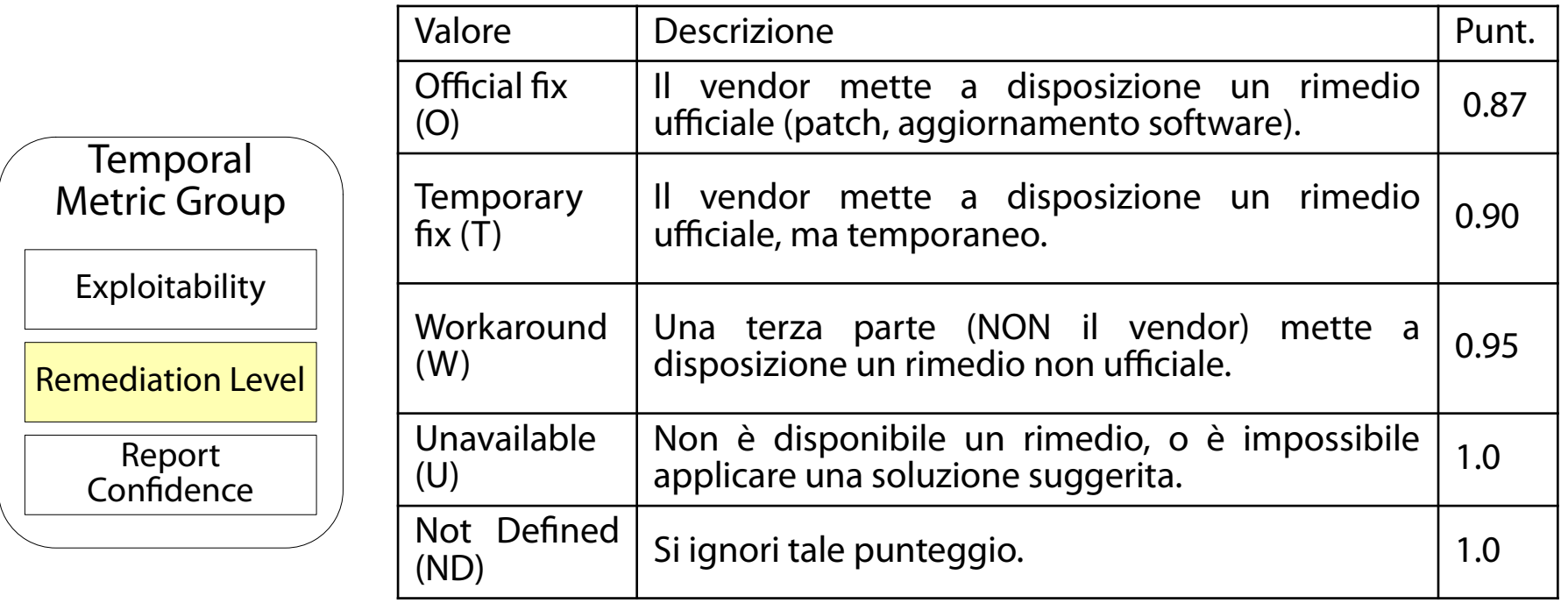

83

# Temporal: Report Confidence (RC)

(Unconfirmed, uncorroborated, confirmed, not defined)

### La vulnerabilità esiste veramente? È descritta in maniera credibile?

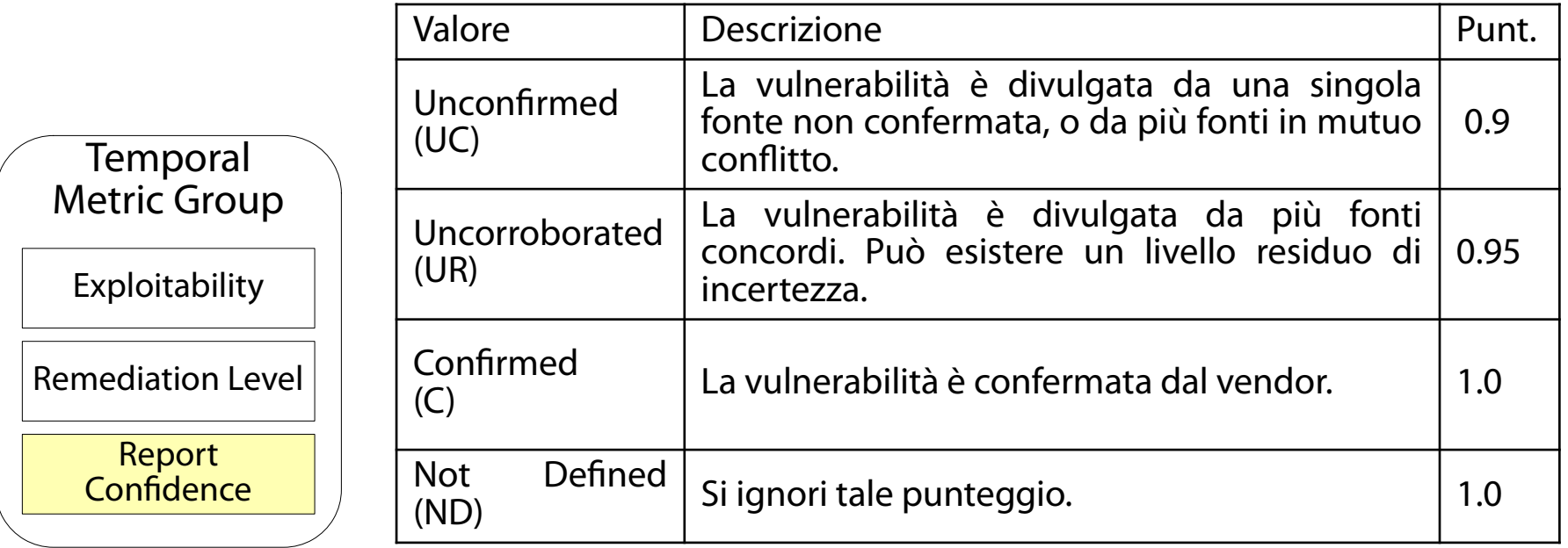

### Calcolo del punteggio "Temporal" (Tramite un insieme perverso di formule)

## Il **Punteggio Temporal** (**Temporal Score**) stima la gravità di una vulnerabilità, includendo il fattore temporale.

*TemporalScore*=*roundTo*1 *Decimal*(*BaseScore*∗*Exploitab*∗*RemedLvl*∗*ReportConf* )

Effetto del punteggio "Temporal" (Produce un punteggio non più grande del Base)

- Il **Punteggio Temporal** (**Temporal Score**) si combina con il Punteggio Base per fornire un valore in [0, 10].
- Il Punteggio Temporal ha queste caratteristiche: non è mai più grande del Punteggio Base; non scende mai sotto il 67% del Punteggio Base (ovvero non cala mai più del 33%).

# Se l'impressione che avete è questa...

#### (...avete pienamente ragione!)

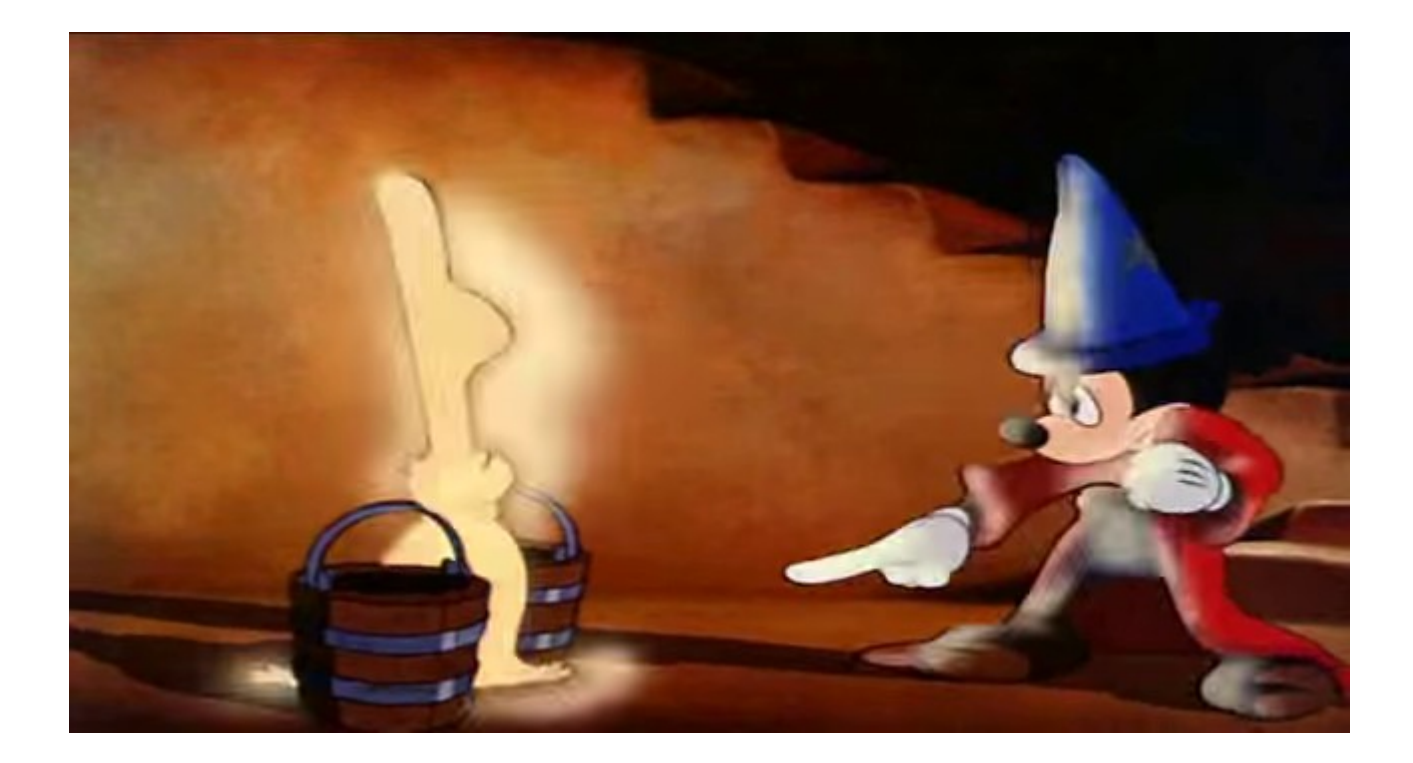

## Environmental: Collateral Damage Potential (CDP)

(None, low, low-medium, medium-high, high, not defined)

#### Qual è l'impatto potenziale della vulnerabilità sui sistemi fisici, sulle persone e sulle risorse finanziarie?

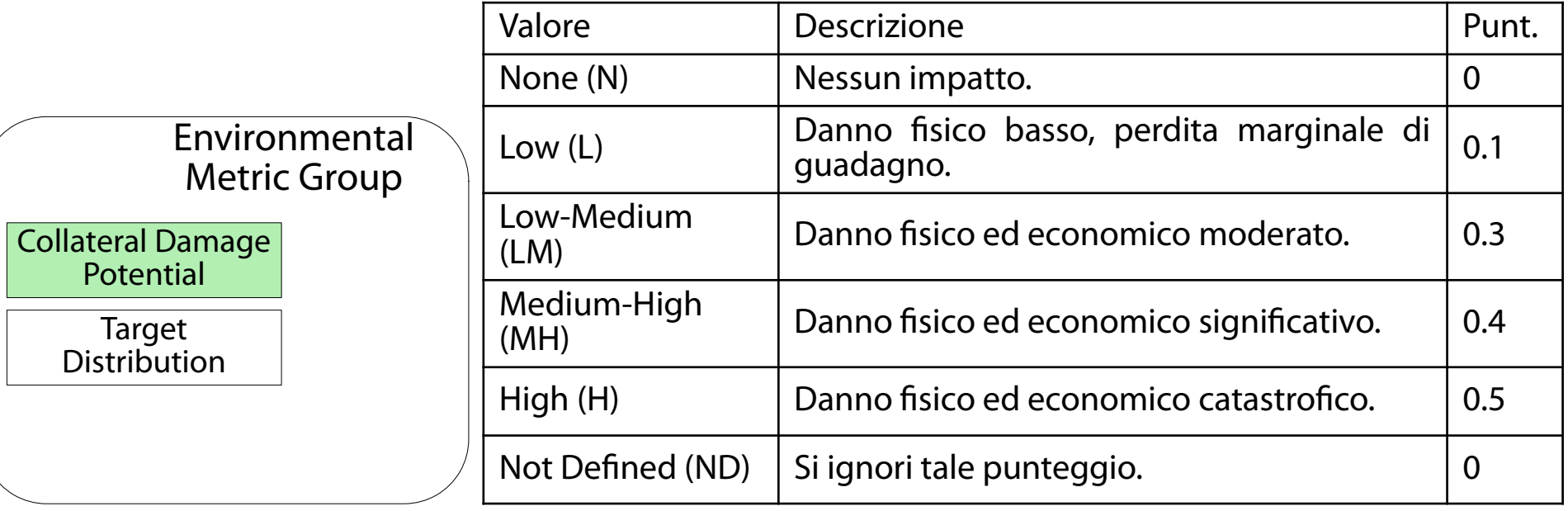

# Not Defined  $= 0$ ? Eh?

(Ma non era pari ad 1 nel punteggio Temporal?)

## Sì, avete letto bene.

- Per questa domanda Not Defined è pari a 0. Quotando pari pari la specifica CVSS\*:
- "Not Defined (ND). Assigning this value to the metric will not influence the score. It is a signal to the equation to skip this metric."
- → Il valore posseduto da ND deve essere tale da non influenzare il punteggio CVSS finale.

\* <https://www.first.org/cvss/v2/cvss-v2-guide.pdf> (Pag. 10 e successive)

### **CVSS** (Boiling the magic potion since 2003)

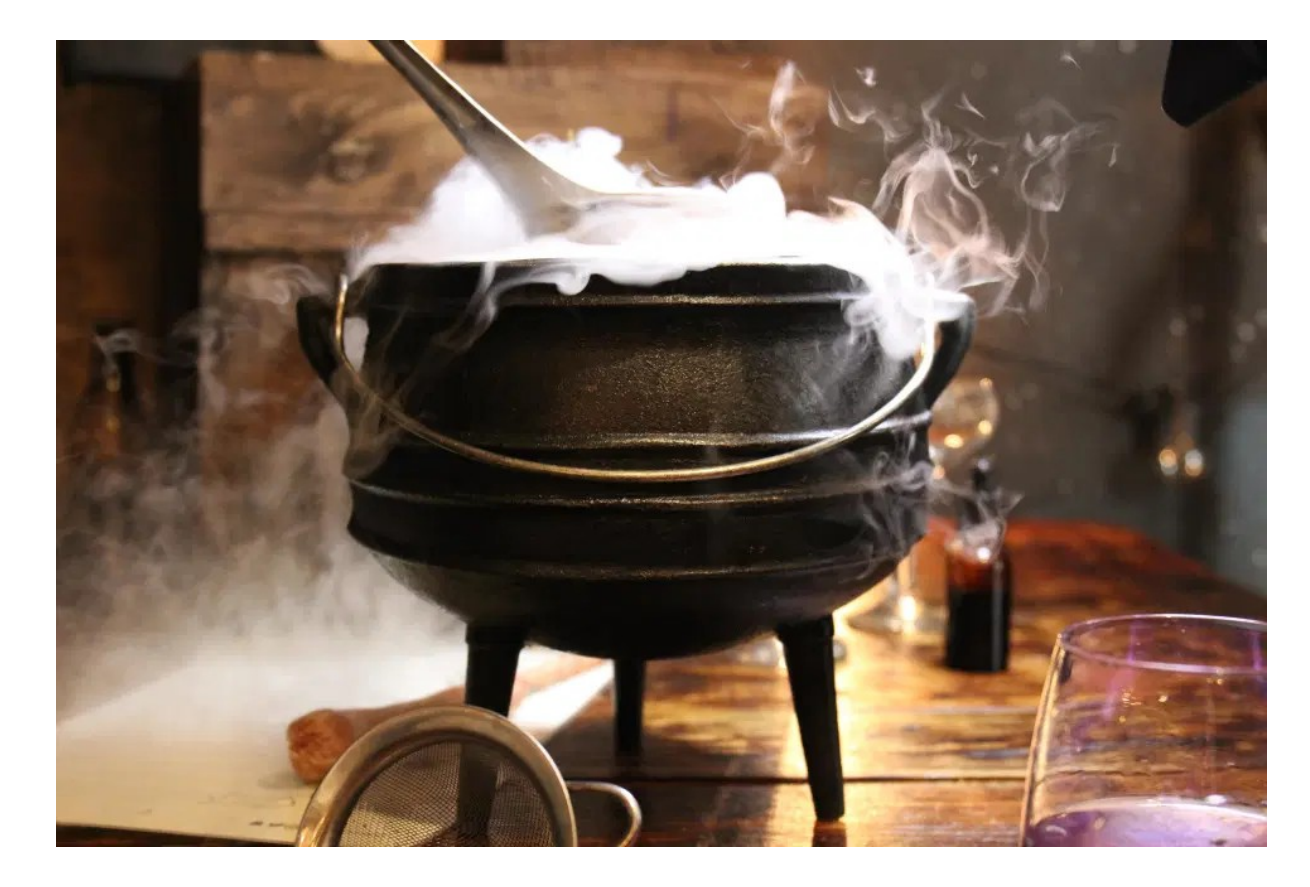

#### Environmental: Target Distribution (TD) (None, low, low-medium, medium-high, high, not defined)

#### Quale percentuale di asset nell'infrastruttura è soggetta alla vulnerabilità?

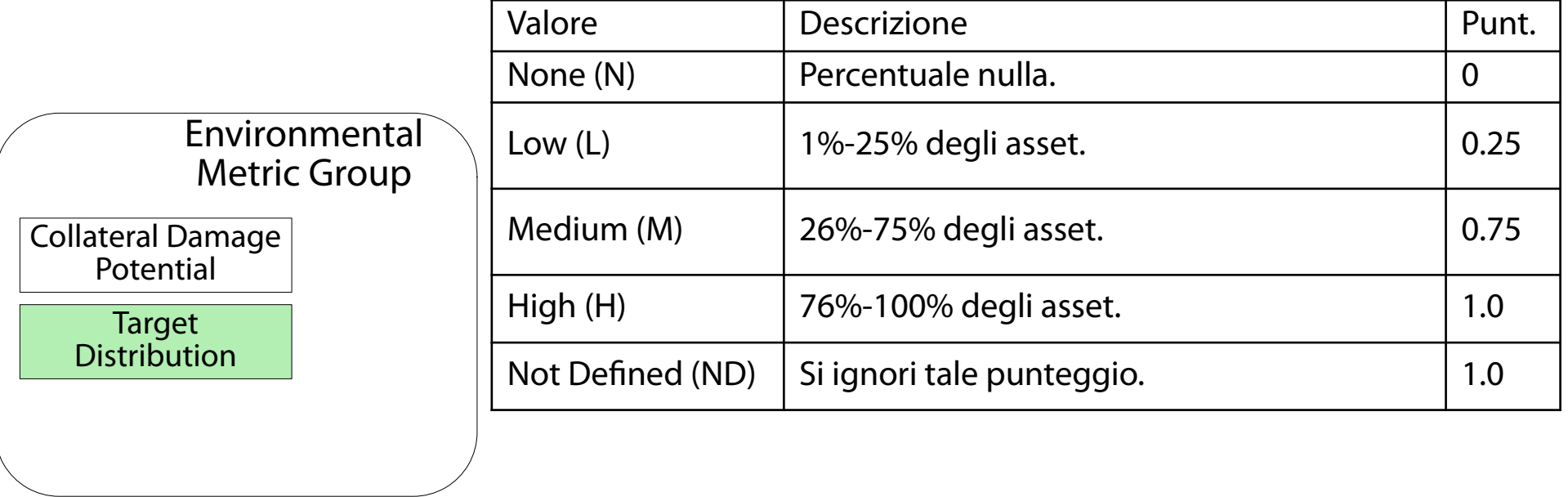

#### Environmental: Confidentiality Req. (CR) (Low, medium, high, not defined)

## Qual è l'impatto di una perdita di confidenzialità?

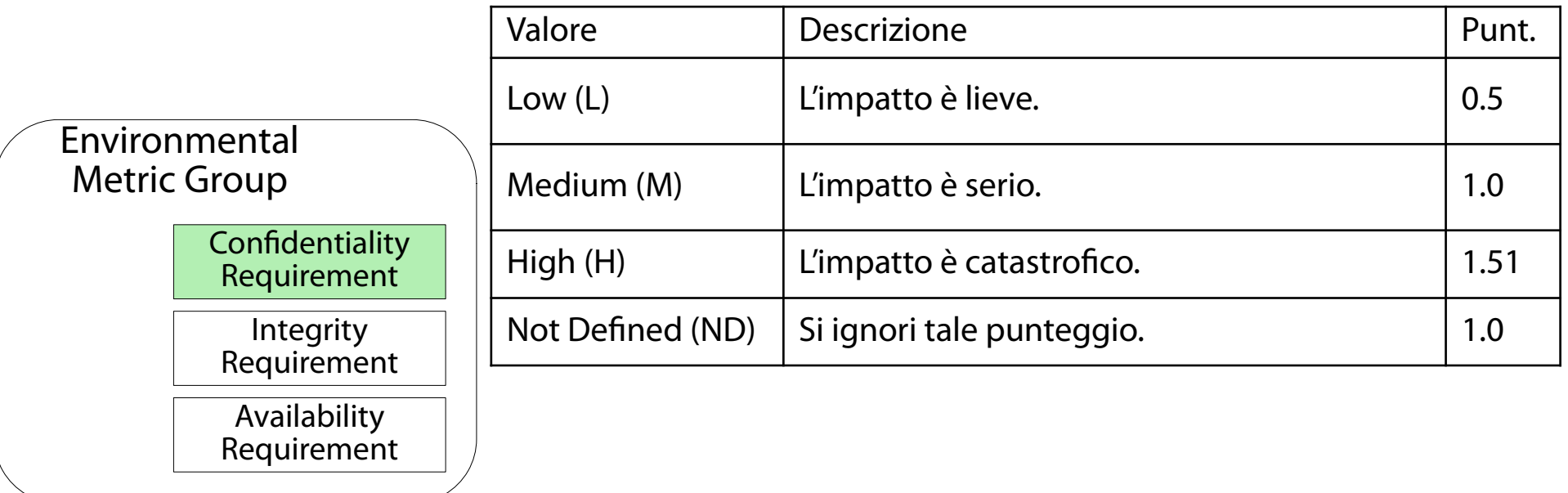

#### Environmental: Integrity Req. (IR) (Low, medium, high, not defined)

## Qual è l'impatto di una perdita di integrità?

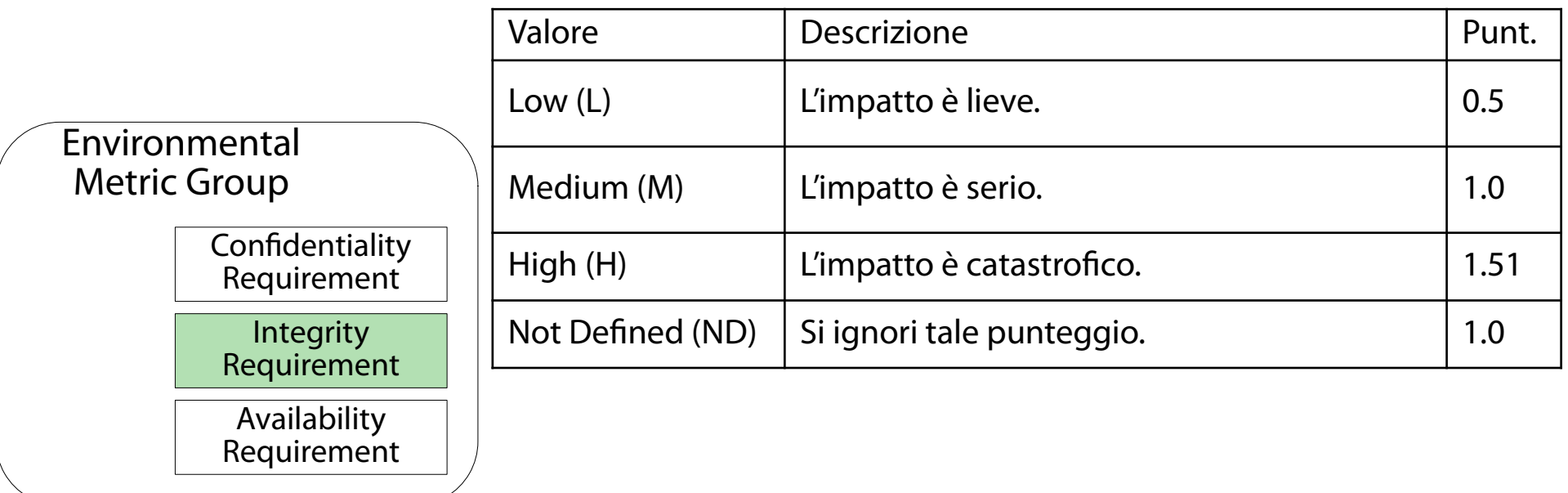

#### Environmental: Availability Req. (AR) (Low, medium, high, not defined)

## Qual è l'impatto di una perdita di disponibilità?

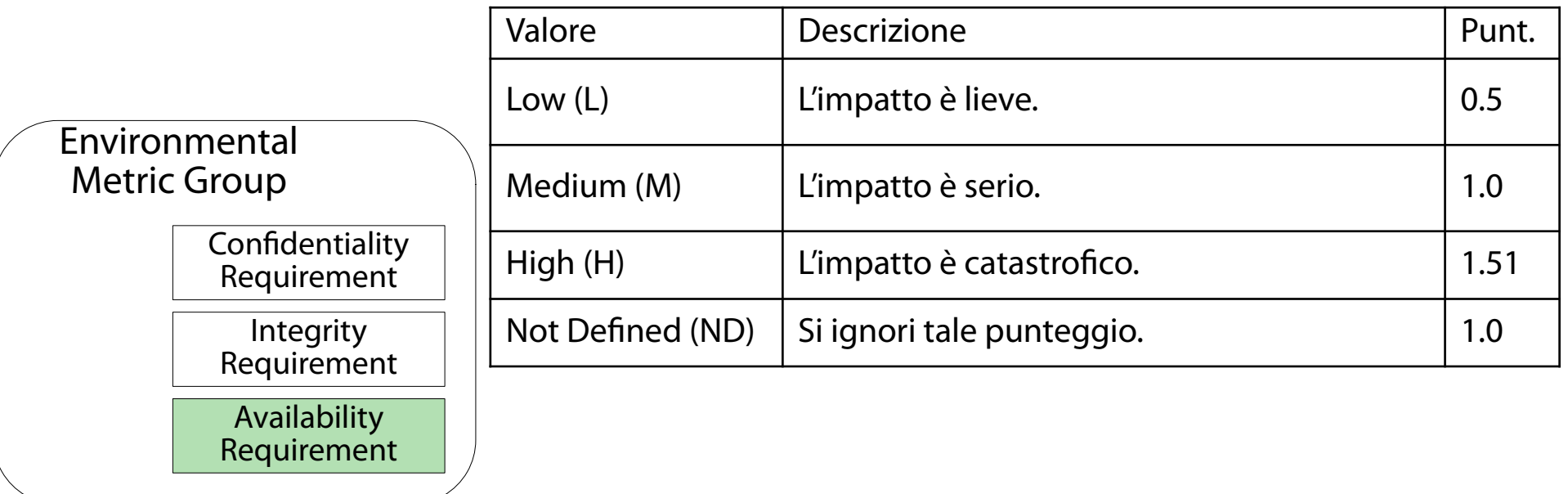

## Calcolo del punteggio "Environmental" (Tramite un insieme perverso di formule)

## Il **Punteggio Environmental** (**Environmental Score**) stima la gravità di una vulnerabilità, includendo il fattore ambientale.

*AdjImp*=*min*(10, 10.41∗(1−(1−*ConfImp*∗*ConfReq*)∗(1−*IntImp*∗*IntReq*)∗(1−*AvImp*∗*AvReq*)))

*AdjTemp* = *punteggio punteggioTemporal Temporalricalcolato ricalcolatocon AdjImp al posto di Impact*

*EnvironmentalScore*=*roundTo*1 *Decimal*((*AdjTemp*+(10−*AdjTemp*)∗*CollatDamPot*)∗*TargetDist*)

Effetto del punteggio "Environmental" (Produce un punteggio non più grande del Temporal)

Il **Punteggio Environmental** (**Environmental Score**) si combina con il Punteggio Temporal per fornire un valore in [0, 10].

Il Punteggio Environmental ha queste caratteristiche:

non è mai più grande del Punteggio Temporal.

## Se l'impressione che avete è questa...

#### (...avete pienamente ragione!)

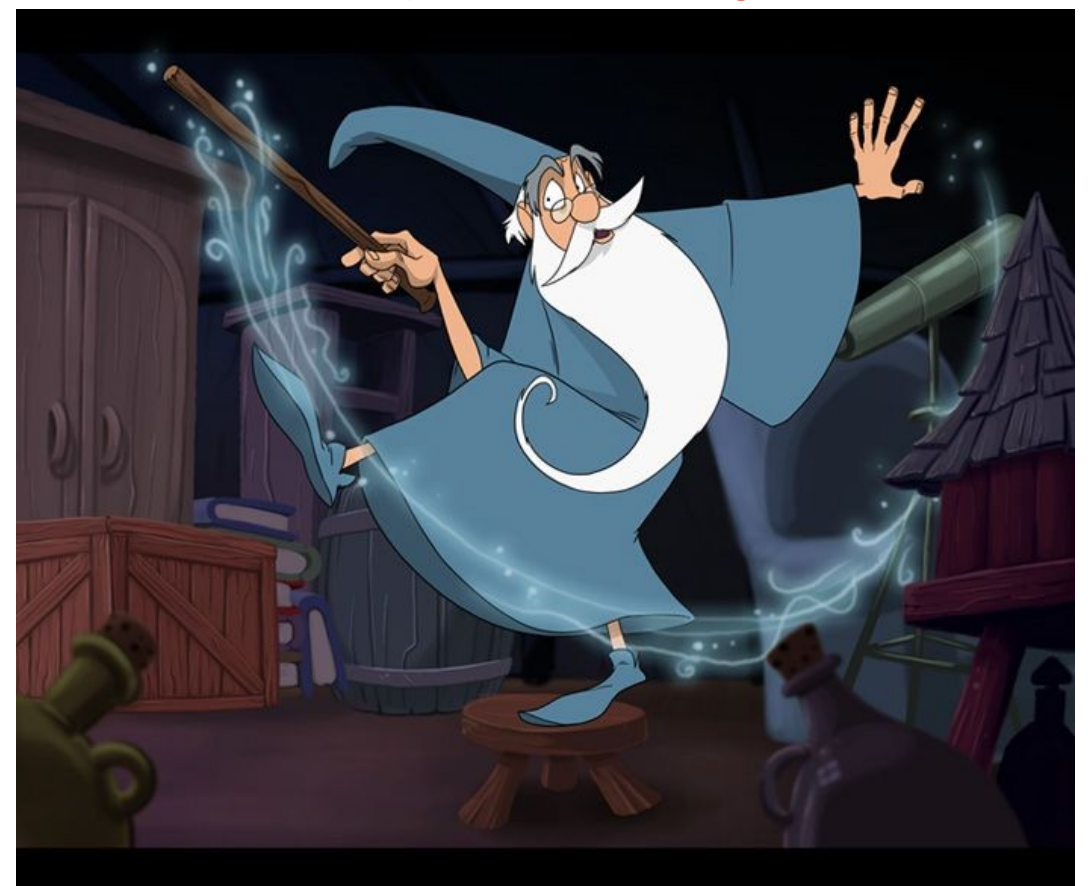

# Il vettore CVSS

(Rappresenta sinteticamente le risposte al questionario)

Il **vettore CVSS** (**CVSS vector**) è una stringa che riassume sinteticamente le risposte alle domande del questionario.

Formato del vettore CVSS: coppie abbr domanda:abbr risposta, separate dal carattere /.

Ad es. (Base): AV:L/AC:H/Au:N/C:N/I:P/A:C

## Chi calcola il punteggio CVSS? (Dipende dalla tipologia di punteggio)

**Base, Temporal Score:** vendor hardware e software (conoscono molto bene i dettagli di funzionamento dei loro prodotti e le dinamiche della vulnerabilità).

**Environmental Score:** amministratori ed utenti di infrastrutture informatiche (conoscono molto bene l'ambiente in cui è installato il prodotto vulnerabile).

Chi usa il punteggio CVSS? (Chiunque abbia a che fare con il processo di sicurezza)

Il punteggio CVSS è usato da chiunque abbia a che fare con il processo di gestione della sicurezza.

Enti di sicurezza (pubblicazione di bollettini). Vendor hardware e software. Ricercatori (accademici, liberi professionisti). Responsibili di sicurezza in azienda. Pubblica Amministrazione. Sviluppatori di software.

#### Il foglio di calcolo CVSS v2 (Permette di calcolare il punteggio CVSS v2 con pochi click) All'URL seguente: [https://nvd.nist.gov/cvss.cfm?calculator&adv&version=](https://nvd.nist.gov/cvss.cfm?calculator&adv&version=2)  $\frac{11}{2}$  $\frac{11}{2}$  $\frac{11}{2}$

## è presente un foglio di calcolo Web per la stima dei punteggi CVSS v2 (Base, Temporal ed Environmental).

### Visualizzazione punteggi (Punteggio Base)

La parte iniziale della pagina Web mostra i diagrammi a barre dei punteggi (e relative metriche). Il primo diagramma è relativo al punteggio Base.

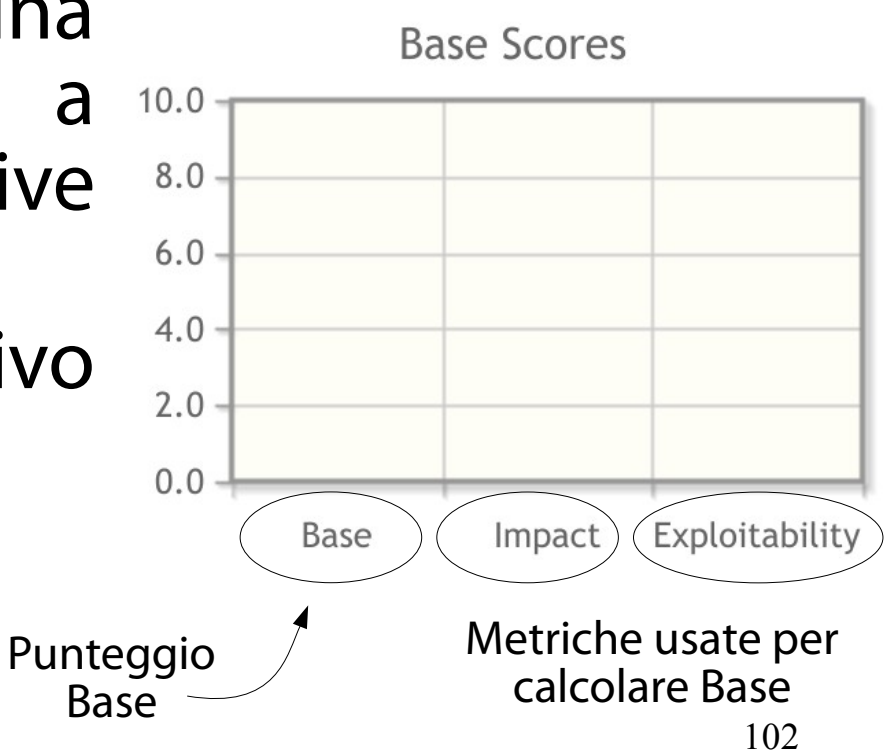

### Visualizzazione punteggi (Punteggio Temporal)

La parte iniziale della pagina Web mostra i diagrammi a barre dei punteggi (e relative metriche). Il secondo diagramma è

relativo al punteggio Temporal.

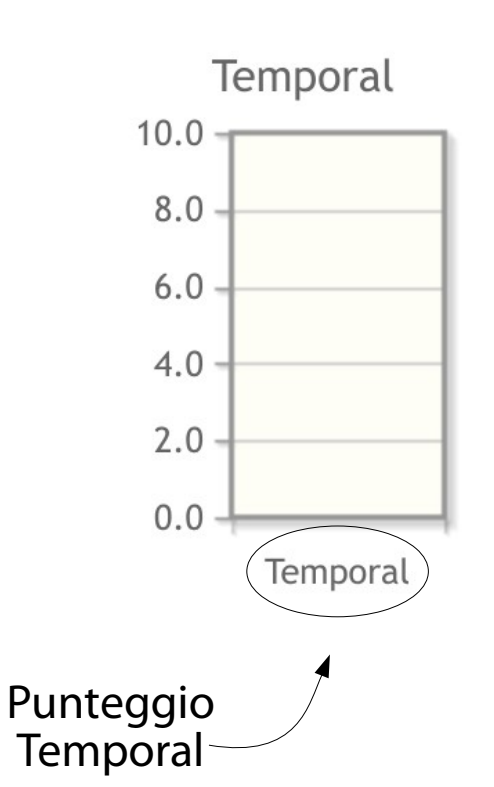

### Visualizzazione punteggi (Punteggio Environmental)

- La parte iniziale della pagina Web mostra i diagrammi a barre dei punteggi (e relative metriche).
- Il terzo diagramma è relativo al punteggio Environmental.

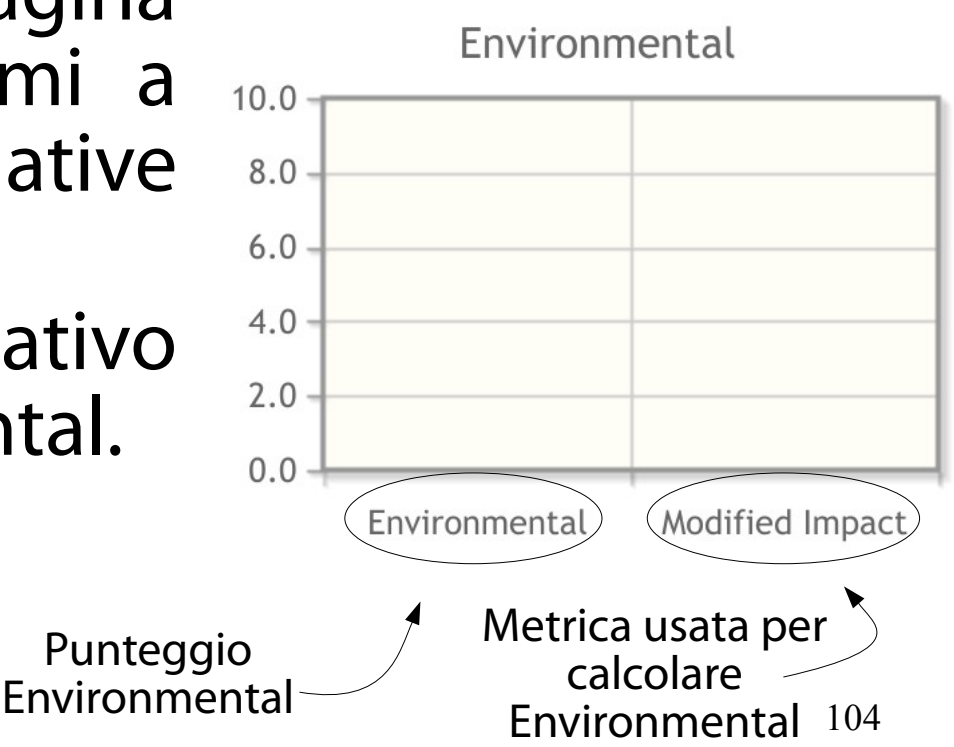

### Visualizzazione punteggi (Punteggio Overall)

La parte iniziale della pagina Web mostra i diagrammi a barre dei punteggi (e relative metriche). L'ultimo diagramma riporta il punteggio finale (Overall). **Punteggio Overall:** coincide con quel punteggio che si è scelto di calcolare.<br>Scelto di calcolare.

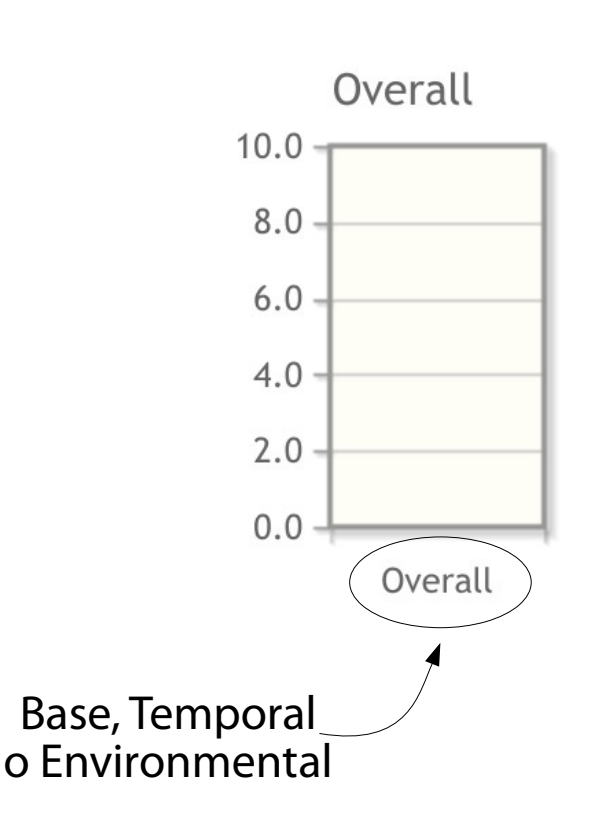

#### Visualizzazione punteggi (Scheda riassuntiva)

Sotto il grafico Overall è presente una scheda riassuntiva contenente il tipo ed il valore del punteggio calcolato.

Il link Show Equations mostra le equazioni usate nel calcolo.

**CVSS Base Score: NA** Impact Subscore: NA **Exploitability Subscore: NA CVSS Temporal Score: NA CVSS Environmental Score: NA** Modified Impact Subscore: NA **Overall CVSS Score: NA** 

**Show Equations** 

# Immissione metriche

#### (Punteggio Base)

Sotto la scheda riassuntiva sono presenti tre tab (uno per tipologia di punteggio). Il primo tab illustra le scelte possibili per le metriche del punteggio Base.

#### **Base Score Metrics**

#### **Exploitability Metrics**

#### Attack Vector (AV)\*

Local (AV:L) Adjacent Network (AV:A) Network (AV:N)

#### **Access Complexity (AC)\***

High  $(AC:H)$  Medium  $(AC:M)$ Low (AC:L)

#### **Authentication (Au)\***

Multiple (Au:M) Single (Au:S) None (Au:N)

#### **Impact Metrics**

Confidentiality Impact (C)\*

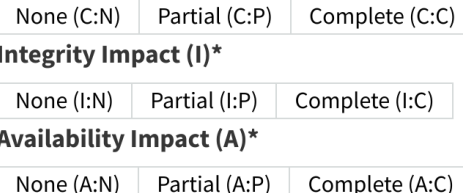

## Immissione metriche

#### (Punteggio Temporal)

## Il secondo tab illustra le scelte possibili per le metriche del punteggio Temporal.

#### **Temporal Score Metrics**

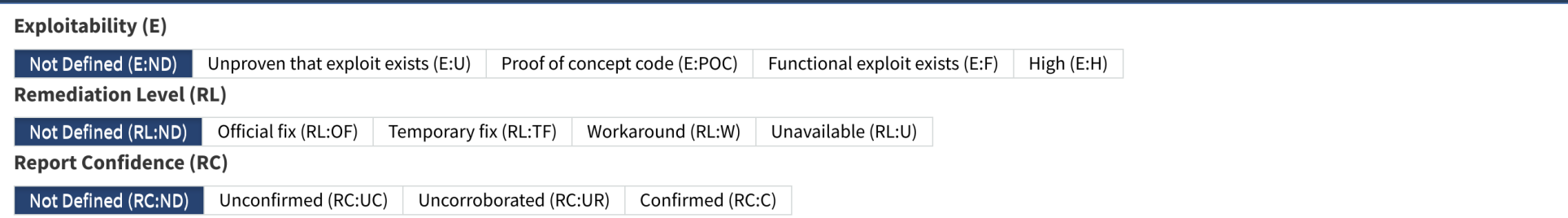
# Immissione metriche

#### (Punteggio Environmental)

## Il terzo tab illustra le scelte possibili per le metriche del punteggio Environmental.

#### **Environmental Score Metrics**

Low (AR:L)

Medium (AR:M)

High (AR:H)

#### **General Modifiers**

Not Defined (AR:ND)

#### **Collateral Damage Potential (CDP)**

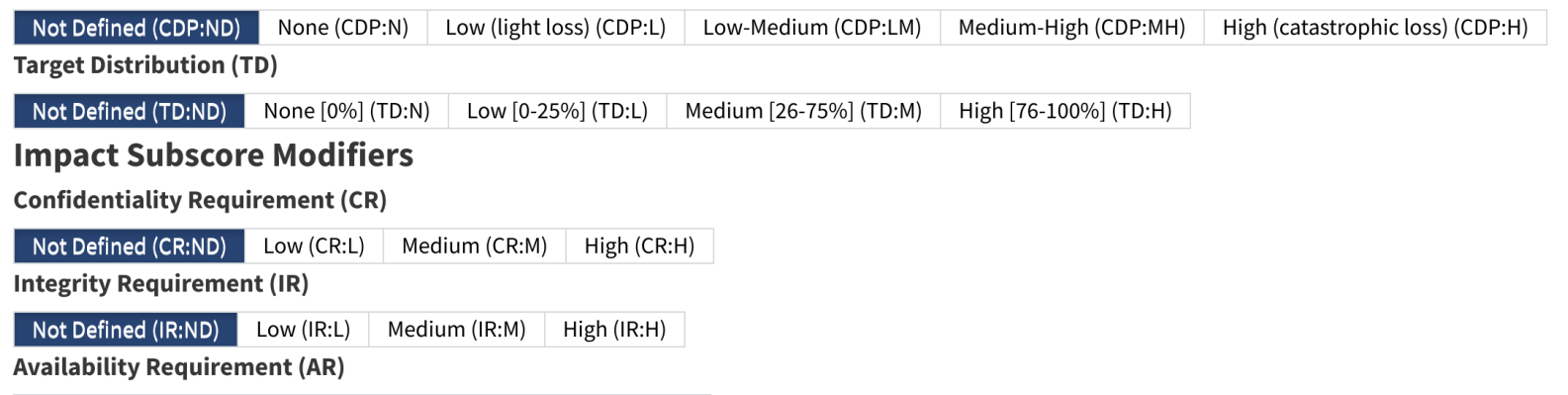

# Gestione foglio di calcolo

(Update Scores; Clear Form)

Infine, l'ultimo bottone in fondo alla pagina permette di reimpostare i grafici e la scheda di punteggio (**Clear Form**).

**Clear Form** 

# Un esempio concreto

(Vale spesso più di 0x3e8 parole)

La A.C.M.E. SrL \* è una azienda che produce beni e servizi di ogni tipo per il pubblico.

A.C.M.E. espone al pubblico un server Web contenente:

un catalogo dei prodotti; un negozio elettronico.

Il Web server è vulnerabile a CVE-2014-6271.

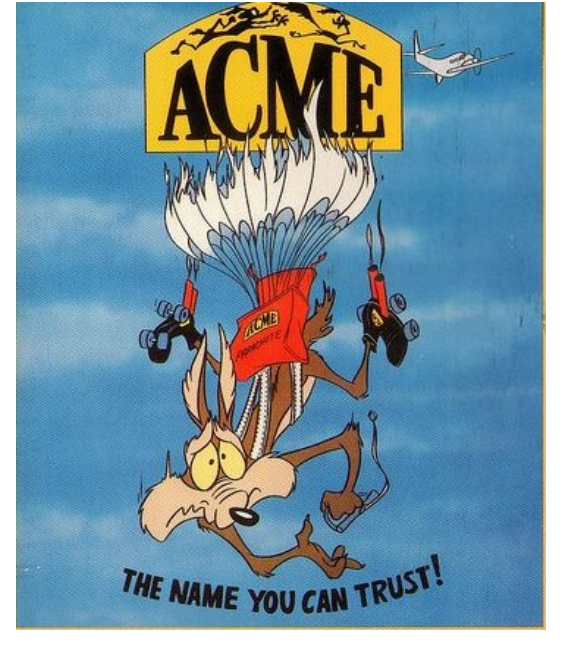

\* A.C.M.E. SrL è un nome di fantasia e non ha alcuna attinenza con fatti e/o personaggi reali.

### Un esempio concreto (Orrore!)

Il database memorizza tutte le informazioni aziendali. Le credenziali del database sono scritte in chiaro in uno dei file di configurazione.

L'utente che si connette al database ha privilegi completi.

I dati sono tutti memorizzati in chiaro.

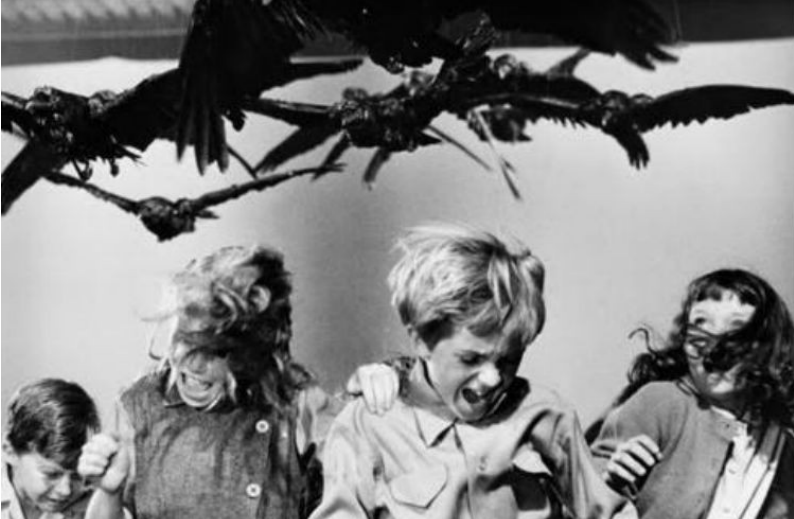

Calcolo del punteggio CVSS (Environmental, CVSS v2, CVE-2014-6271)

- Si vuole calcolare il punteggio CVSS con riferimento a tale vulnerabilità.
- Tipologia di punteggio: Environmental.
- Versione CVSS: v2.
- Vulnerabilità: CVE-2014-6271.

# Punteggio Base: Exploitability Metrics

(Access Vector, Access Complexity, Authentication)

Il Web server è accessibile pubblicamente tramite Internet (TCP/IP/v4).

 $\rightarrow$  AV:N.

- Il Web server è vulnerabile nella sua configurazione di default.  $\rightarrow$  AC:L.
- Lo sfruttamento non richiede autenticazione.

$$
\rightarrow
$$
 Au:N.

#### **Exploitability Metrics**

Attack Vector (AV)\*

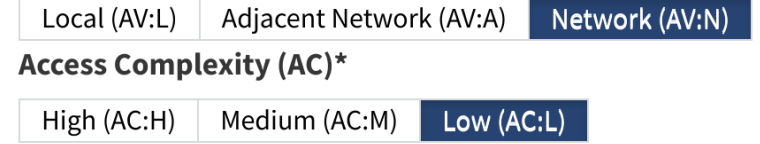

**Authentication (Au)\*** 

Multiple (Au:M) Single (Au:S) None (Au:N)

# Punteggio Base: Impact Metrics

(Confidentiality Impact, Integrity Impact, Availability Impact)

## Una volta penetrato il sistema, è possibile:

- connettersi al database
- leggere dati arbitrari
- modificare dati arbitrari

C'è una completa perdita di confidenzialità (C:C) e di integrità del servizio (I:C).

#### **Impact Metrics**

Confidentiality Impact (C)\*

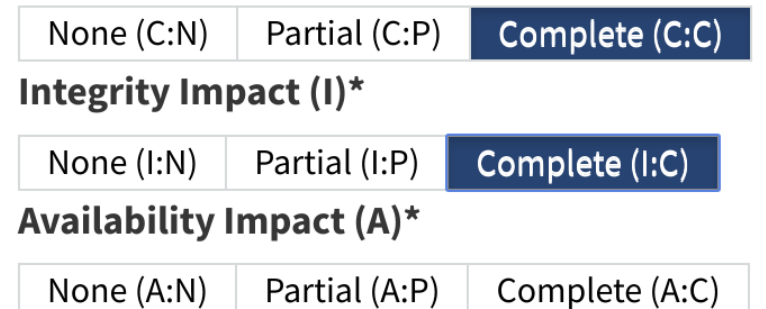

# Punteggio Base: Impact Metrics

(Confidentiality Impact, Integrity Impact, Availability Impact)

- Il Web server esegue con un utente (**www-data**) avente privilegi ridotti.
	- Non tutti i file del Web server sono accessibili (solo quelli accessibili a **www-data**).
	- Tuttavia, i file implementanti il sito di commercio elettronico sono modificabili.
- → Il defacement è possibile. C'è una completa perdita di disponibilità del servizio (A:C).

### **Impact Metrics**

Confidentiality Impact (C)\*

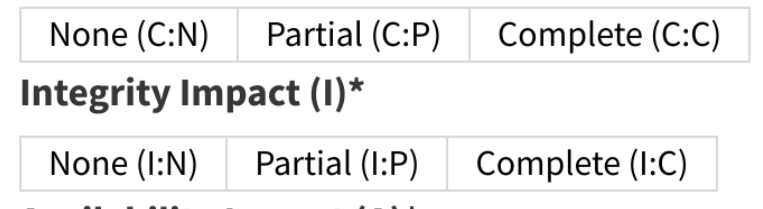

Availability Impact (A)\*

None (A:N)

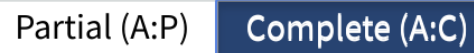

## Il punteggio Base (In numeri e diagrammi)

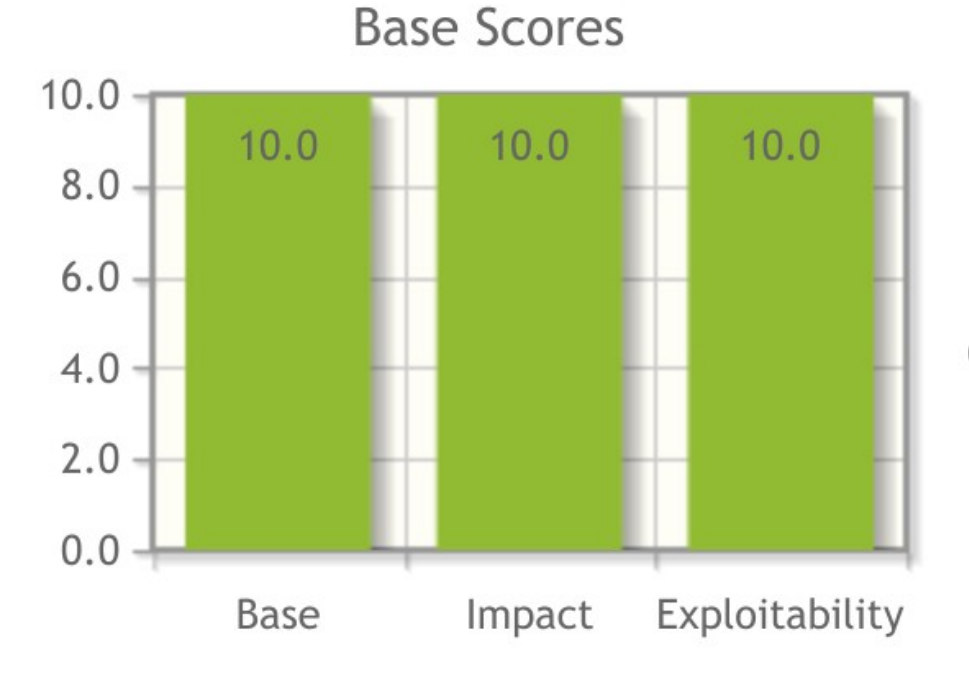

#### **CVSS Base Score: 10.0**

Impact Subscore: 10.0

Exploitability Subscore: 10.0

**CVSS Temporal Score: NA** 

**CVSS Environmental Score: NA** 

Modified Impact Subscore: NA

**Overall CVSS Score: 10.0** 

**Show Equations** 

# Punteggio Temporal: Temporal Score Metrics

(Exploitability, Remediation level, Report Confidence)

### Esistono script pronti (a prova di utonto) per l'esecuzione di tale exploit (E:H).

La GNU Free Software Foundation ha rilasciato una nuova versione della shell BASH che elimina il difetto (RL:OF). La vulnerabilità è vera (RC:C).

#### **Exploitability (E)**

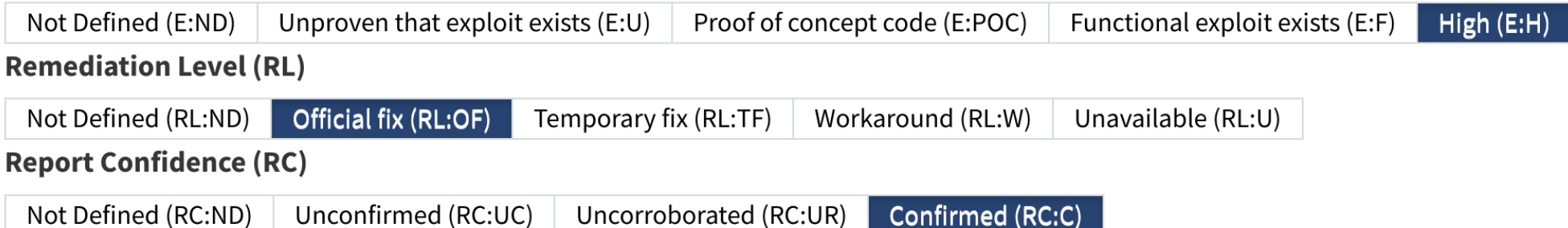

## Il punteggio Temporal (In numeri e diagrammi)

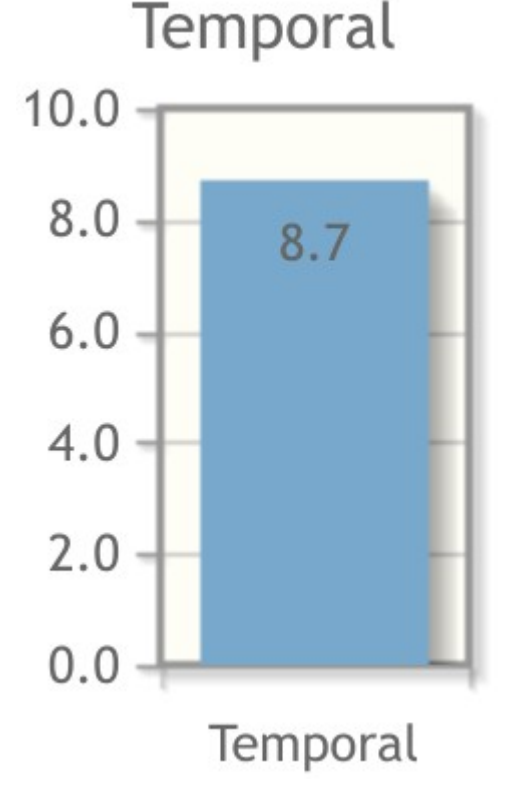

#### **CVSS Base Score: 10.0**

Impact Subscore: 10.0

**Exploitability Subscore: 10.0** 

### **CVSS Temporal Score: 8.7**

**CVSS Environmental Score: NA** 

Modified Impact Subscore: NA

**Overall CVSS Score: 8.7** 

**Show Equations** 

### Punteggio Environmental: General Modifiers (Collateral Damage Potential, Target Distribution)

- Il danno massimo stimato sul Web server è un Denial of Service dovuto a defacement.
- Il negozio elettronico non eroga più servizio (CDP:H). Il Web server è l'unico asset soggetto a CVE-2014-6271 (TD:L).

#### **General Modifiers**

**Collateral Damage Potential (CDP)** 

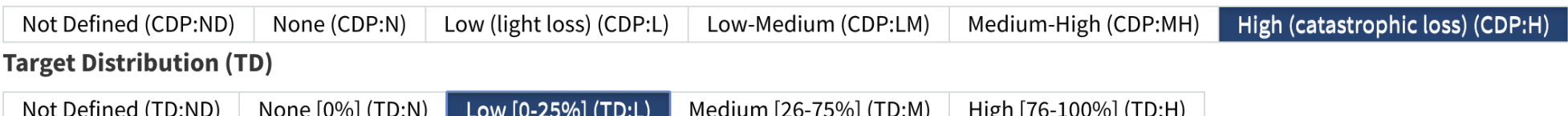

Punteggio Environmental: Impact Subscore Modifiers (Confidentiality Requirement, Integrity Requirement, Availability Requirement)

### Il Web server può essere soggetto a defacement. Il database è leggibile e modificabile.

 $\rightarrow$  CR:H.  $\rightarrow$  IR:H.

 $\rightarrow$  AR:H.

#### **Impact Subscore Modifiers**

**Confidentiality Requirement (CR)** 

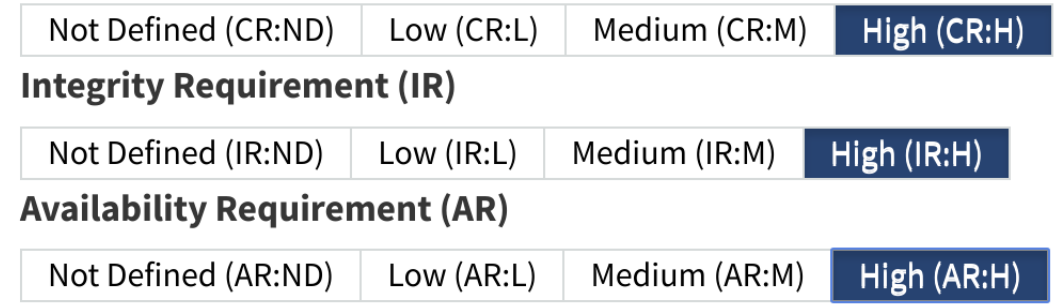

## Il punteggio Environmental (In numeri e diagrammi)

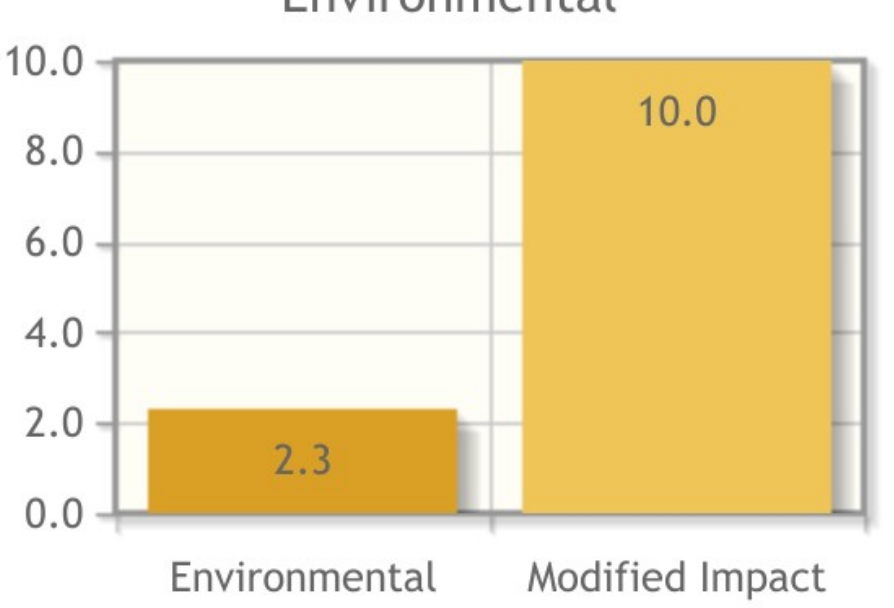

#### Environmental

#### **CVSS Base Score: 10.0**

Impact Subscore: 10.0

Exploitability Subscore: 10.0

**CVSS Temporal Score: 8.7** 

**CVSS Environmental Score: 2.3** Modified Impact Subscore: 10.0 **Overall CVSS Score: 2.3** 

**Show Equations** 

### Qualche osservazione (Doverosa)

Le risposte ai questionari sono soggettive. Tecnici con diverse sensibilità hanno una propensione diversa alle risposte. In questo caso specifico, la componente temporale fa abbassare il punteggio di base. Esiste un fix ufficiale, distribuito dal vendor. Inoltre, la componente ambientale fa abbassare il punteggio ambientale (e di parecchio pure). La vulnerabilità è applicabile a meno dell'1% dei sistemi.

# Altri approcci di catalogazione

**(**Molto importanti, in quanto adottati ovunque**)**

I sistemi CVE e CVSS, pur con tutti i loro limiti, rappresentano un buon passo verso la creazione di un catalogo uniforme di vulnerabilità.

Un approccio simile è stato portato avanti anche nei seguenti ambiti correlati:

enumerazione degli asset hardware/software; procedure di verifica delle vulnerabilità; enumerazione e valutazione delle debolezze software.

# Common Platform Enumeration

(Un catalogo uniforme di piattaforme hardware/software)

Il **Common Platform Enumeration** (**CPE**) è uno schema di denominazione di asset hardware e software.

Tutte le piattaforme informatiche: riferite nei bollettini di sicurezza; riferite nell'output di strumenti di scansione e di monitoraggio; sono descritte in tale formato. Home page:

<https://nvd.nist.gov/cpe.cfm>

## Perché serve?

(Otherwise it's Tower of Babel again and again and again...)

Team diversi possono nominare lo stesso asset in modi radicalmente diversi, ma equivalenti. Ad esempio:

Windows NT 5.0.2195 Windows 2000 sono lo stesso prodotto!

 $\rightarrow$  Con tanti asset e nomi equivalenti si rischia l'effetto "Torre di Babele" visto in precedenza.

Componenti del sistema CPE (Naming, matching, dictionary, attributed language) Il CPE consta di quattro componenti chiave. **Naming:** un meccanismo di assegnazione dei nomi agli asset hardware/software. **Matching:** un meccanismo per il confronto di un CPE sorgente con un altro CPE destinazione. **Dictionary:** un dizionario di schede relative ad asset hw/sw.

**Language:** un linguaggio per la descrizione di infrastrutture complesse.

## Well Formed CPE Name (Naming)

## Il **Well Formed CPE Name** (**WFN**) è un insieme non ordinato di coppie (attributo, valore). wfn:[ $a1=v1$ ,  $a2=v2$ , ...,  $an=vn$ ]

aj: una stringa identificante un attributo. Gli attributi sono determinati nel documento di specifica di CPE (non si possono impostare a caso). vj: una stringa alfanumerica. La comunità decide il nome di un asset una volta per tutte.

## Attributi (Di base ed aggiuntivi)

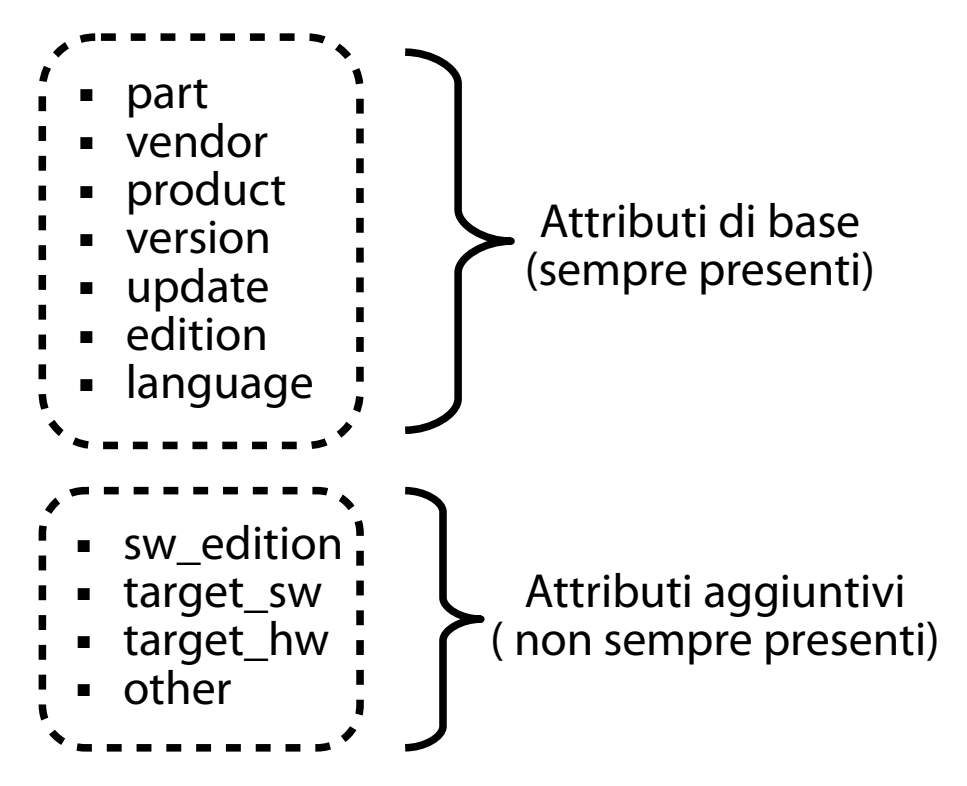

## Un esempio di WFN (Tanto per chiarire le idee)

wfn:[part="a",vendor="microsoft",product="internet\_explorer", version="8\.0\.6001",update="beta"]

## **NOTA BENE:**

 $part="a" \rightarrow applicatione$  $part="o" \rightarrow sistemab$  operativo  $part="h'' \rightarrow apparato hardware$ 

### Rappresentazioni tramite stringa (Stampabili)

Il WFN è una rappresentazione logica. Non è pensato per essere stampato nell'output dei programmi.

A tal scopo, lo standard CPE prevede due rappresentazioni concrete (basate su stringhe).

**URI:** valori degli attributi di base concatenati tramite **:**, attributo "part" preposto dal carattere **/**. **FS:** valori degli attributi di base ed aggiuntivi, sempre

concatenati tramite **:**.

Alcuni esempi di binding URI/FS di WFN (Sempre per chiarire le idee)

(Applicazione) Microsoft Office 2007 Professional Service Pack 2. URI: cpe:/a:microsoft:office:2007:sp2:professional FS: cpe:2.3:a:microsoft:office:2007:sp2:-:\*:professional:\*:\*:\*

(Operating System) Microsoft Windows 7 64-bit Service Pack 1 URI: cpe:/o:microsoft:windows\_7:-:sp1:x64 FS: cpe:2.3:o:microsoft:windows\_7:-:sp1:-:\*:\*:\*:x64:\*

(Hardware) 3Com Router 3012 URI: cpe:/h:3com:3c13612 FS: cpe:2.3:h:3com:3c13612:-:\*:\*:\*:\*:\*:\*:\*

# Binding ed unbinding del WFN

(Rappresentazione logica Rappresentazione concreta, machine-readable)

**Binding:** operazione di trasformazione di un WFN in una rappresentazione basata su stringa (URI, FS).

**Unbinding:** operazione di trasformazione di una rappresentazione basata su stringa (URI, FS) in un WFN.

## Confronto tra CPE (Matching)

- Il confronto tra due CPE viene effettuato a partire dai WFN (matching "agnostico" rispetto al binding).
- Due funzioni previste dallo standard.

## **Compare\_WFNs(source, target)**

Funzionalità "interna", usata per implementare le altre. Confronta uno per uno valori sorgenti e destinazione. Ritorna un dizionario di risultati. N-mo elemento: confronto source[N] <=> target[N].

## Confronto tra CPE (Matching)

- Il confronto tra due CPE viene effettuato a partire dai WFN (matching "agnostico" rispetto al binding).
- Due funzioni previste dallo standard.

## **CPE\_x(source, target)**

Funzionalità di ricerca "ufficiale".

**x** è **EQUAL**, **DISJOINT**, **SUBSET**, **SUPERSET**.

Confronta due WFN e ritorna **TRUE** se vale la proprietà **x**.

## Confronto tra coppie A-V di CPE

(Tabella di calcolo, da NON imparare a memoria)

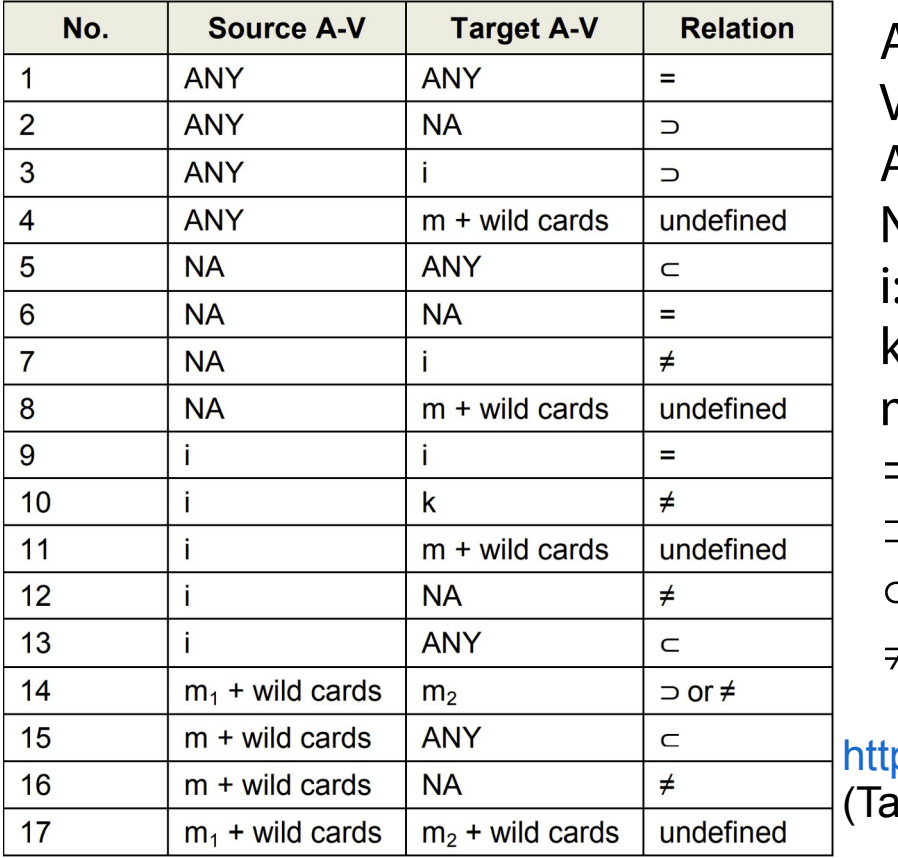

A: Attributo V: Valore ANY: un qualunque valore NA: Not Available  $a/v$  senza wildcard,  $k = i$  ("foo")  $k$ : a/v senza wildcard, k $\neq$ i ("bar") m: a/v con wildcard ("\*b??") : Uguale  $\supset$ : SUPERSET : SUBSET : DISJOINT

136 ps://nvlpubs.nist.gov/nistpubs/Legacy/IR/nistir7696.pdf bella 6-2, Pag. 12)

# Dizionario dei CPE

(Dictionary) Lo standard prevede la gestione di un dizionario di tutti i CPE noti.

Attualmente il dizionario è in formato XML.

```
<cpe-item name="cpe:/o:canonical:ubuntu_linux:16.10">
     <title xml:lang="en-US">Canonical Ubuntu Linux 16.10</title>
     <references>
       <reference href="http://people.canonical.com/~ubuntu-
security/cve/2016/CVE-2016-1576.html">Advisory</reference>
       <reference href="http://www.ubuntu.com/">Vendor</reference>
     </references>
</cpe-item>
```
## Applicability Language (Linguaggio)

L'**applicability language** è un linguaggio per la rappresentazione di un sistema complesso a partire da più CPE.

**Applicability statement:** documento XML contenente la rappresentazione.

### Un esempio di applicability statement (Microsoft Windows XP con Internet Explorer 7.x o 8.x)

```
<cpe:platform id="789">
    <cpe:title>
        Microsoft Windows XP with Internet Explorer 7.x or 8
    </cpe:title>
    <cpe:logical-test operator="AND" negate="FALSE">
        <cpe:fact-ref
           name="cpe:2.3:o:microsoft:windows_xp:*:*:*:*:*:*:*:*"/>
        <cpe:logical-test operator="OR" negate="FALSE">
           name="cpe:2.3:a:microsoft:internet_explorer:7.*:*:*:*:*:*:*:*"/>
        <cpe:fact-ref
           name="cpe:2.3:a:microsoft:internet_explorer:8.*:*:*:*:*:*:*:*"/>
        </cpe:logical-test>
   </cpe:logical-test>
</cpe:platform>
```
# Open Vulnerability Assessment Language

(Standardizza la procedura di stima delle vulnerabilità di un asset)

## L'**Open Vulnerability Assessment Language**  (**OVAL**) è uno standard per:

promuovere la diffusione pubblica ed aperta di informazioni collegate al processo di sicurezza.

uniformare il trasferimento di tali informazioni tra le diverse applicazioni.

<http://www.itsecdb.com/oval/>

A cosa serve?

Ad automatizzare la gestione di configurazioni, patch, controllo delle vulnerabilità.

## Componenti di OVAL

(Un linguaggio basato su XML, un archivio di contenuti, alcune linee guida)

## OVAL consta di tre componenti distinti.

- Un linguaggio basato su XML per l'espressione di uno "stato interno" di un asset.
- Un archivio di contenuti (in linguaggio OVAL).
- Un insieme di linee guida la corretta implementazione dello standard.

[http://oval.mitre.org/about/images/how\\_oval\\_works.pdf](http://oval.mitre.org/about/images/how_oval_works.pdf)

## Il linguaggio OVAL

(Standardizza la procedura di stima delle vulnerabilità di un asset)

Il linguaggio XML di OVAL permette di descrivere in maniera uniforme le attività di stima delle vulnerabilità di un asset.

Rappresentazione della configurazione.

Analisi del sistema e verifica della presenza di uno specifico "stato interno" (vulnerable, patched, …). Presentazione dei risultati della verifica.

## Definizione OVAL

(La specifica descrizione XML di una attività di gestione della sicurezza)

La **definizione OVAL** è la singola descrizione XML di una specifica attività di gestione della sicurezza. Ogni definizione ha un proprio identificatore OVAL nel formato seguente:

**oval:***oval\_source***:def:***id*

**oval\_source:** una sorgente di bollettini di sicurezza. **id:** un numero intero crescente.

## L'archivio OVAL

(Memorizza i possibili aspetti del processo di gestione della sicurezza)

L'archivio OVAL è un elenco di oggetti descritti in XML e rappresentanti i diversi aspetti del processo di gestione della sicurezza.

**Compliance:** descrive una buona prassi di sicurezza. **Inventory:** descrive l'installazione di un asset software. Patch: descrive le condizioni per l'installazione di una patch.

**Vulnerability:** descrive una vulnerabilità.
### Chi usa OVAL?

(Un po' tutti, più o meno inconsciamente)

### OVAL è usato:

da strumenti di monitoraggio avanzato della sicurezza di una infrastruttura (per l'individuazione di asset non in linea con la politica di sicurezza aziendale); da diversi motori di ricerca di CVE (per una spiegazione non ambigua di come si verifica la presenza di una vulnerabilità).

### OVAL in azione

(Una definizione per verificare l'installabilità di una patch per CVE-2014-6271)

#### The patch should be installed

 $\Box$  IF : All of the following are true

Prerequisites (Extended Definitions)

Debian 7 is installed oval: org. mitre. oval: def: 19338

 $\Box$  IF : bash DPKG is earlier than 0:4.2+dfsg-0.1+deb7u1

□ Linux : Debian DPKG Test : bash DPKG is earlier than 0:4.2+dfsg-0.1+deb7u1

At least one of the objects listed below must exist on the system (Existence check)

Linux : Debian DPKG Package bash package information

**bash** 

**RPM Version less than 0:4.2+dfsg-0.1+deb7u1** (datatype=evr\_string)

version is earlier than 0:4.2+dfsg-0.1+deb7u1 linux : dpkginfo state

 $\Box$  IF : Any one of the following are true GNU/Linux or GNU/kFreeBSD kernel Prerequisites (Extended Definitions) Debian GNU/kFreeBSD is installed oval:org.mitre.oval:def:24698 Debian GNU/Linux is installed oval: org. mitre. oval: def: 24894

#### Una osservazione (Doverosa)

Tutti gli strumenti visti finora mirano al catalogo ed alla gestione automatica e non ambigua di vulnerabilità software.

Che siano nel codice sorgente, nella configurazione, …

### **Ottica:** catalogare gli errori dopo averli fatti.

#### Domanda (Spontanea)

Esiste un analogo catalogo specifico di debolezze software?

A tutti i livelli: progetto, implementazione, configurazione.

### **Ottica:** catalogare gli errori fattibili.

Common Weaknesses and Exposures

(Un catalogo uniforme di debolezze software)

Il sistema delle **Common Weaknesses and Exposures** (**CWE**) cataloga in modo uniforme le debolezze software (indipendentemente dalla loro sfruttabilità).

Home page: [https://cwe.mitre.org](https://cwe.mitre.org/)

#### **Obiettivi** (Nobili)

Definire un linguaggio comune per la descrizione di debolezze nell'architettura, nel progetto, nel codice.

Definire un metro standard di misura per gli strumenti di verifica automatica del software.

Aiutare nella prevenzione delle debolezze.

# Organizzazione del catalogo

(Gerarchica e relazionale)

Il catalogo è un insieme di oggetti. Ogni oggetto ha un suo identificatore ed attributi. Identificatore: un numero intero crescente. Formato attributi: largamente condiviso tra oggetti.

Gli oggetti possono essere: la descrizione di una singola debolezza. un elenco di identificatori a singole debolezze (organizzato secondo uno specifico criterio). in relazione tra loro.

#### Oggetto CWE: attributi 1/4 (Dettaglia una specifica debolezza) **Abstraction:** specifica il tipo di debolezza. **Class:** una debolezza descritta in termini del tutto generali, senza alcun riferimento a linguaggi oppure tecnologie. **Base:** una debolezza descritta in termini generali, ma con un dettaglio sufficiente da poter intuire le tecniche di rilevazione e prevenzione. **Variant:** una debolezza descritta nei minimi dettagli, tipicamente nell'ambito di uno specifico linguaggio o tecnologia. Non programmatori Programmatori esperti

#### Oggetto CWE: attributi 2/4 (Dettaglia una specifica debolezza)

**Description.** Una descrizione della debolezza. **Applicable Platforms.** Un elenco degli ambienti affetti dalla debolezza (linguaggi, server, …).

**Common consequences.** Un elenco di effetti indesiderati (e relative conseguenze in termini di CIA).

**Likelihood of exploit.** Da "molto elevata" a "molto bassa".

#### Oggetto CWE: attributi 3/4 (Dettaglia una specifica debolezza)

**Demonstrative examples.** Frammenti di codice contenenti la debolezza, commentati in modo tale da evidenziare i problemi.

**Potential mitigations.** Un elenco di consigli per la mitigazione della debolezza, organizzato per fase di sviluppo (progetto, implementazione, operazione, …).

# Oggetto CWE: attributi 4/4

(Dettaglia una specifica debolezza)

**Relationships.** Un elenco di relazioni con altri oggetti del catalogo. Per un oggetto CWE esistono sempre le seguenti relazioni.

**ChildOf:** l'oggetto è nodo figlio di un altro elemento. **ParentOf:** l'oggetto è nodo padre di un altro elemento.

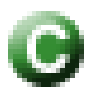

Oggetto CWE Class

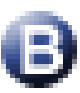

Oggetto CWE Base

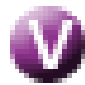

Oggetto CWE Variant

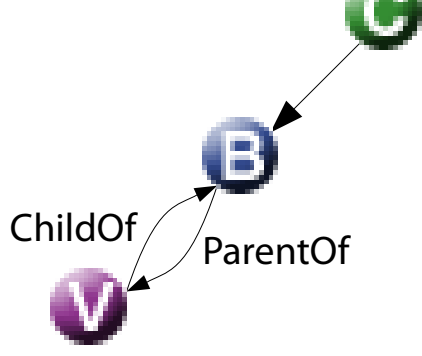

#### Un esempio di oggetto CWE (CWE-121: Stack-based buffer overflow)

### All'URL seguente:

<https://cwe.mitre.org/data/definitions/121.html> è illustrato un tipico oggetto CWE.

Tale oggetto descrive una delle debolezze più famose: lo stack-based buffer overflow.

Il menu a tendina "Presentation Filter" seleziona più o meno attributi a seconda dell'interesse e/o livello di competenza del lettore.

# Oggetto Category

(Raccoglie diversi oggetti condividenti il valore di un attributo)

L'**oggetto Category** (**Category Object**) punta ad un insieme di oggetti che condividono uno specifico attributo.

Ad es., la piattaforma (J2EE, .NET).

Gli attributi sono identici a quelli di un oggetto CWE. Essendo un elemento raggruppatore, di solito ha più relazioni ParentOf che ChildOf.

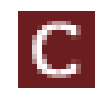

Oggetto Category

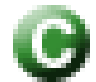

Oggetto CWE Class

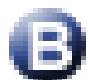

Oggetto CWE Base

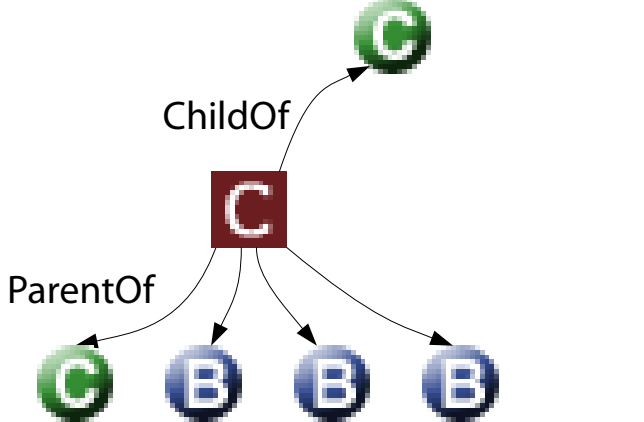

#### Un esempio di oggetto Category (CWE-21: Pathname Traversal and Equivalence Errors)

### All'URL seguente:

<https://cwe.mitre.org/data/definitions/21.html> è illustrato un tipico oggetto Category.

Tale oggetto descrive una categoria di debolezze diffusa: il path traversal.

### Oggetto composto

(Mette insieme debolezze coinvolte nella stessa vulnerabilità)

- Un **oggetto composto** (**Compound Object**) mette in relazione tra loro diverse debolezze implicate in una vulnerabilità.
- Nella versione attuale dello standard CWE, si hanno due tipologie di oggetto composto (definite nell'attributo **Structure**).
	- Composite. Chain.

# Oggetto Composite

(Mette insieme debolezze cnella stessa vulnerabilità)

Un **oggetto Composite** (**Composite Object**) aggrega tutte le debolezze che, sfruttate simultaneamente, provocano una vulnerabilità.

**Requires:** relazione che lega l'oggetto Composite con un oggetto CWE).

**RequiredBy:** relazione che lega l'oggetto CWE con l'oggetto Composite. ChildOf V

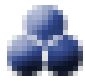

Oggetto Composite

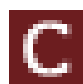

Oggetto Category

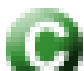

Oggetto CWE Class

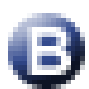

Oggetto CWE Base

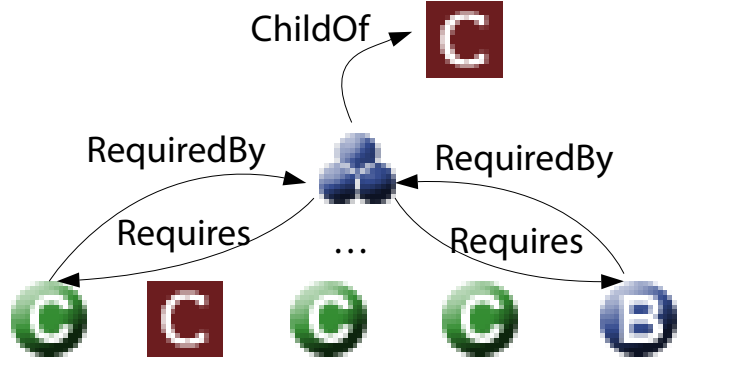

### Un esempio di oggetto Composite (CWE-61: UNIX Symbolic Link (Symlink) Following)

### All'URL seguente:

<https://cwe.mitre.org/data/definitions/61.html> è illustrato un tipico oggetto Composite. Tale oggetto descrive una debolezza complessa: symbolic-link following.

### Oggetto Chain

(Mette insieme debolezze coinvolte nella stessa vulnerabilità)

- Un **oggetto Chain** (**Chain Object**) aggrega tutte le debolezze che, sfruttate in cascata, provocano una vulnerabilità. Chain è il primo anello della catena.
	- **StartsWith:** relazione che lega l'oggetto Chain con il successivo.
	- **StartsChain:** relazione inversa di StartsWith.

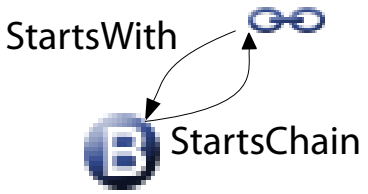

Oggetto Chain

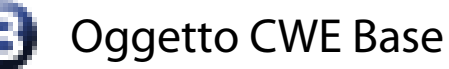

### Oggetto Chain

(Mette insieme debolezze coinvolte nella stessa vulnerabilità)

Gli anelli successivi della catena sono costruiti tramite relazioni.

- **CanPrecede:** mette in relazione un oggetto con quello successivo nella catena.
- **CanFollow:** mette in relazione un oggetto con quello precedente nella catena.

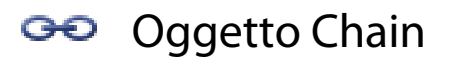

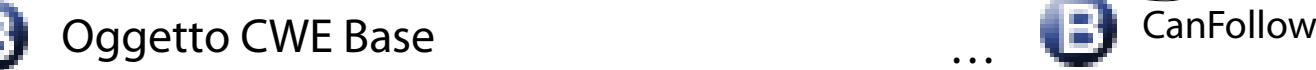

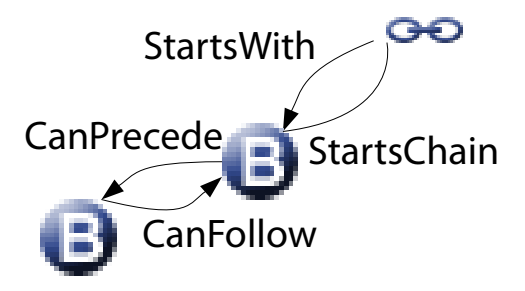

# Un esempio di oggetto Chain

(CWE-692: Incomplete Blacklist to Cross-Site-Scripting)

### All'URL seguente:

<https://cwe.mitre.org/data/definitions/692.html> è illustrato un tipico oggetto Chain.

Tale oggetto descrive una catena di debolezze tipica: da una blacklist incompleta fino ad un Cross Site Scripting.

# Oggetto View

(Raccoglie diversi oggetti condividenti il valore di un attributo)

Un **oggetto View** (**View Object**) punta ad un insieme di oggetti, raccolti secondo un criterio di utilità. In altre parole, è una **vista** sul catalogo. **HasMember:** mette in relazione l'oggetto "vista" con un oggetto membro corrispondente. **MemberOf:** mette in relazione un oggetto membro con l'oggetto vista corrispondente. HasMember

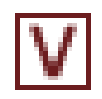

Oggetto View

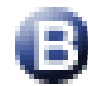

Oggetto CWE Base

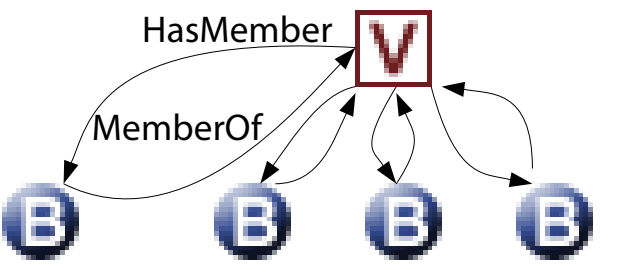

…

#### Rappresentazioni di viste (Graph, slice)

Nella versione attuale dello standard CWE, si hanno due tipologie di vista (definite nell'attributo **Structure**).

Graph. Slice.

# Rappresentazione graph

(Navigazione interattiva gerarchica)

### **Graph.** È possibile navigare interattivamente la gerarchia degli oggetti.

<https://cwe.mitre.org/data/definitions/1000.html>

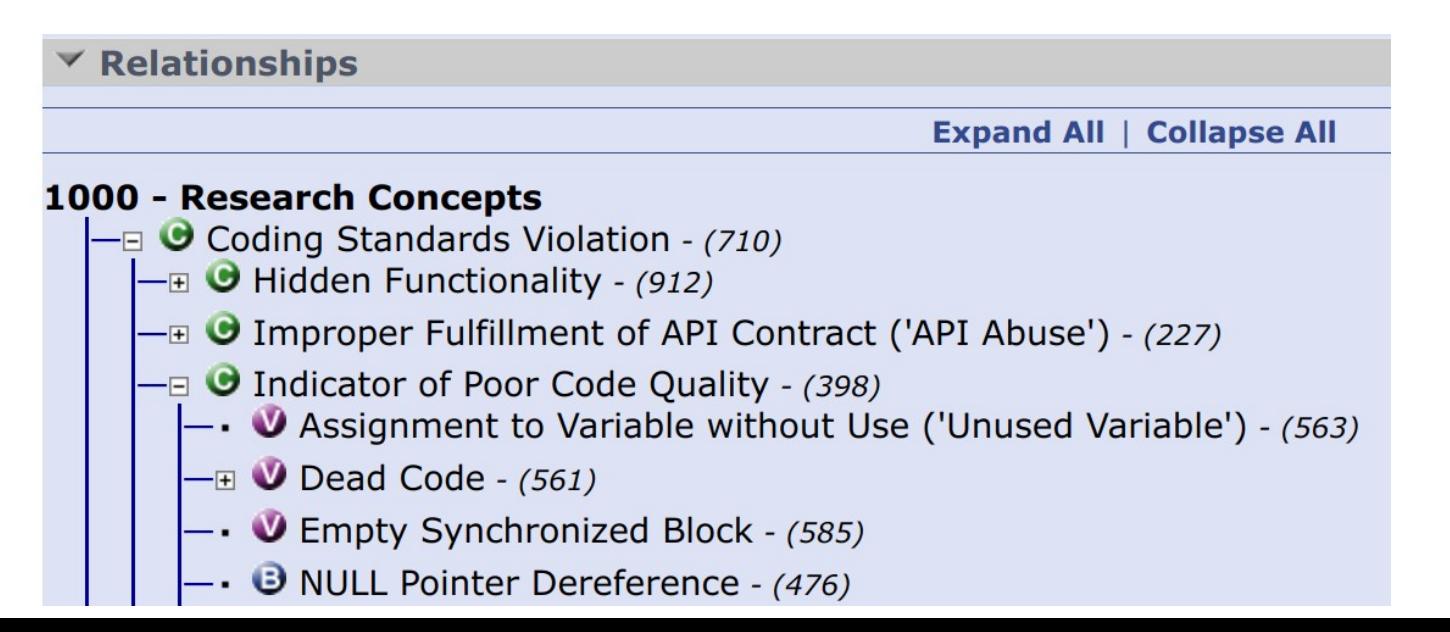

### Rappresentazione slice

(Un elenco di oggetti non navigabile gerarchicamente)

### **Slice.** La gerarchia degli oggetti è presentata tramite un elenco piatto (**flat**). Non è possibile navigare gerarchicamente la gerarchia. <https://cwe.mitre.org/data/slices/884.html>

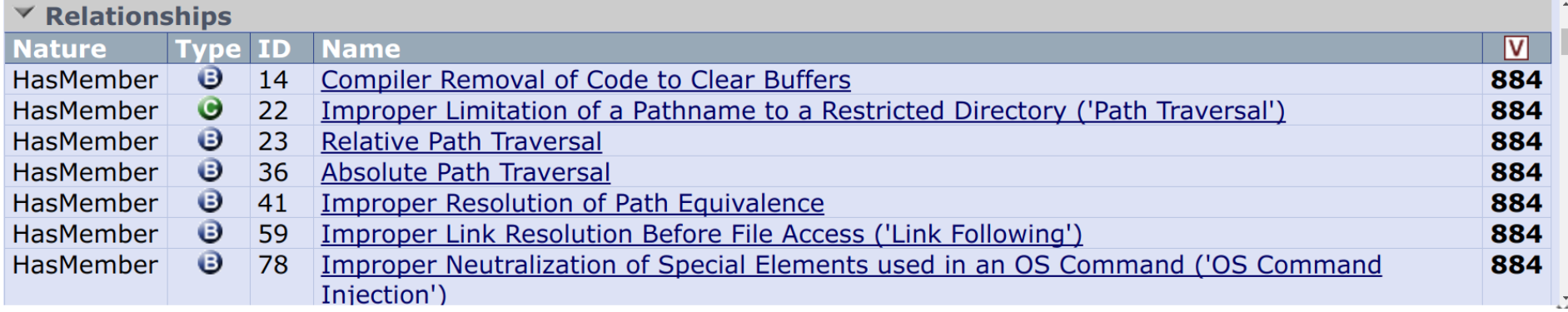

### Alcune viste utili

(Per concetto, per errore di implementazione, varie top ten, per piattaforma) All'URL <https://cwe.mitre.org/data/index.html> si può accedere ad un elenco di viste utili.

**Research/Development.** Classificazioni ottimali per i ricercatori o per gli sviluppatori.

Ricercatori  $\rightarrow$  enfasi sul comportamento Sviluppatori → enfasi sulla rilevazione

**External mappings.** Classificazioni di tipo "Top-N" fornite da organizzazioni famose. **Helpful views.** Classificazioni comuni di debolezze.

#### Domanda (Spontanea)

### Se CVE ha un sistema di punteggio (CVSS), esiste un analogo punteggio per CWE?

Common Weakness Scoring System (CWSS; misura la gravità di una debolezza) Il **Common Weakness Scoring System** (**CWSS**) è un sistema di stima della gravità di una debolezza. Sistema molto simile a CVSS: nella forma; negli obiettivi. Ad ogni CWE id è assegnato un **punteggio** (**score**) da 0 a 100. 0: impatto nullo. 100: conseguenze catastrofiche. **0 100**

# Il punteggio CWSS

(Funzione di tre sotto-punteggi Base, Attack Surface, Environmental)

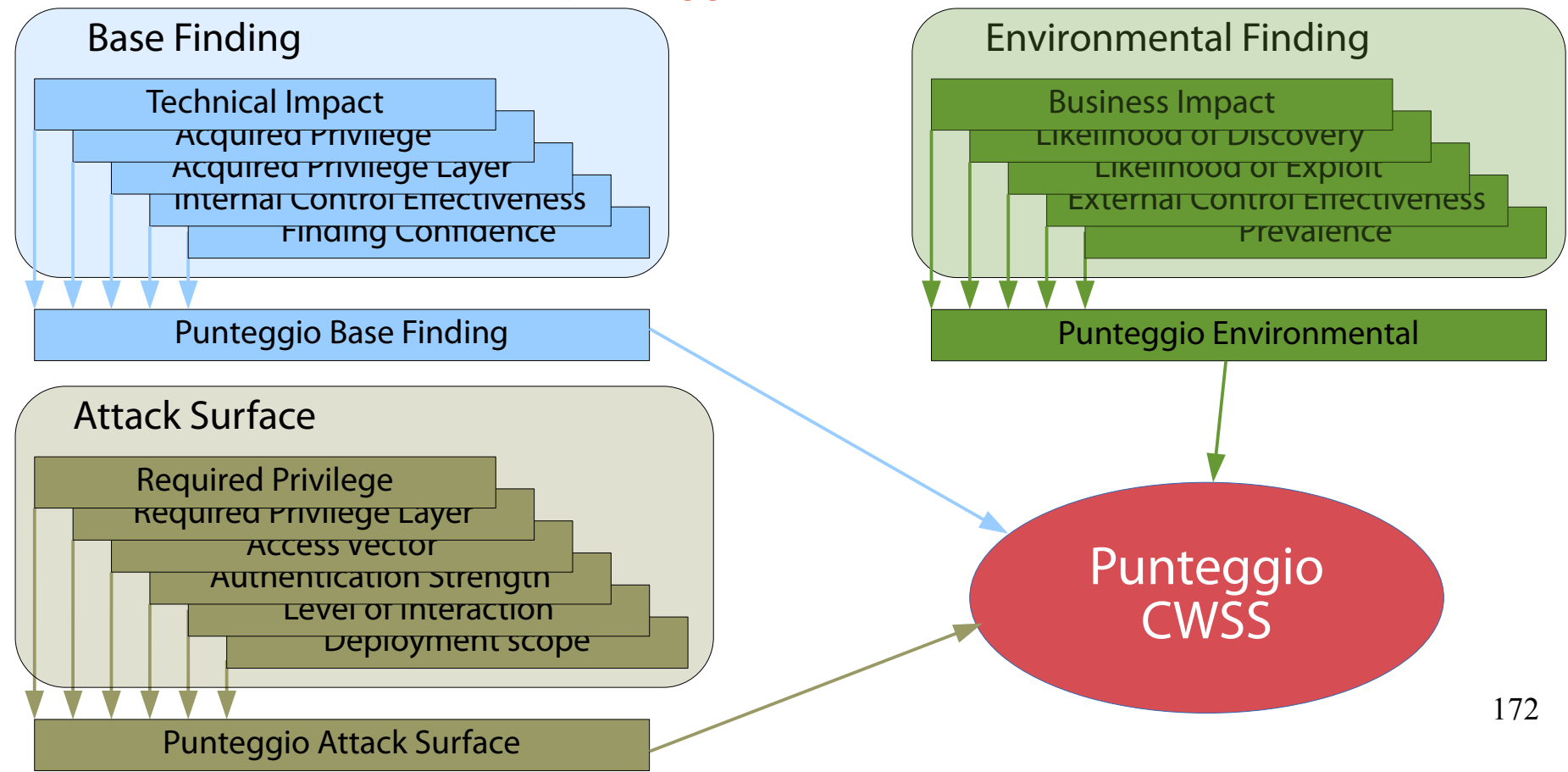

### Le metriche CWSS

#### (Metrica: grandezza da misurare tramite una procedura) Il punteggio CWSS è calcolato da tre gruppi di metriche: risultati di base (**Base Finding**); superficie di attacco (**Attack Surface**); ambientale (**Environmental**).

Base Finding Technical Impact Acquired Privilege Acquired Privilege Layer Internal Control Effectiveness Finding Confidence Attack Surface Required Privilege Required Privilege Layer Access Vector Authentication Strength Level of Interaction Deployment Scope Environmental Business Impact Likelihood of Discovery Likelihood of Exploit External Control Effectiveness Prevalence

# Metriche "Base Finding"

(Stimano la gravità della debolezza in sé)

**Metriche Base Finding:** stimano il rischio della debolezza in sé, l'accuratezza della scoperta, la robustezza dei meccanismi di protezioni. È veramente presente? È grave? È protetta bene?

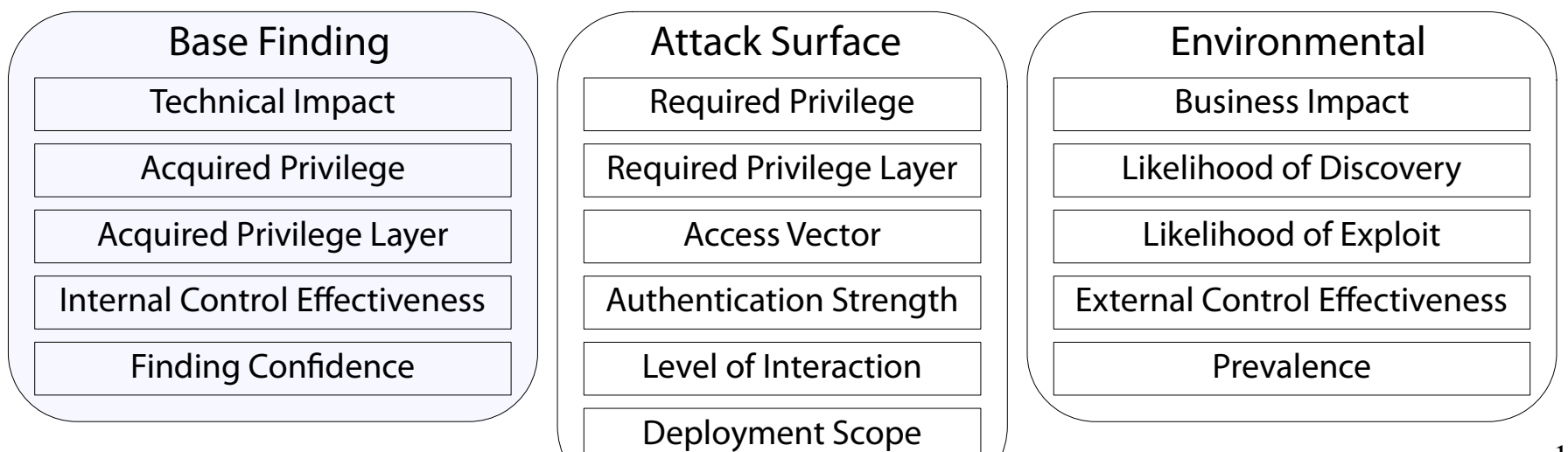

### Metriche "Attack Surface"

(Stimano la difficoltà degli ostacoli da superare)

#### **Metriche Attack Surface:** stimano le barriere che un attaccante deve superare per sfruttare la debolezza. Bisogna autenticarsi? Servono privilegi particolari?

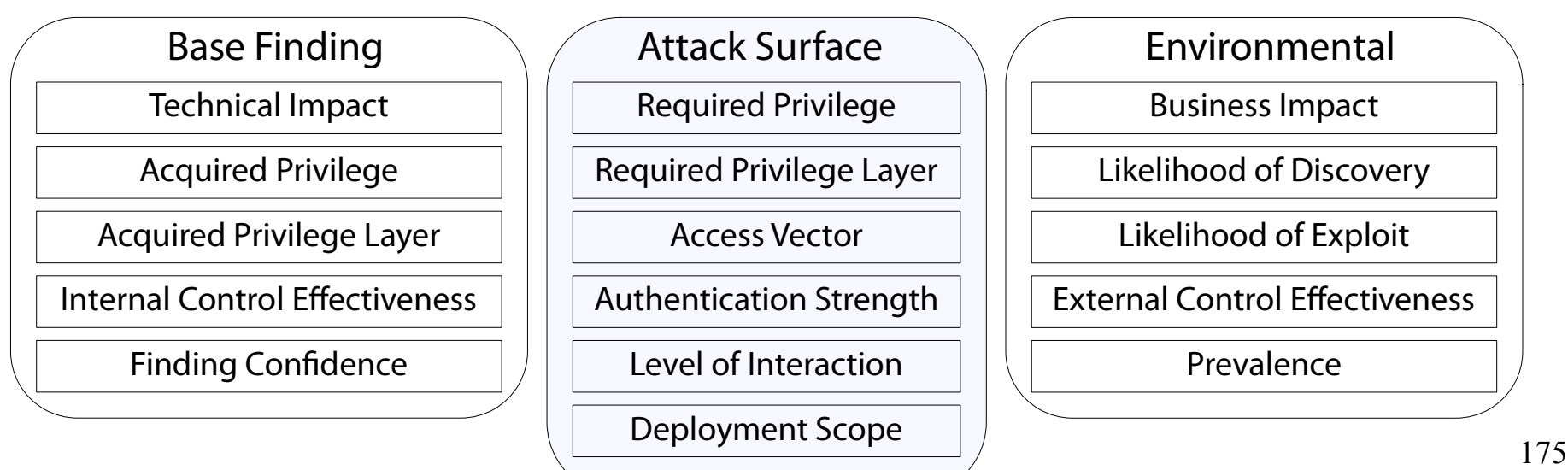

### Metriche "Environmental"

(Stimano gli effetti dell'ambiente circostante) **Metriche Environmental:** stimano le specificità legate ad uno specifico contesto operativo.

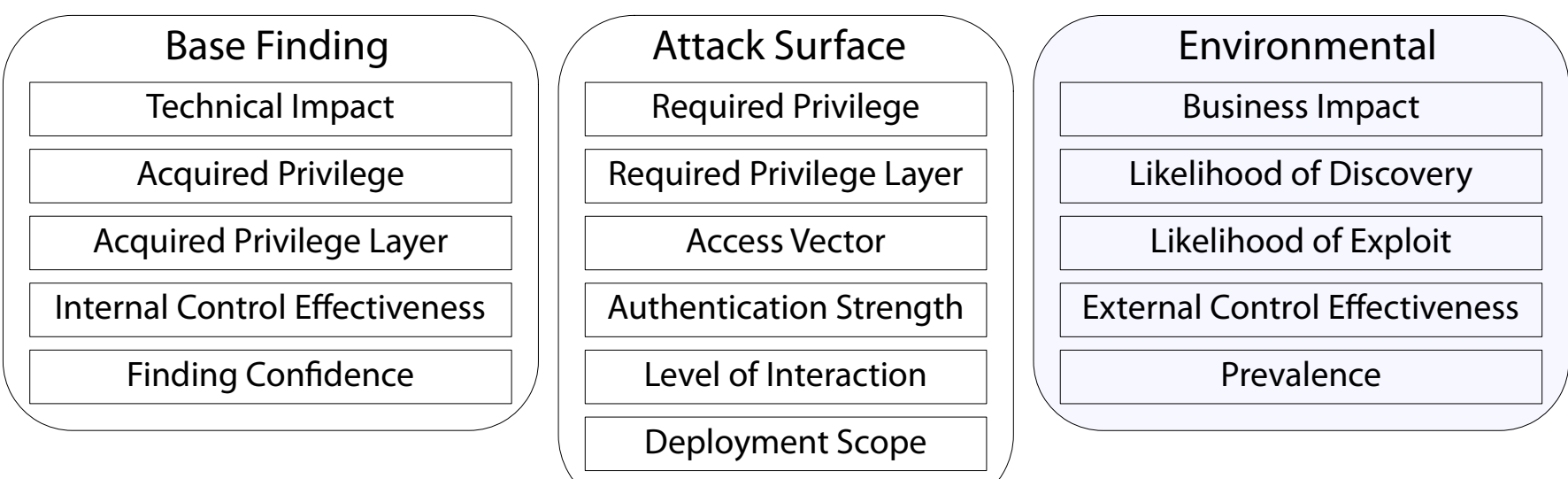

# Usi del CWSS 1/2

(I più comuni: Targeted e Generalized)

**Uso Targeted:** misurare una debolezza specifica nella fase di progetto o di implementazione di un software.

**Esempio:** stimare il rischio legato alla presenza di una debolezza "buffer overflow" nel campo "username" della funzione di autenticazione di un server FTP (linea 1234 del file **server.c**).

# Usi del CWSS 2/2

(I più comuni: Targeted e Generalized)

**Uso Generalized:** misurare una classe intera di debolezze, a prescindere dai prodotti software in cui può venirsi a trovare.

**Esempio:** stimare la pericolosità della debolezza "buffer overflow" in generale (e confrontarla con altre classi di debolezze).

# Chi usa il CWSS? 1/4

(Programmatori, capi sviluppo, acquirenti di software, responsabili sicurezza)

### **Programmatori.** Sono spesso costretti a lavorare in un arco temporale limitato:

pressati da una scadenza (rilascio software imminente).

oberati di incarichi (organico sottodimensionato).

- → Non sono in grado di analizzare tutte le debolezze.
- → Devono concentrarsi (a fondo) sulle debolezze più gravi (quelle con il punteggio più elevato).

# Chi usa il CWSS? 2/4

(Programmatori, capi sviluppo, acquirenti di software, responsabili sicurezza)

**Capi sviluppo.** Creano classifiche "Top-N" delle debolezze più gravi e mirano a rimuoverle dai software sotto la loro gestione.

- → Devono capire le implicazioni di tali debolezze.
- → Devono ridefinire le priorità in progetti diversi.
- → Non devono necessariamente arrivare al dettaglio dei programmatori.
## Chi usa il CWSS? 3/4

(Programmatori, capi sviluppo, acquirenti di software, responsabili sicurezza)

**Acquirenti di software.** All'atto dell'acquisto di un software di terza parte, un cliente vuole avere la ragionevole certezza che il produttore abbia rimosso il maggior numero di debolezze possibili.

→ Vogliono capire più a fondo le debolezze del prodotto (amministratori di rete).

→ Vogliono avere una vaga idea dei rischi legati all'uso del prodotto (utenti finali).

## Chi usa il CWSS? 4/4

(Programmatori, capi sviluppo, acquirenti di software, responsabili sicurezza)

### **Responsabili della sicurezza.** Hanno come obiettivo primario la minimizzazione del rischio di sicurezza della rispettiva infrastruttura.

- → Vogliono comprendere a fondo le debolezze nei prodotti software (fatti in casa o comprati). → Vogliono integrare CWSS nel proprio processo
- di sicurezza.

## Un problema

(Le metriche di CWSS non riescono sempre a catturare tutti gli interessi)

Gli utenti di CWSS sono eterogenei per competenze, interessi e finalità. Non tutte le metriche riescono a catturare l'interesse di tutti.

- Ad un programmatore interessano più le metriche Base Findings rispetto alle Environmental.
- Ad un manager interessano di più le metriche di tipo Environmental rispetto alle Base Findings.
- $\rightarrow$  È possibile che un utente con uno specifico insieme di competenze non sappia rispondere ad alcune domande del questionario.

## La soluzione

(Risposte "standard", non definitive)

Per far fronte a tale problema, CWSS fornisce la possibilità di inserire alcune risposte "standard".

Se non si sa rispondere con precisione, una di queste risposte dovrebbe essere giusta.

In seguito, con una maggiore conoscenza la domanda può essere nuovamente risposta in modo più preciso.

## Risposte standard

(Unknown, Not Applicable, Quantified, Default)

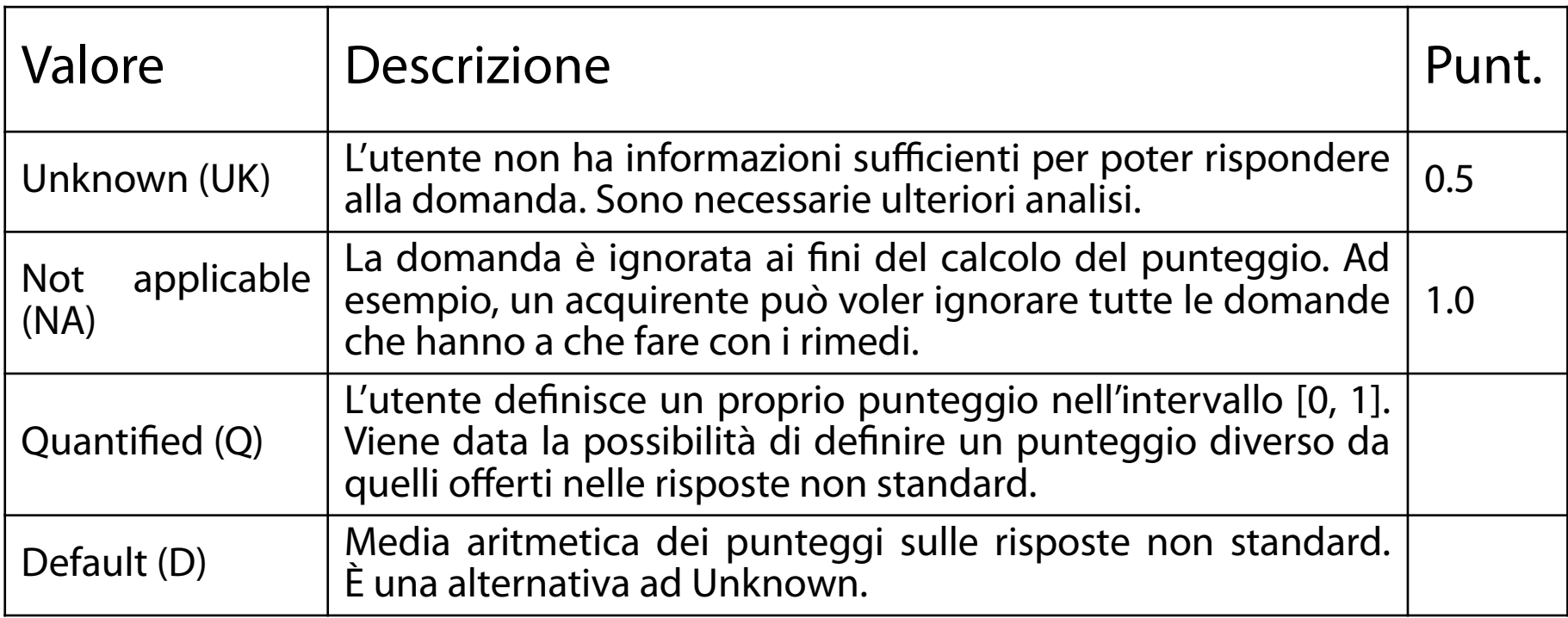

# Base Finding: Technical Impact (TI)

(Critical, High, Medium, Low, None)

Nell'ipotesi che la debolezza possa essere sfruttata con successo, qual è la principale conseguenza tecnica?

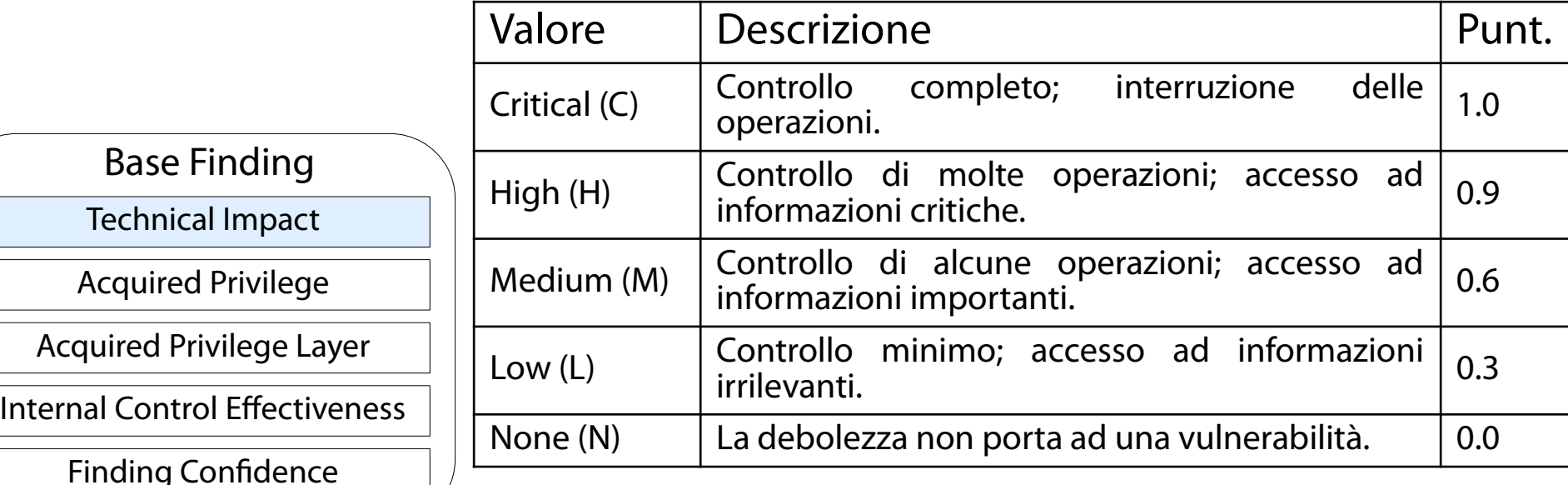

## Base Finding: Acquired Privilege (AP)

(Administrator, Partially-privileged User, Regular User, Limited Guest, None)

#### Nell'ipotesi che la debolezza possa essere sfruttata con successo, che tipo di privilegi si riesce ad ottenere?

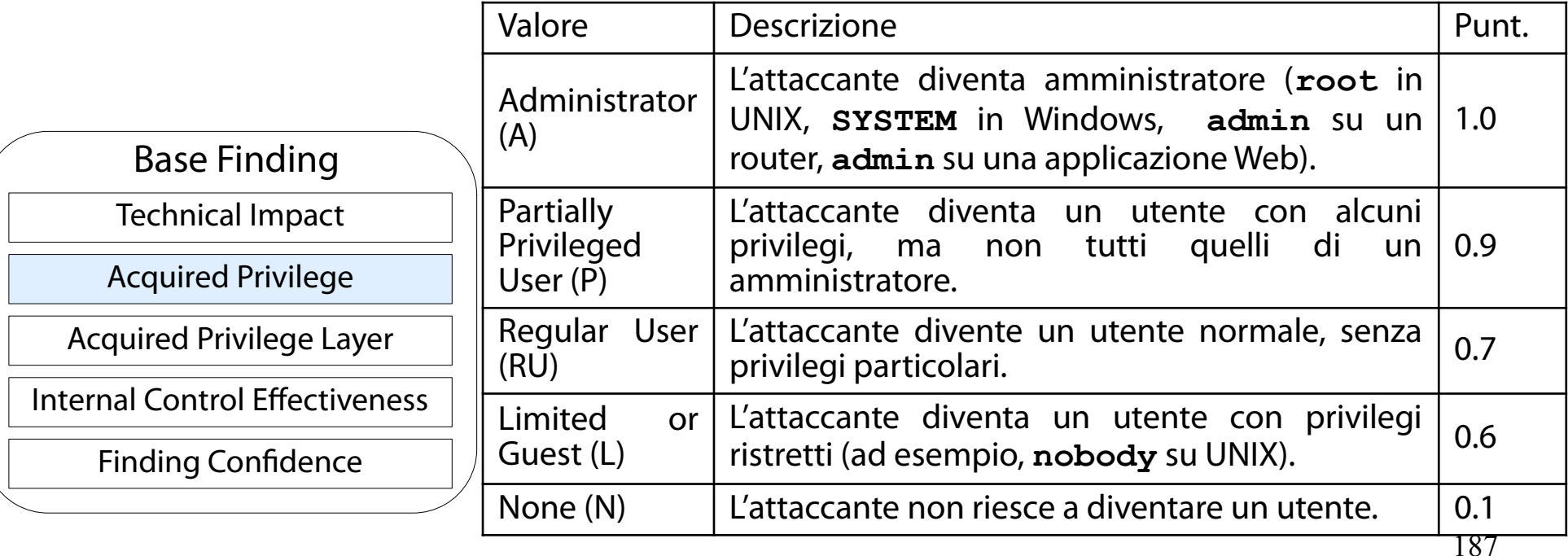

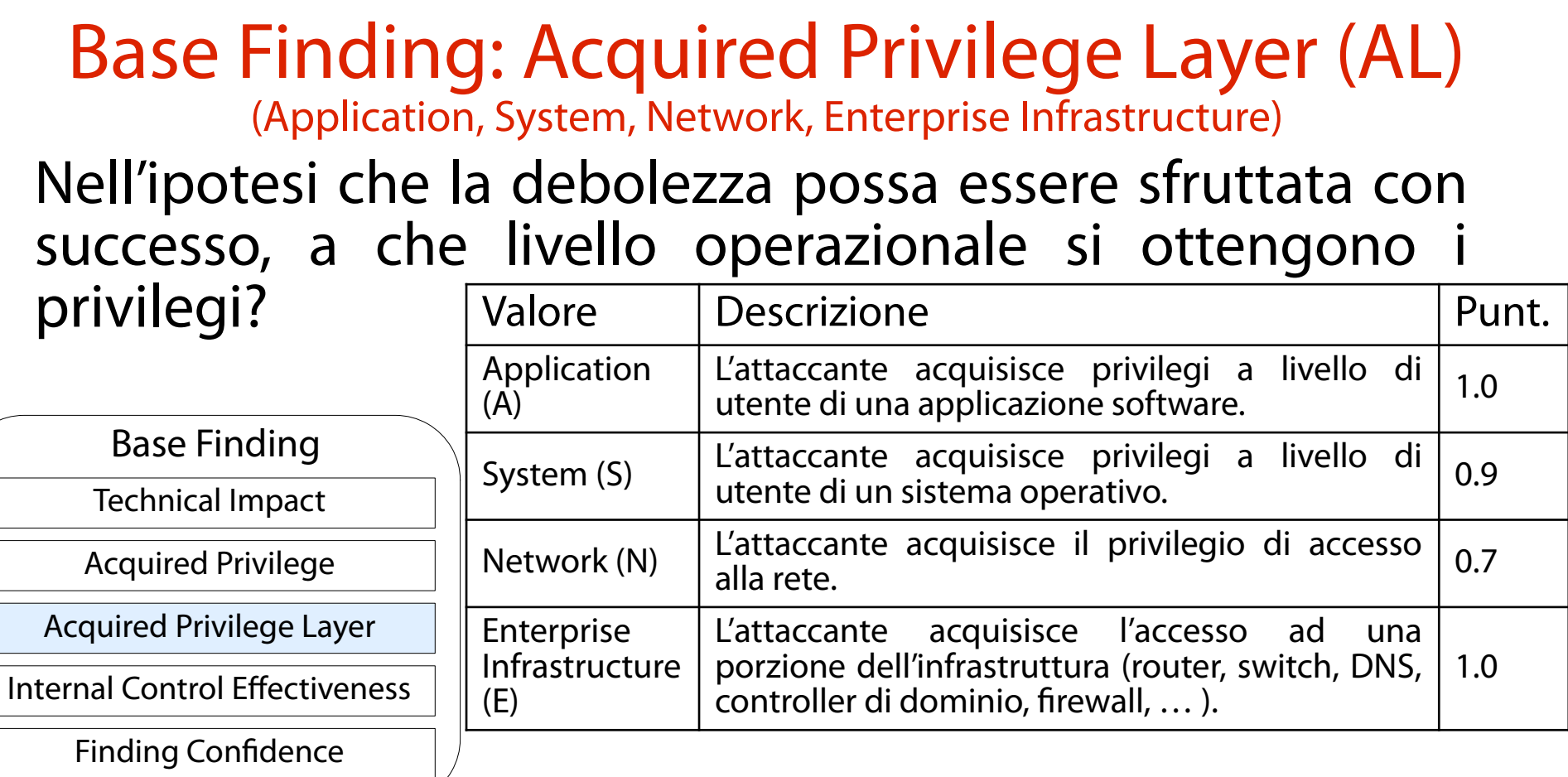

188

#### Base Finding: Internal Control Effectiveness (IC) (None, Limited, Moderate, Indirect, Best-Available, Complete)

#### Qual è l'efficacia delle contromisure interne (a livello di  $c = 1$

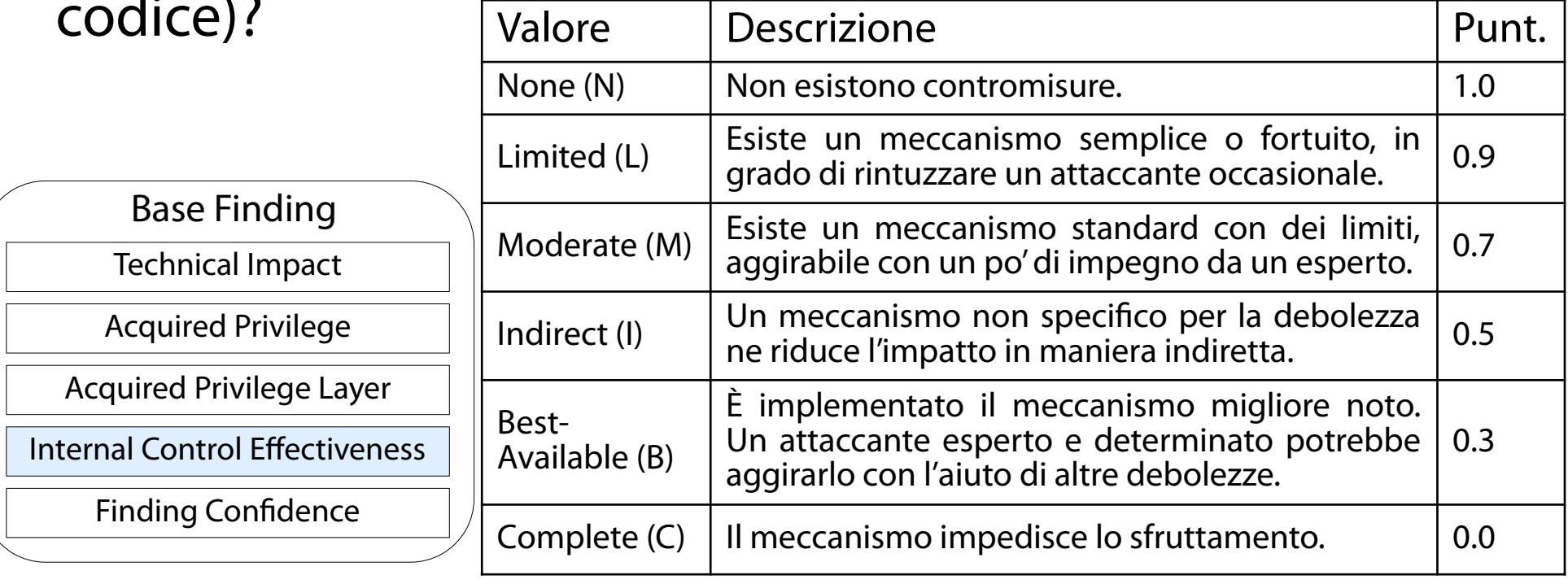

### Una assunzione azzardata

(Una debolezza  $\rightarrow$  un meccanismo di protezione)

### La domanda precedente fa una assunzione piuttosto importante.

Una debolezza è protetta da un solo meccanismo. Ciò non è vero in generale.

- M: meccanismo
- F: funzione
- D: debolezza
- P: Punteggio risposta

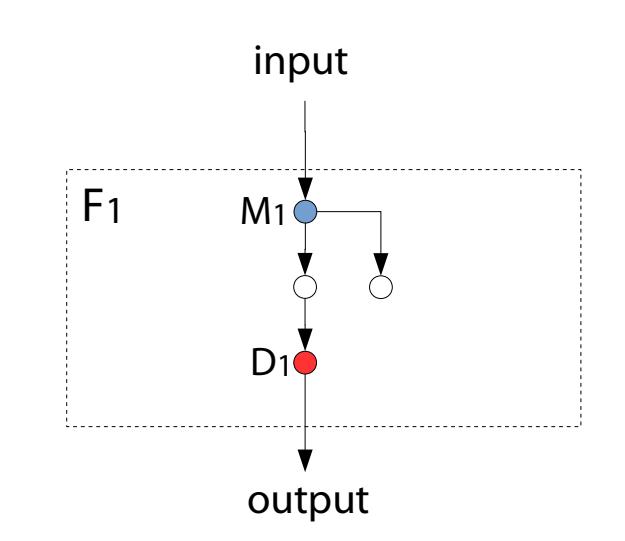

$$
Punteggio = P_1
$$

## Un problema

(Come calcolare CWSS in presenza di più meccanismi di protezione?)

### Come si calcola il punteggio della risposta in presenza di più meccanismi protezione?

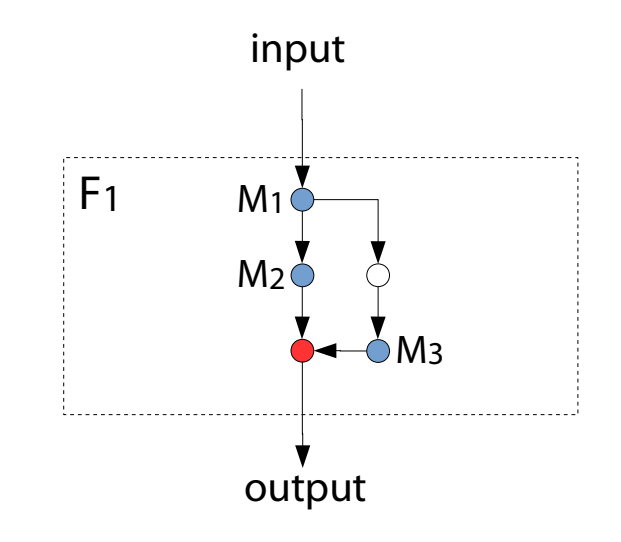

 $P=$  ?

## Soluzione: Passo 1

(Individuazione percorsi di codice con almeno un M e F)

Si individuano inizialmente tutti i percorsi di codice che: partono da *input* e terminano in output;

contengono almeno un M e D. La debolezza può essere sfruttata solo tramite questi percorsi.

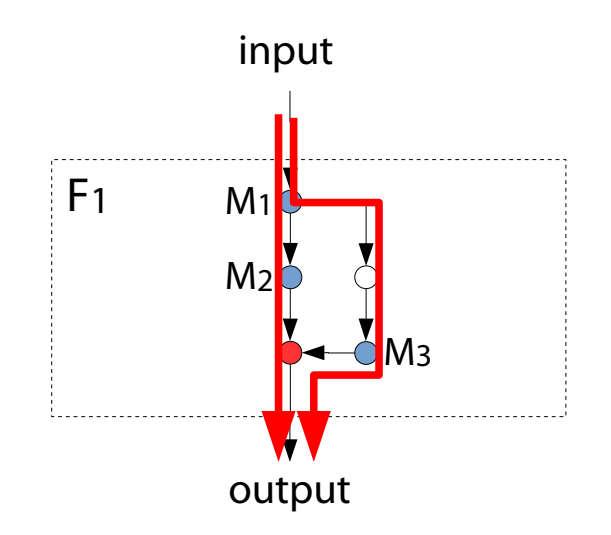

Punteggio = ?

## Soluzione: Passo 2

(Individuazione del meccanismo più robusto in ogni percorso)

### Per ogni percorso, si individui il meccanismo più robusto.

Lo scoglio più arduo da aggirare. È sufficiente scegliere meccanismo con il punteggio più basso (→ difficoltà di violazione più elevata).

min(P1, P2). min(P1, P3).

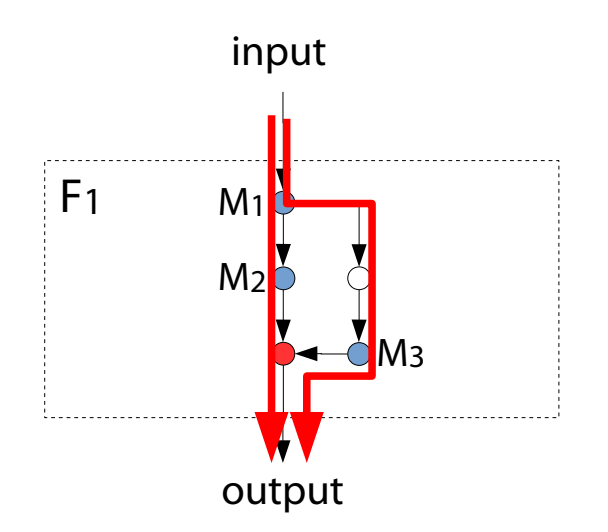

$$
Punteggio = ?
$$

## Soluzione: Passo 3

(Individuazione del percorso più debole)

### Infine, si sceglie il percorso più debole.

- Il più comodo per l'attaccante.
- È sufficiente scegliere il percorso con il punteggio minimo più alto  $(\rightarrow$  difficoltà di violazione più bassa).

Punteggio= max(min(P1, P2), min(P1, P3))

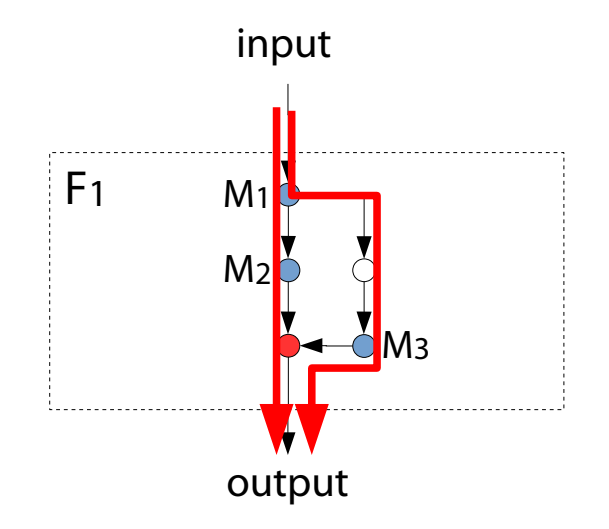

## Please remember this!

(There's no point in securing strong links; focus on the weak ones. Please.)

### **"Security is a chain; it's only as secure as the weakest link."**

Bruce Schneier (1963-)

Esperto internazionale di sicurezza

Apprezzato suonatore di bonghi

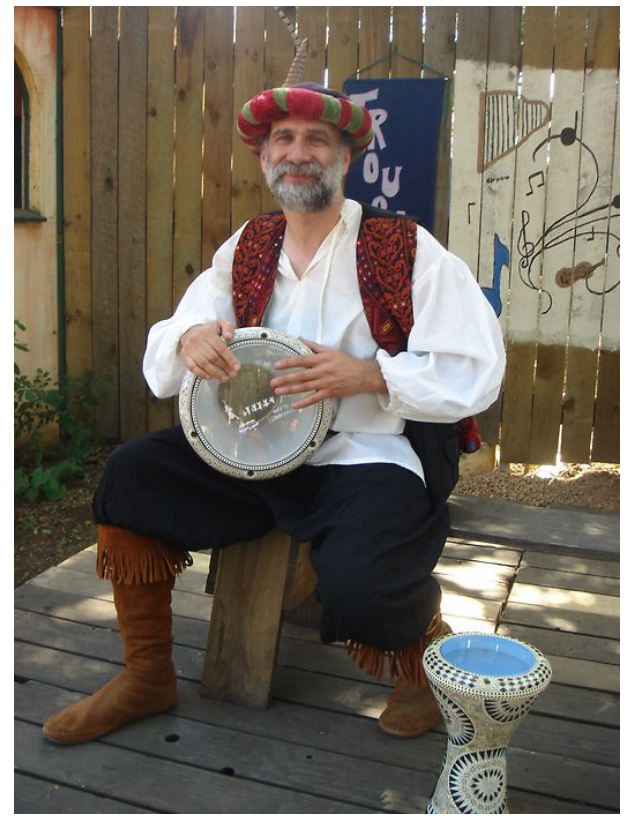

# Base Finding: Finding Confidence (FC)

(Proven True, Proven Locally True, Proven False)

### Quanto si è sicuri che il difetto/bug individuato sia una debolezza?

#### possa essere usato da un attaccante?

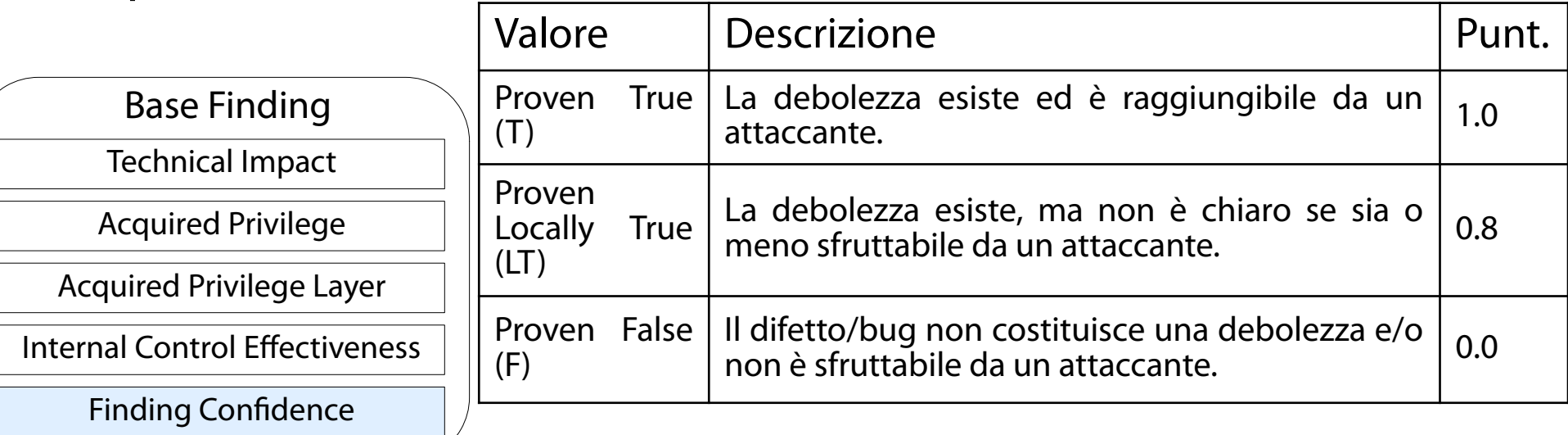

### Calcolo del punteggio "Base Finding" (Tramite un insieme perverso di formule) Il **Punteggio Base Finding** (**Base Finding**

### **Score**) è calcolato nel modo seguente.

$$
f(TI) = \begin{cases} 0 & \text{if } TI = 0\\ 1 & \text{otherwise} \end{cases}
$$

*BaseFindingScore*= $[(10*TI+5*(AP+AL)+5*FC)*f(TI)*IC]*4.0$ 

### **OSS.:** BaseFindingScore  $\in$  [0, 100].

#### Attack Surface: Required Privilege (RP) (None, Limited/Guest, Regular User, Partially-Privileged User, Administrator) Quali privilegi deve già possedere un attaccante per sfruttare la debolezza?

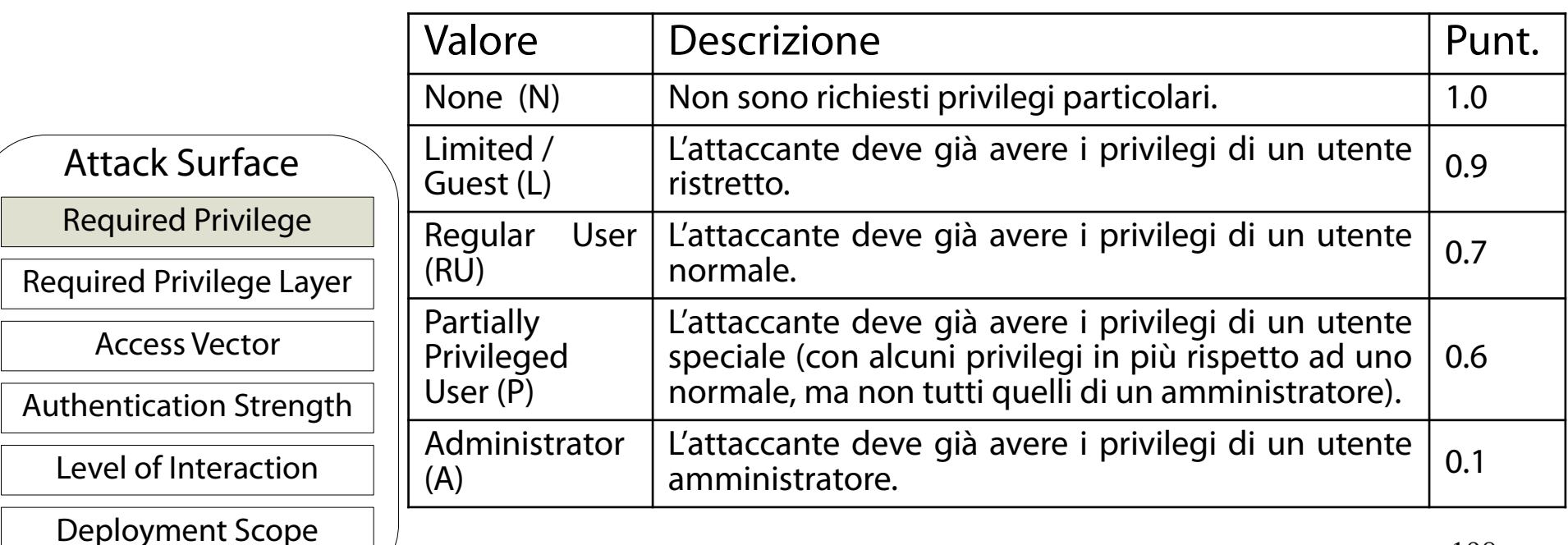

### Attack Surface: Required Privilege Layer (RL)

(Application, System, Network, Enterprise Infrastructure)

#### A quale livello operazionale deve l'attaccante avere già privilegi per poter sfruttare la debolezza?

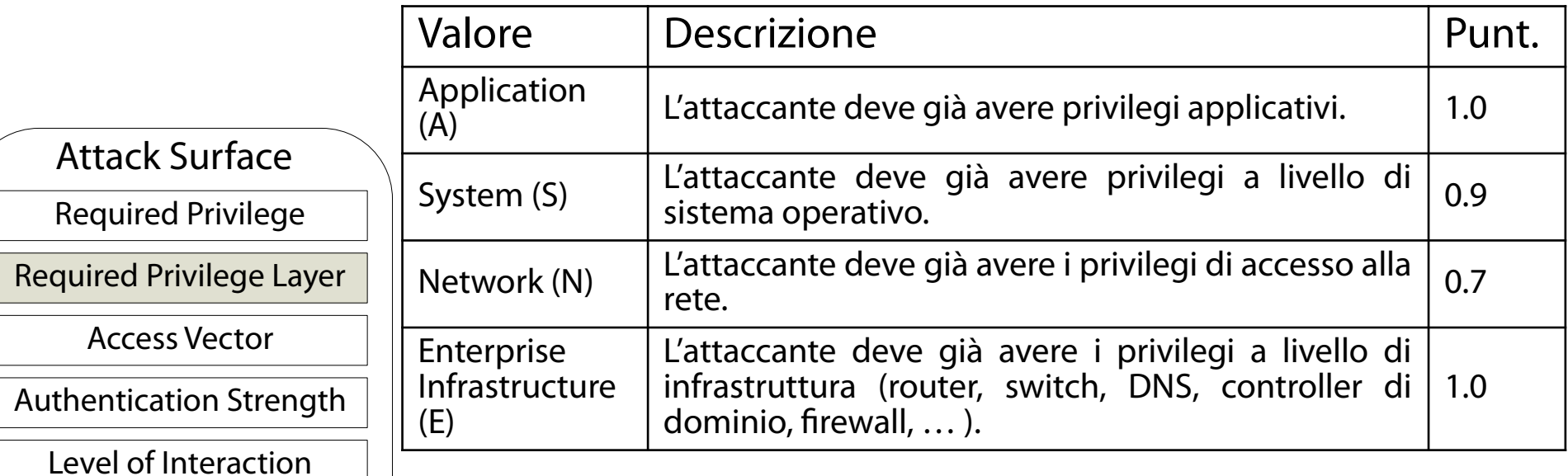

Deployment Scope

## Attack Surface: Access Vector (AV)

(Internet, Intranet, Private Network, Adjacent Network, Local, Physical)

#### Attraverso quale canale deve comunicare l'attaccante per sfruttare la debolezza?

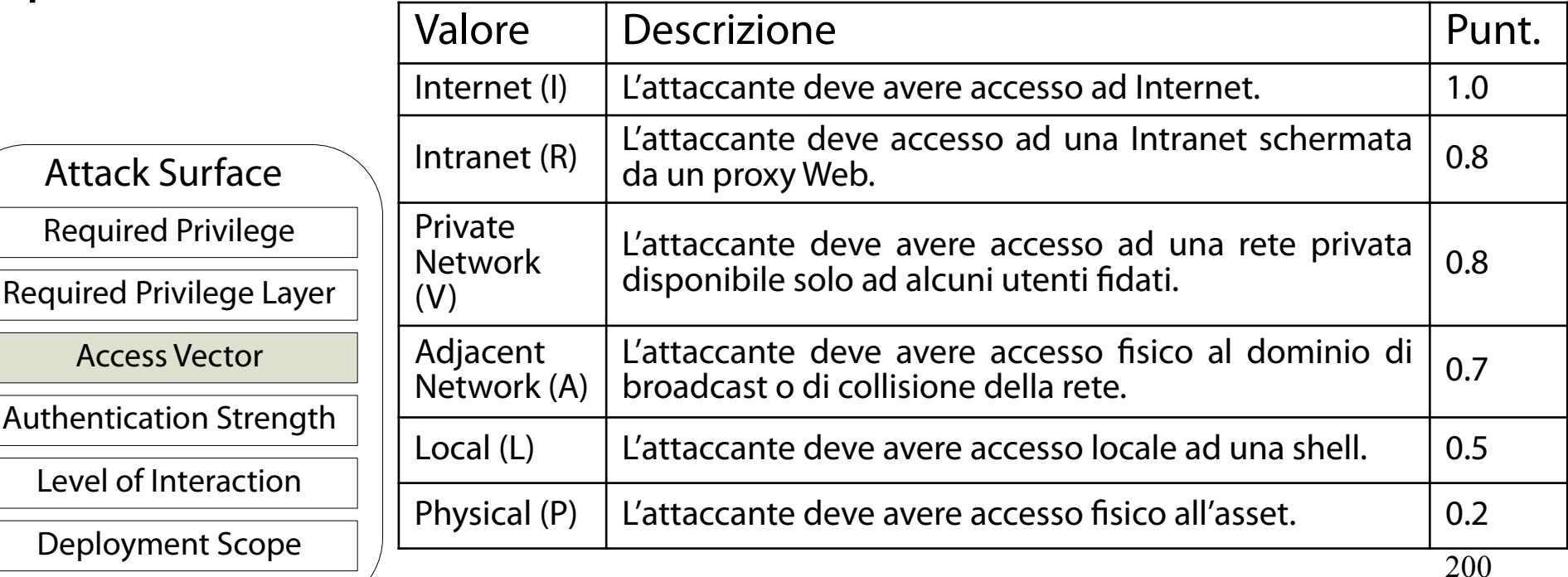

## Attack Surface: Authentication Strength (AS)

(None, Weak, Moderate, Strong)

#### Qual è la forza della procedura di autenticazione a protezione della debolezza?

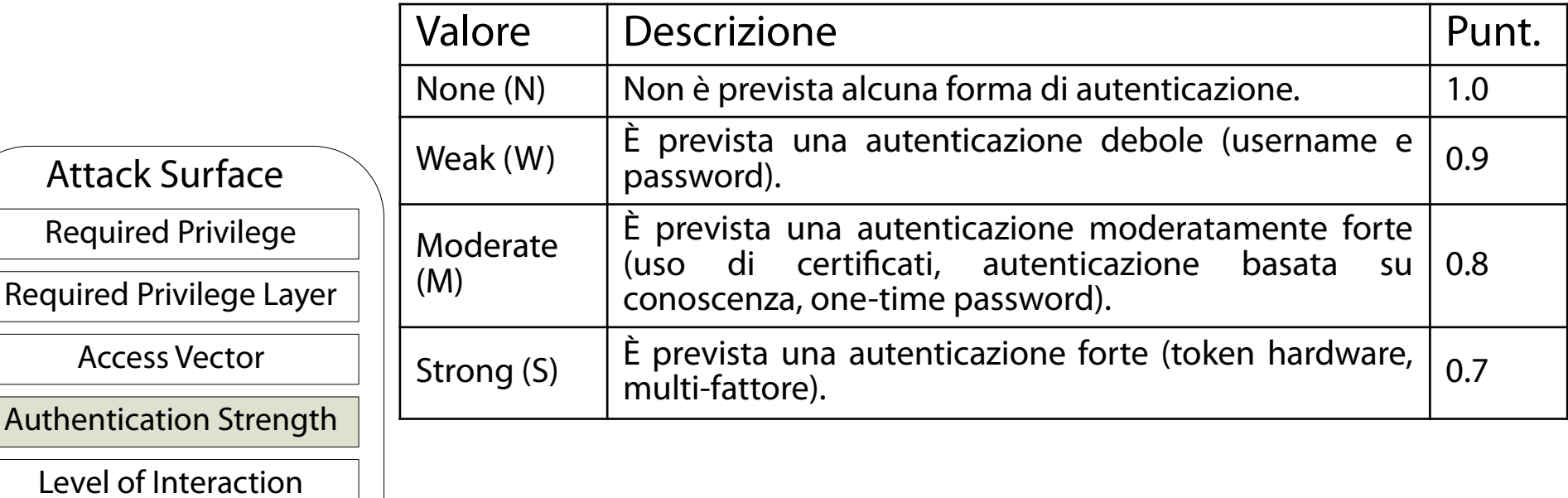

Deployment Scope

#### Attack Surface: Level of Interaction (IN) (Automated, Typical/Limited, Moderate, Opportunistic, High, No interaction) Quali azioni deve compiere la vittima per permettere lo svolgimento con successo di un attacco?

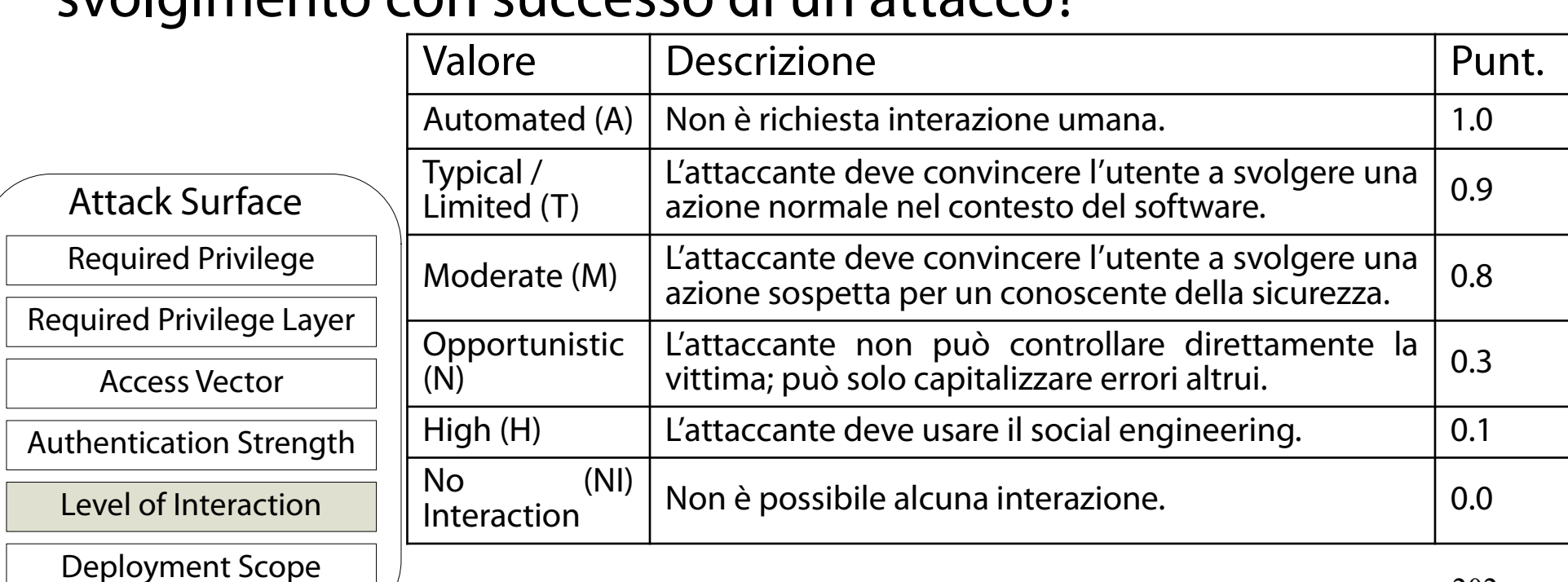

## Attack Surface: Deployment Scope (SC)

(All, Moderate, Rare, Potentially Reachable)

#### In quali piattaforme e/o configurazioni si manifesta la debolezza?

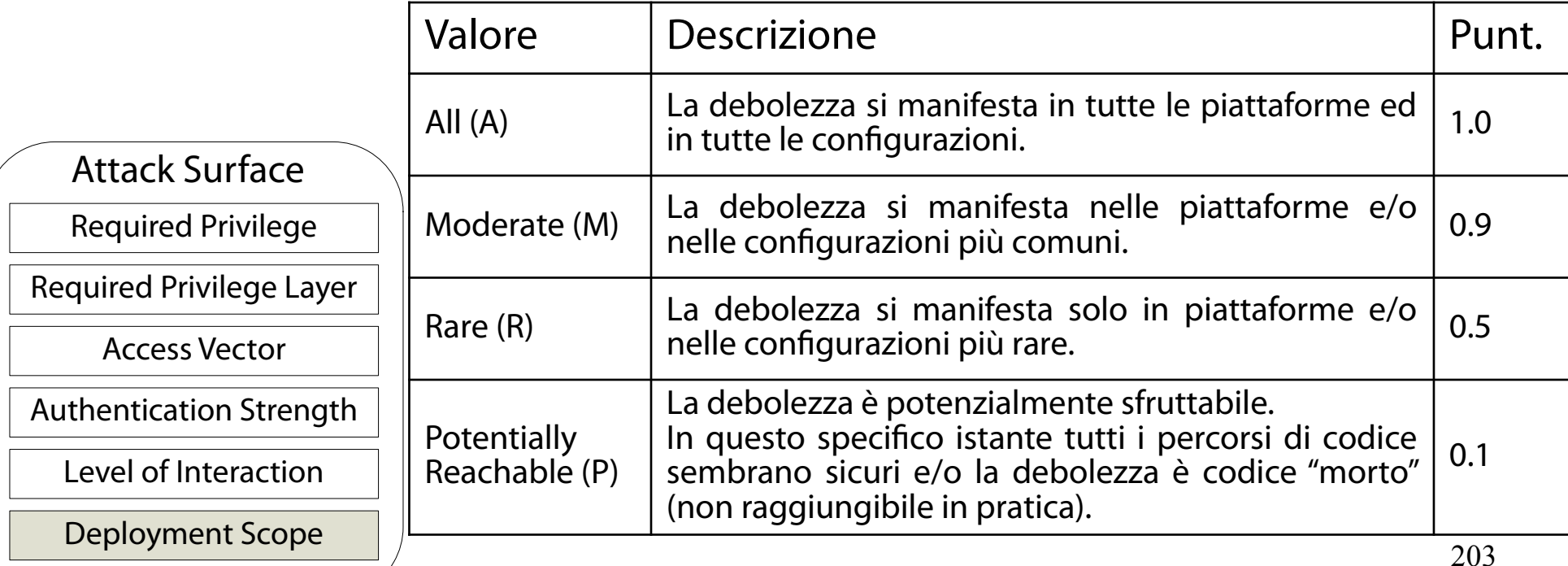

### Calcolo del punteggio "Attack Surface" (Tramite un insieme perverso di formule)

### Il **Punteggio Attack Surface** (**Attack Surface Score**) è calcolato nel modo seguente.

$$
f(TI) = \begin{cases} 0 & \text{if } TI = 0\\ 1 & \text{otherwise} \end{cases}
$$

*AttackSurfaceScore*=[ 20∗(*RP*+ *RL*+ *AV* )+20∗*SC*+15∗IN∗5∗*AS* ]∗100.0

### **OSS.:** AttackSurfaceScore ∈ [0, 1].

## Environmental: Business Impact (BI)

(Critical, High, Medium, Low, None)

#### Qual è l'impatto aziendale di uno sfruttamento della debolezza?

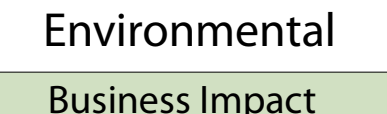

Likelihood of Discovery

Likelihood of Exploit

External Control Effectiveness

Prevalence

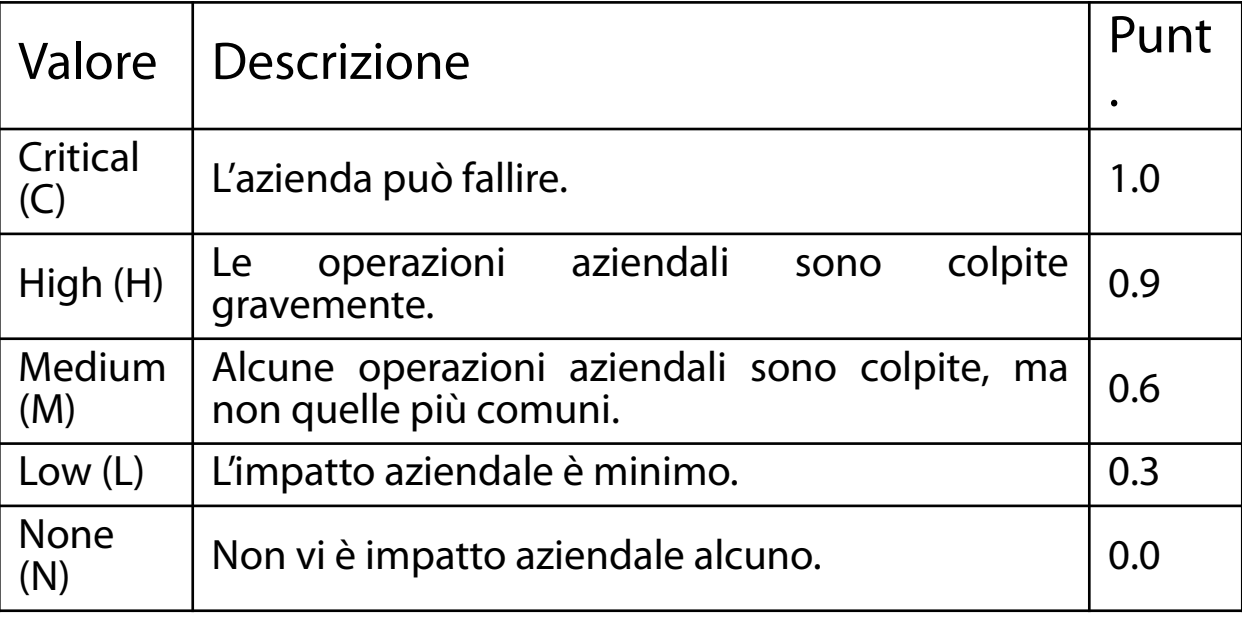

#### Environmental: Likelihood of Discovery (DI) (High, Medium, Low)

#### Qual è la probabilità che un attaccante riesca a scoprire la debolezza?

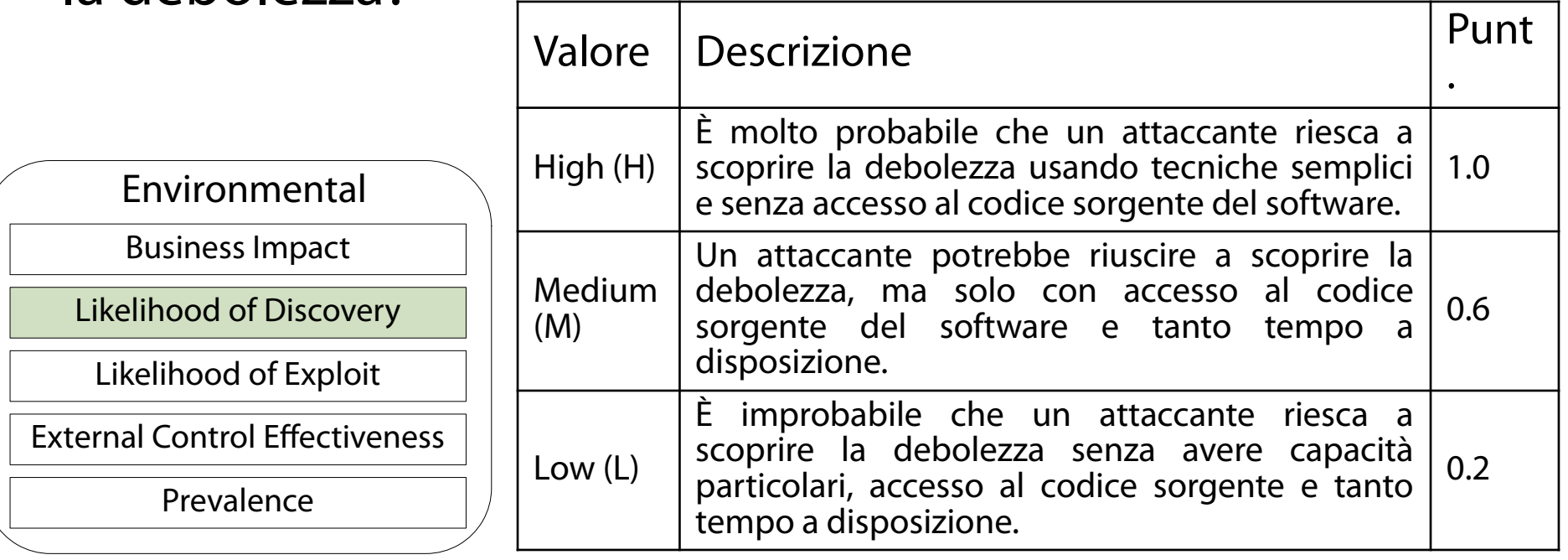

### Environmental: Likelihood of Exploit (EX)

(High, Medium, Low, None)

Qual è la probabilità che, una volta scoperta la debolezza, un attaccante con il giusto privilegio, autenticazione, accesso sia in grado di sfruttarla?

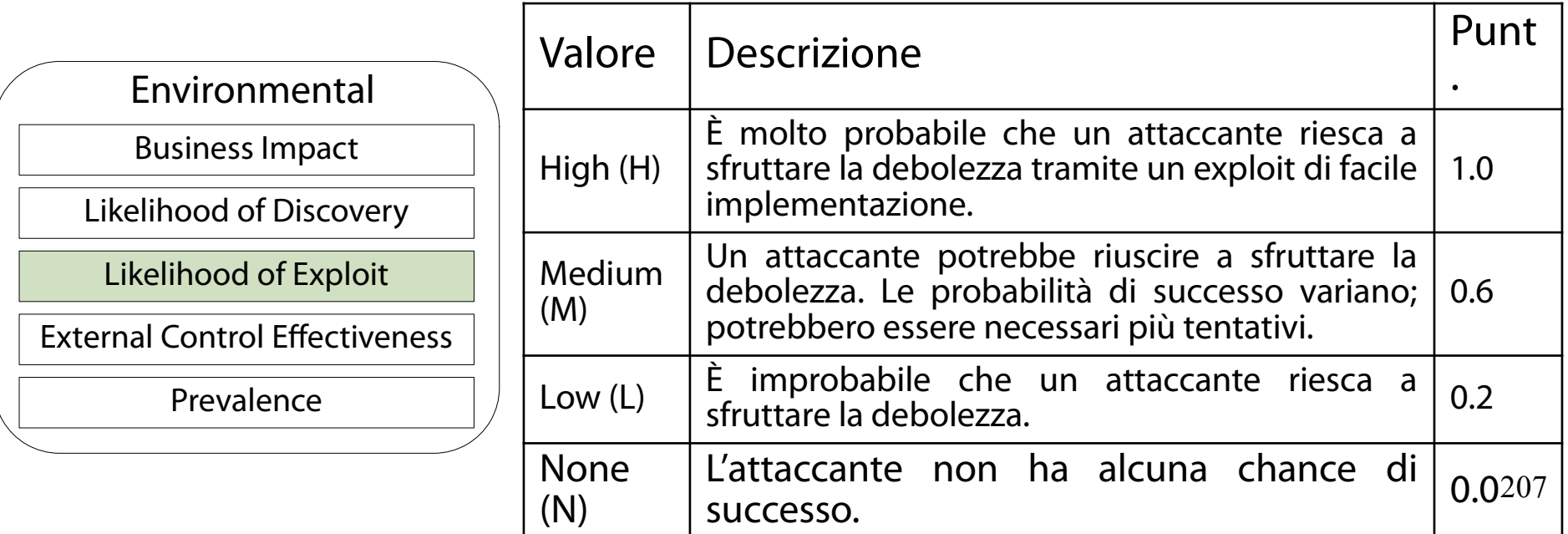

### Environmental: External Control Effectiveness (EC)

(None, Limited, Moderate, Indirect, Best-Available, Complete) Qual è l'efficacia delle contromisure esterne (NON a

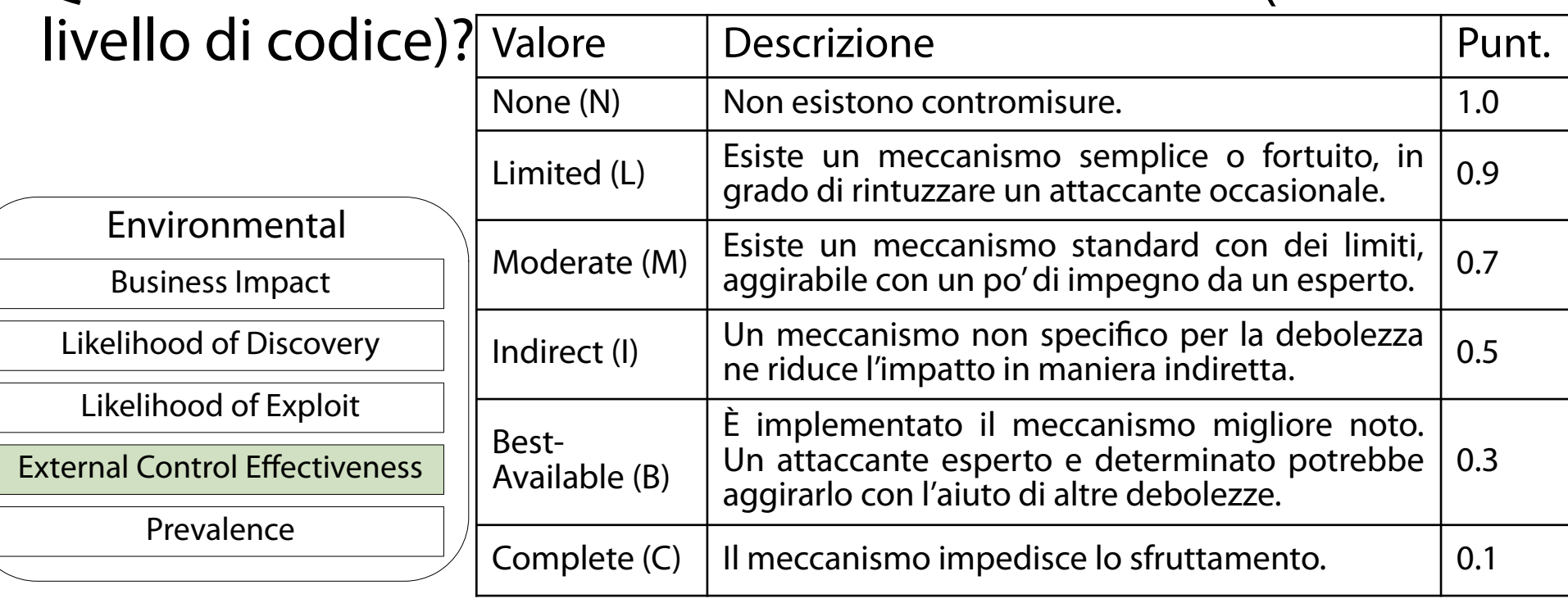

## Environmental: Prevalence (P)

(Widespread, High, Common, Limited)

#### Qual è la frequenza di occorrenza della debolezza nel software in generale?

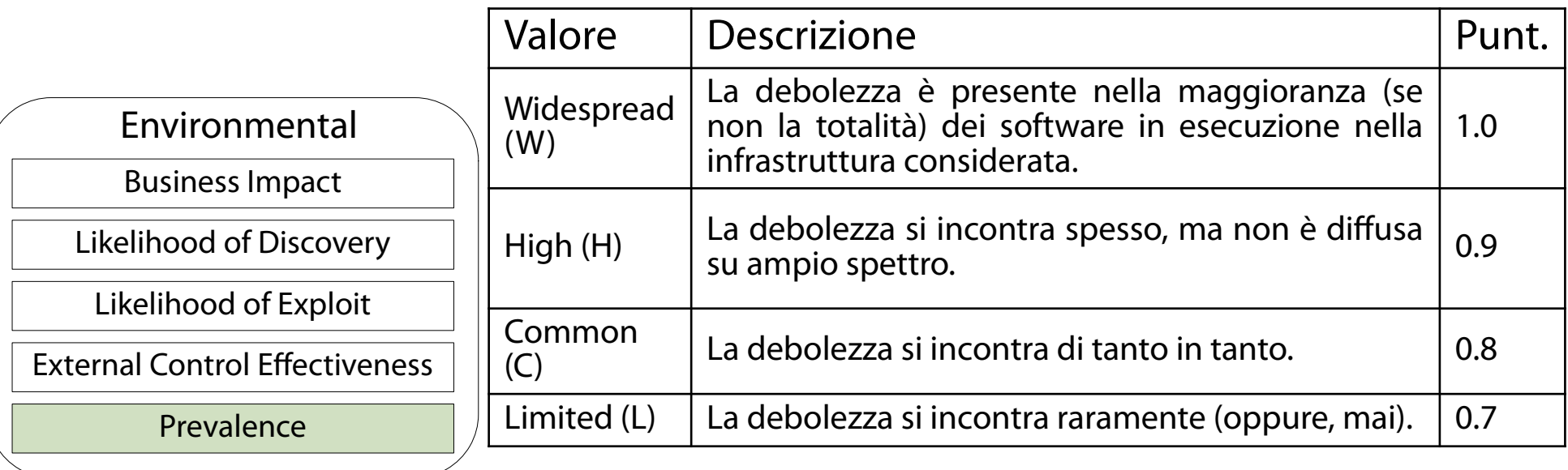

### Calcolo del punteggio "Environmental" (Tramite un insieme perverso di formule)

### Il **Punteggio Environmental** (**Environmental Score**) è calcolato nel modo seguente.

$$
f(BI) = \begin{cases} 0 & \text{if } BI = 0\\ 1 & \text{otherwise} \end{cases}
$$

*EnvironmentalScore*= $[(10*BI + 3*DI + 4*EX + 3*P)*f(BI)*EC]*20.0$ 

### **OSS.:** EnvironmentalScore ∈ [0, 1].

## Il vettore CWSS

(Rappresenta sinteticamente le risposte al questionario)

- Il **vettore CWSS** (**CWSS vector**) è una stringa che riassume sinteticamente le risposte alle domande del questionario.
- A differenza del CVSS, nel CWSS non tutti i valori possono essere descritti con un numero discreto.
	- Si pensi alla possibilità di scegliere un coefficiente arbitrario in [0, 1] come valore di una risposta (risposta di default "Quantified").

## Il vettore CWSS

(Presenta una leggera differenza rispetto al vettore CVSS)

Il formato di un vettore CWSS è una serie di terne abbr\_domanda:abbr\_risposta:peso\_Q, separate dal carattere /. Ad es. (Base Finding): TI:H,0.9/AP:A,1.0/AL:A,1.0/IC:N,1.0/FC:T,1.0

# Il foglio di calcolo CWSS

(Permette di calcolare il punteggio CWSS con pochi click)

#### All'URL seguente:

<https://github.com/g4xyk00/CWSS-Calculator>

è presente un foglio di calcolo Excel (non ufficiale) per la stima dei punteggi CWSS (Base Finding, AttackSurface ed Environmental).

#### Struttura del foglio di calcolo CWSS (Semplice – Quattro fogli)

### Il foglio di calcolo consta di quattro fogli per i punteggi Base, Attack Surface, Environmental e totale.

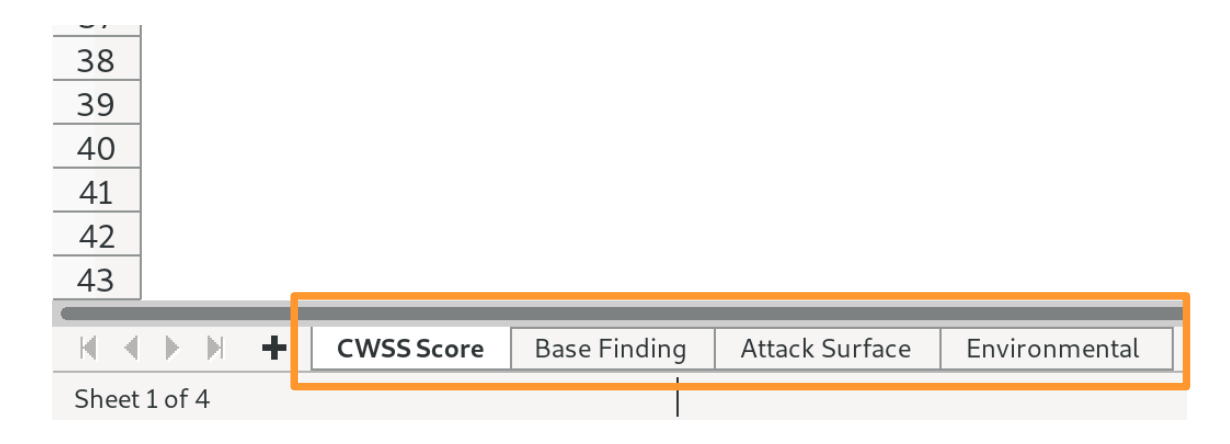

# Il foglio di calcolo "CWSS score"

(Tabella delle metriche)

La tabella a sinistra contiene:

- nomi e abbreviazioni delle metriche (Code)
- abbreviazioni delle risposte (Value)
- valore numerico della risposta (Weight)

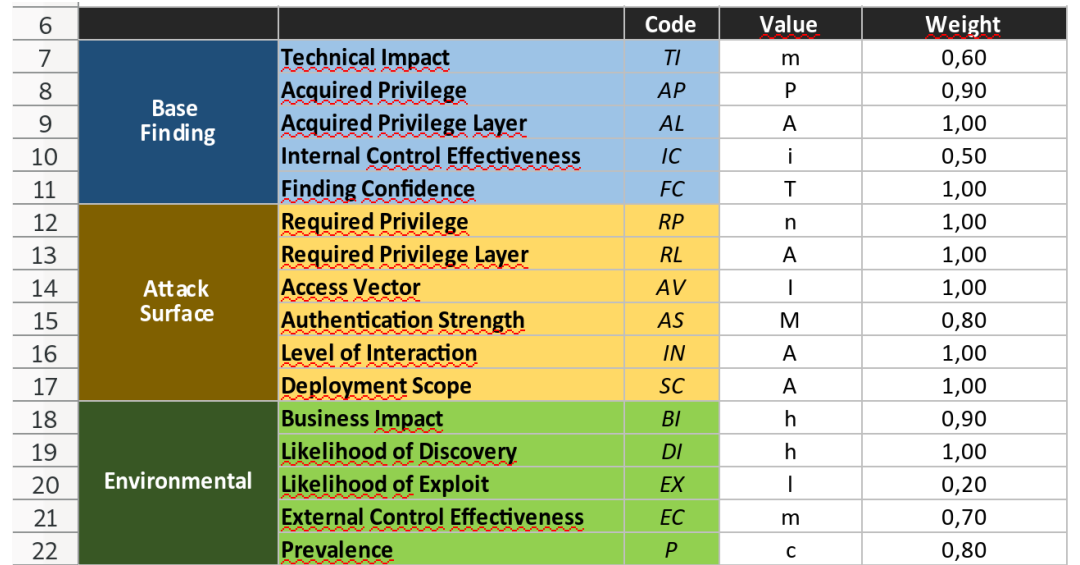

### Il foglio di calcolo "CWSS score" (Vettore CWSS)

### Il riquadro in alto a destra contiene il vettore CWSS relativo ai questionari appena compilati.

#### VSS Vector

#### (TI:m,0.6/AP:P,0.9/AL:A,1/IC:i,0.5/FC:T,1/ RP:n,1/RL:A,1/AV:I,1/AS:M,0.8/IN:A,1/SC:A,1/ B1:h, 0.9/DI:h, 1/EX:l, 0.2/EC: m, 0.7/P: c, 0.8)
# Il foglio di calcolo "CWSS score"

(Punteggio CWSS)

Il riquadro in centro a destra contiene i punteggi CWSS relativi ai questionari appena compilati.

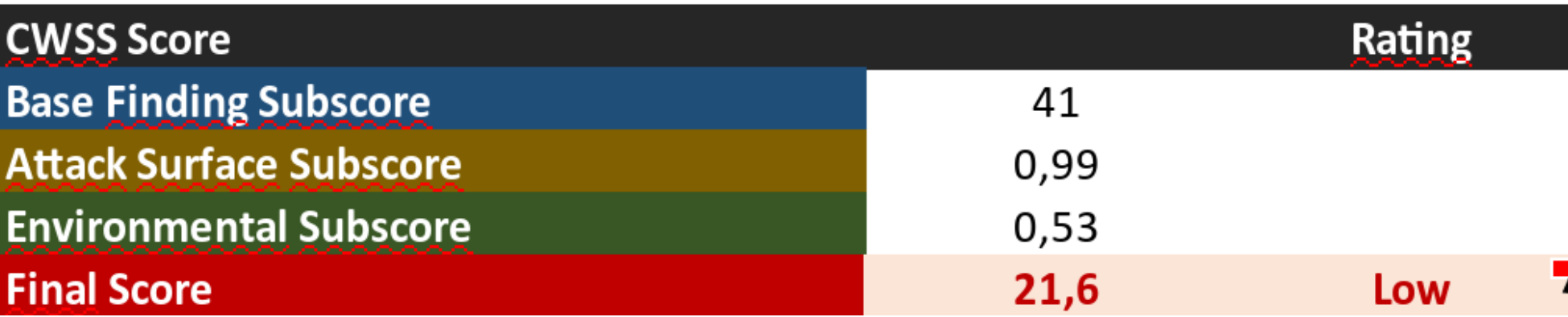

### Il foglio di calcolo "Base Finding" (**Valori risposte**, punteggio risposta per tabella metriche)

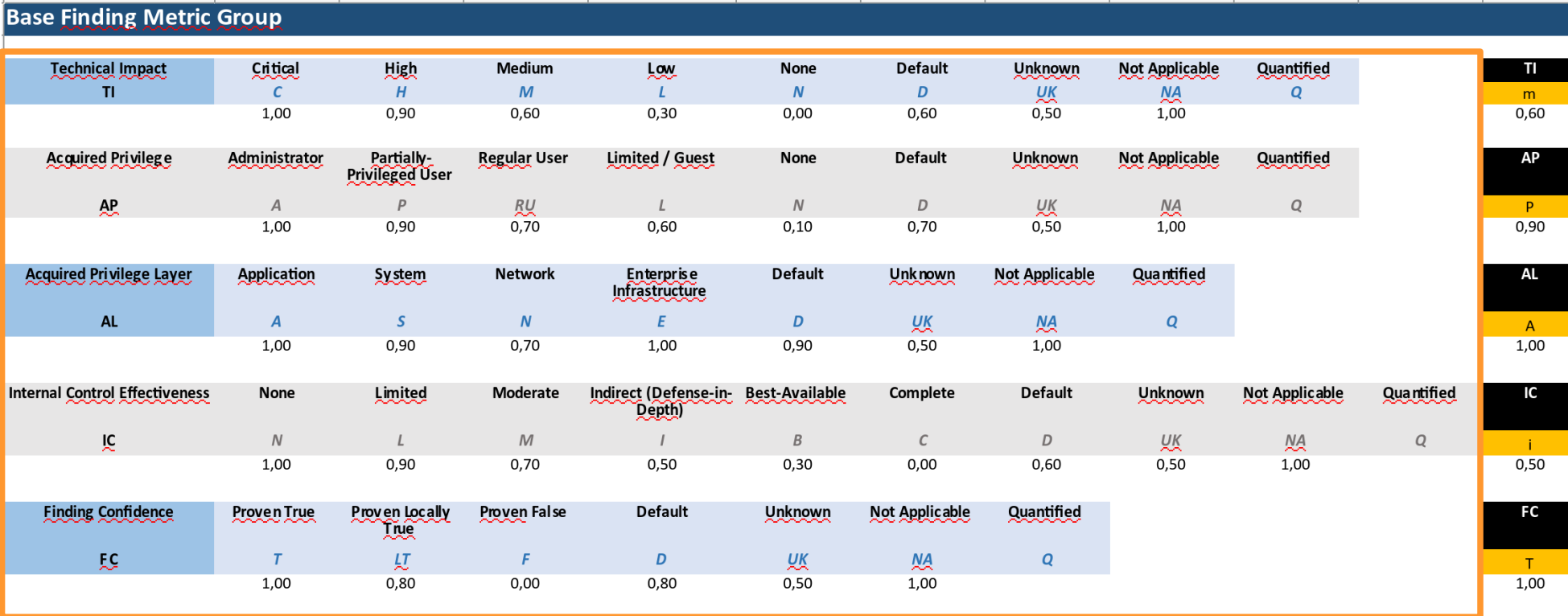

### Il foglio di calcolo "Base Finding" (Valori risposte, **punteggio risposta per tabella metriche**)

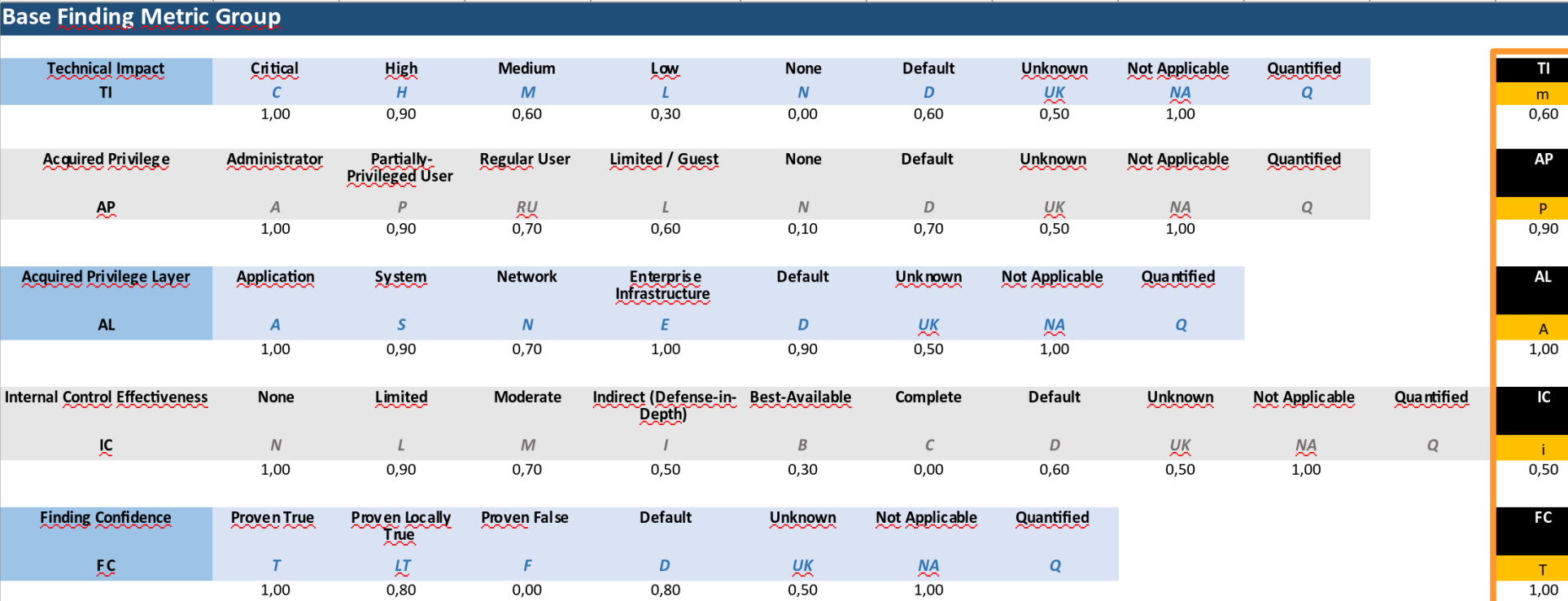

### Il foglio di calcolo "Attack Surface" (**Valori risposte**, punteggio risposta per tabella metriche)

#### **Attack Surface Metric Group**

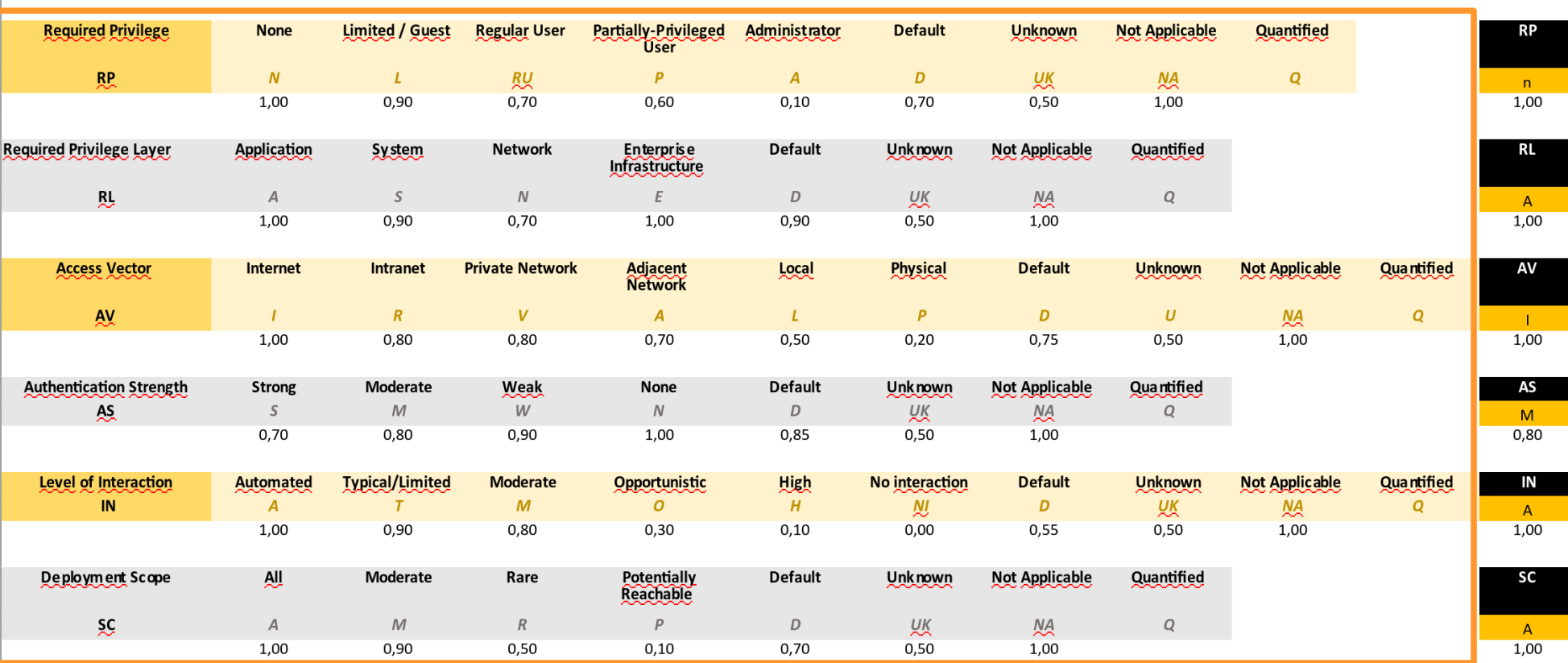

# Il foglio di calcolo "Attack Surface"

(Valori risposte, **punteggio risposta per tabella metriche**)

#### **Attack Surface Metric Group**

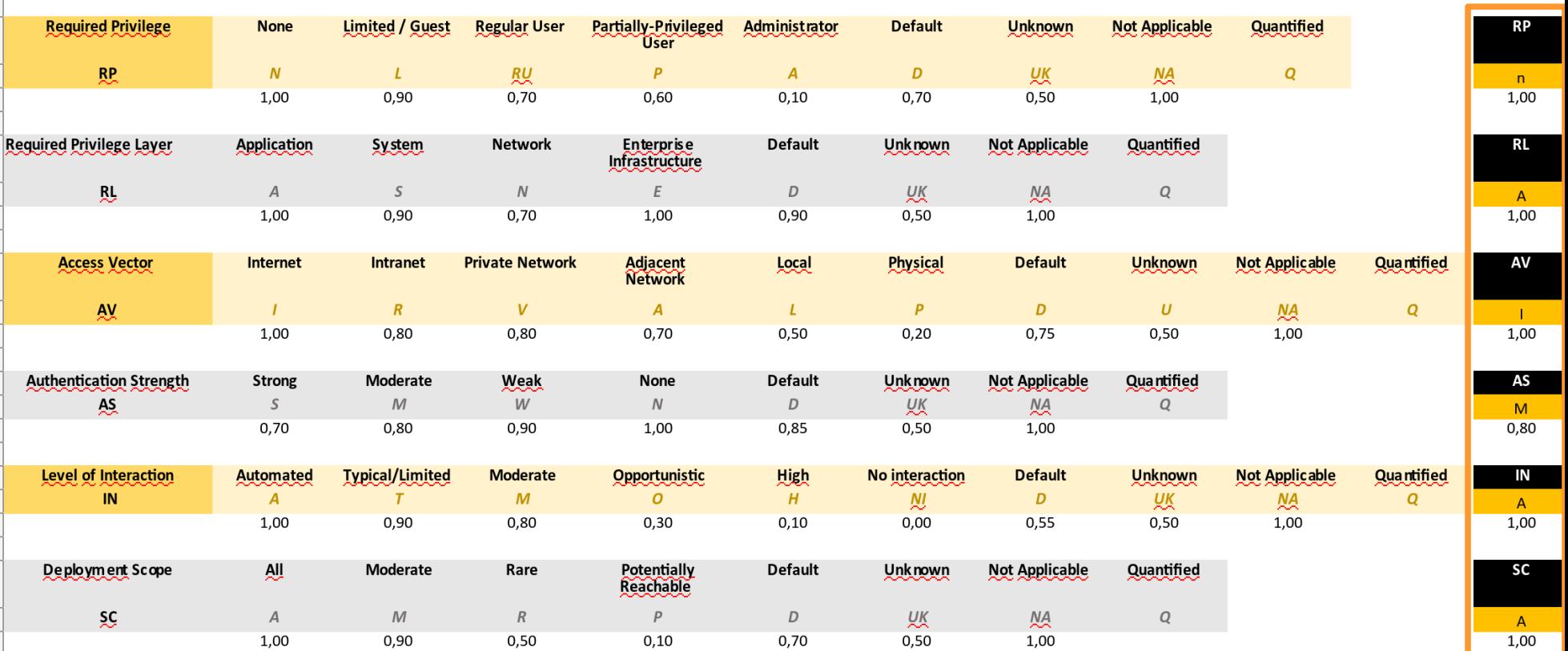

### Il foglio di calcolo "Environmental" (**Valori risposte**, punteggio risposta per tabella metriche)

#### **Environmental Metric Group**

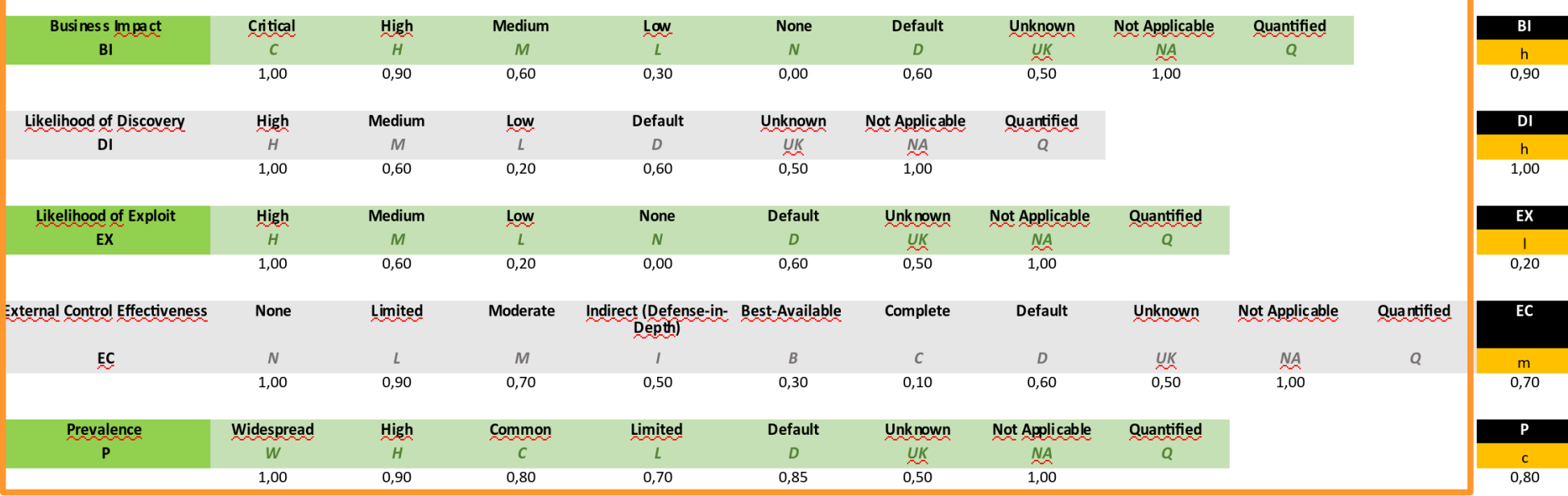

### Il foglio di calcolo "Environmental" (Valori risposte, **punteggio risposta per tabella metriche**)

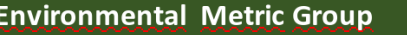

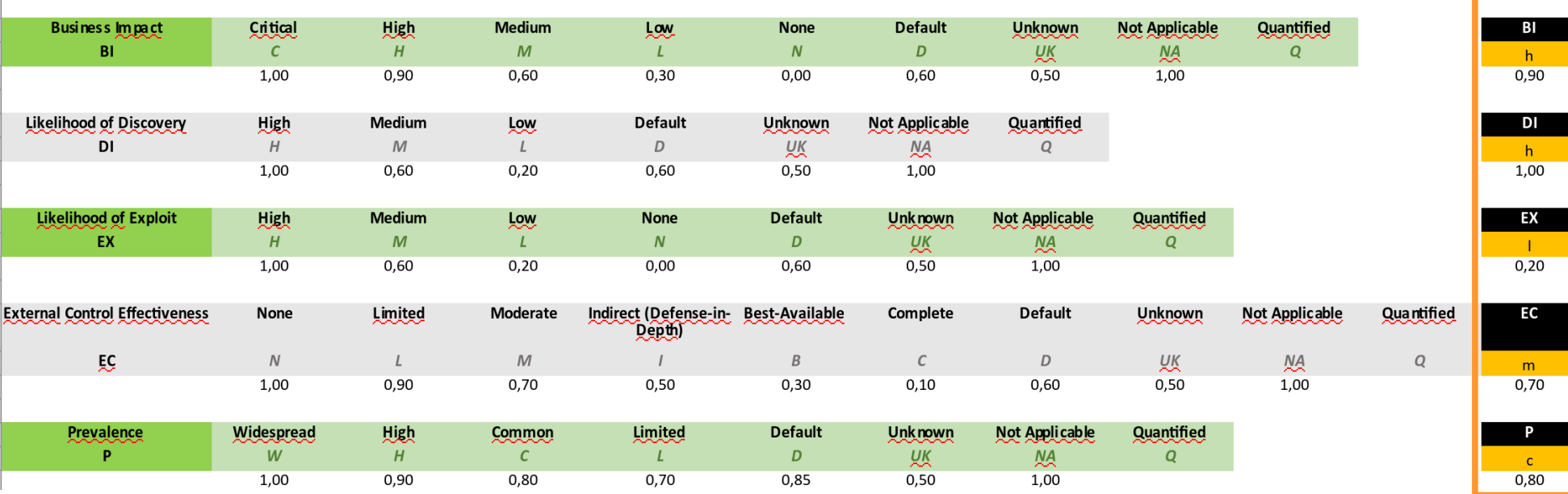

## Un esempio concreto

(Vale spesso più di 0x3e8 parole)

La A.C.M.E. SrL \* è una azienda che produce beni e servizi di ogni tipo per il pubblico.

- A.C.M.E. espone al pubblico un server Web contenente:
	- un catalogo dei prodotti;
	- un negozio elettronico.

La procedura di login come utente amministratore (tramite indirizzi IP specifici) è illustrata sul sito.

\* A.C.M.E. SrL è un nome di fantasia e non ha alcuna attinenza con fatti e/o personaggi reali.

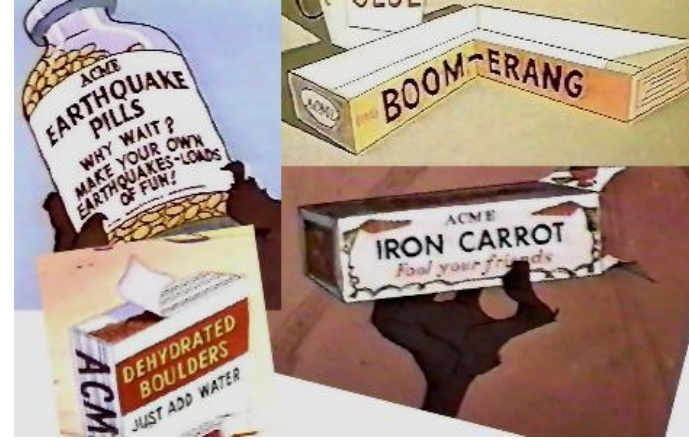

### Identificazione della debolezza (Debolezza "composite": CWE-291 + CWE-)

Il sistema espone due debolezze che, sfruttate simultaneamente, possono portare alla sua compromissione. → Debolezza "composite". **CWE-291:** Reliance on IP Address for Authentication.

<https://cwe.mitre.org/data/definitions/291.html> **CWE-200:** Information Exposure.

<https://cwe.mitre.org/data/definitions/200.html>

### Autenticazione via IP (Dumb)

```
<?php
...
$allowlist = array(
     '155.185.1.1', '155.185.1.2', '155.185.1.3', ...
);
if(!in_array($_SERVER['REMOTE_ADDR'],$allowlist)){
   die('Access denied from your IP.');
} else {
   $_SESSION[$_SERVER['REMOTE_ADDR']] = sess_id_admin;
   header("Location: /");
}
...
```
**?>**

### Esposizione di informazioni (Dumber)

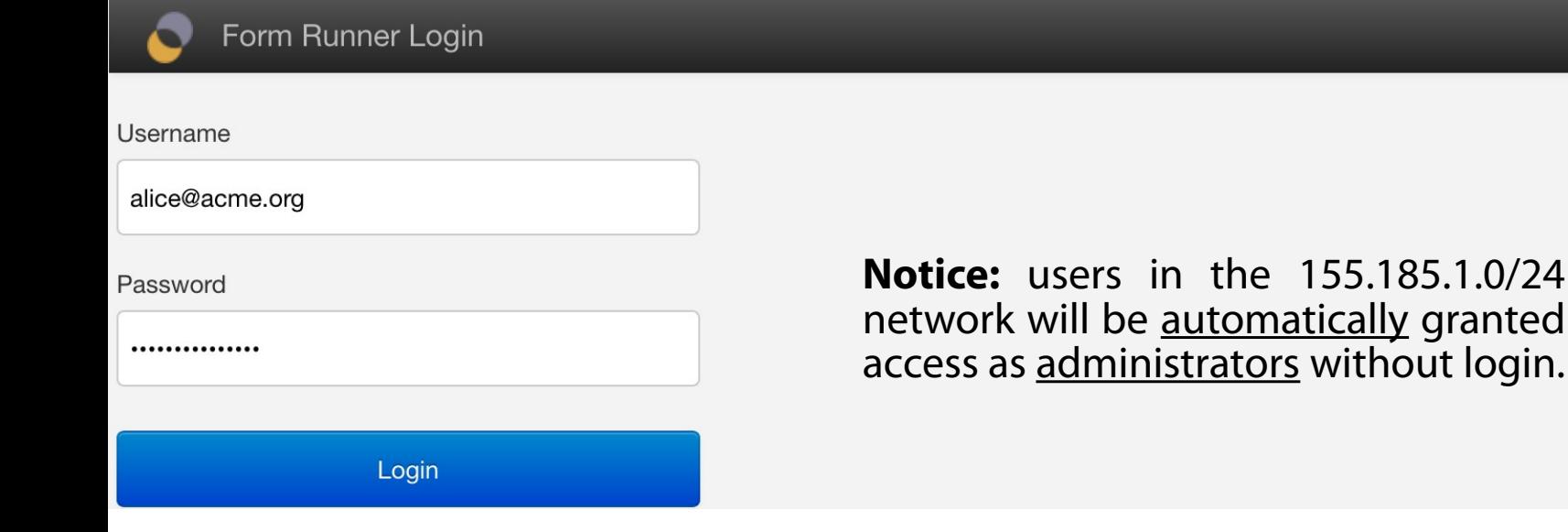

English -

Α

### Calcolo del punteggio CWSS (In entrambi gli scenari)

Si vuole calcolare il punteggio CWSS con riferimento a due scenari di attacco.

**Attacco interno.** Emula un attaccante già dentro l'infrastruttura e "vicino" al server Web.

**Attacco esterno.** Emula un attaccante esterno all'infrastruttura, che deve prima violarla per potersi "avvicinare" al server Web.

## Sfruttamento della debolezza

(Debolezza → Vulnerabilità → Accesso come amministratore)

**Attacco interno.** Un attaccante accede con il proprio PC alla rete 155.185.1.0/24 (anche come ospite) e può accedere direttamente come utente amministratore.

**Attacco esterno.** Un attaccante può accedere ad un host della rete 155.185.1.0/24, installare un proxy server in tale host ed usare il proxy per connettersi come amministratore.

### Punteggio Base Finding (Attacco interno)

Si ha pieno controllo sull'applicazione (si è autenticati come amministratore e si può fare tutto).

- Technical Impact (TI): Critical (1.0)
- Acquired Privilege (AP): Administrator (1.0)
- Acquired Privilege Layer (AL): Application (1.0)

### Punteggio Base Finding (Attacco interno)

L'applicazione non ha meccanismi di protezione della debolezza (l'accesso è garantito subito agli indirizzi IP nell'array).

- Internal Control Effectiveness (IC): None (1.0)
- È stato mostrato il codice sorgente della debolezza (che, pertanto, esiste).
	- Finding Confidence (FC): Proven True (1.0)

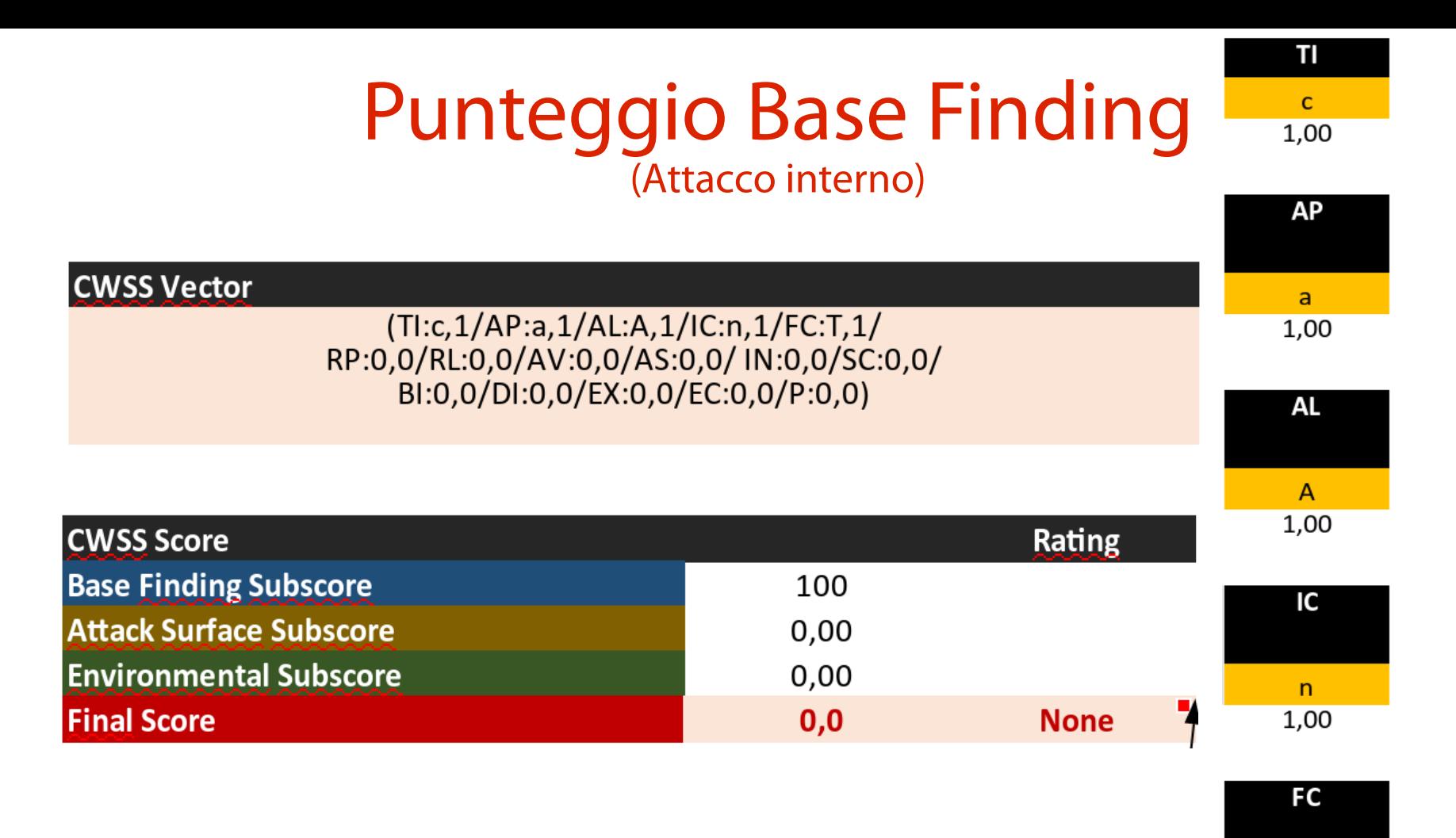

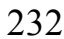

 $\mathsf{T}$ 1,00

Non è necessario alcun privilegio per condurre l'attacco. Si connette il proprio PC alla rete.

- Required Privilege (RP): None (1.0)
- Required Privilege Layer (RL): Quantified (1.0)
- L'attaccante si deve trovare in una rete adiacente.
	- Access Vector (AV): Adiacent Network (0.7)

Non è prevista alcuna forma di autenticazione preliminare all'autenticazione basata su IP.

Authentication Strength (AS): None (1.0)

Non è prevista interazione umana nel processo di autenticazione.

**- Level of Interaction (IN): None (1.0)** 

La debolezza si manifesta in tutte le piattaforme possibili, poiché contenuta in una applicazione custom.

Deployment Scope (SC): All (1.0)

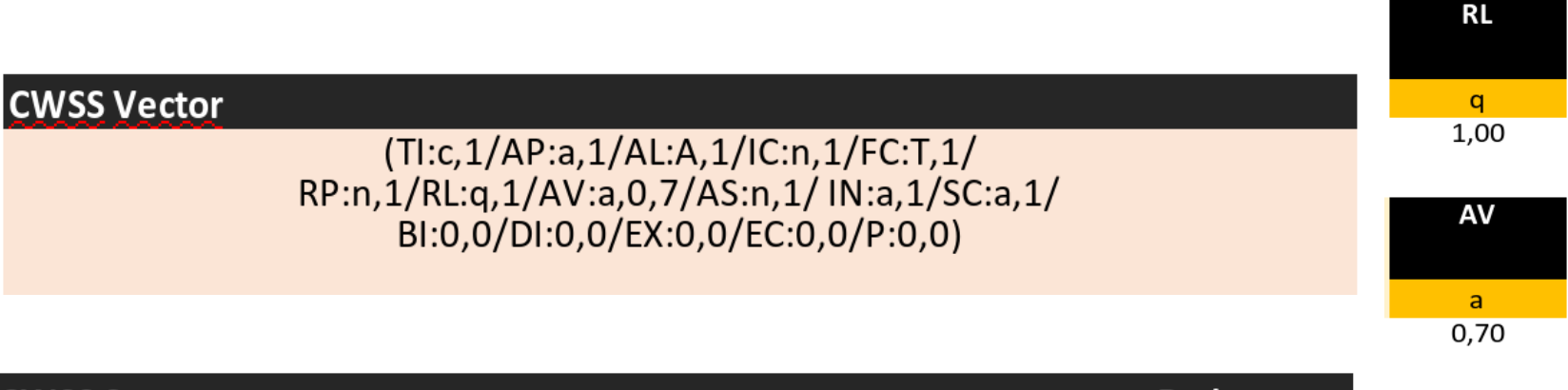

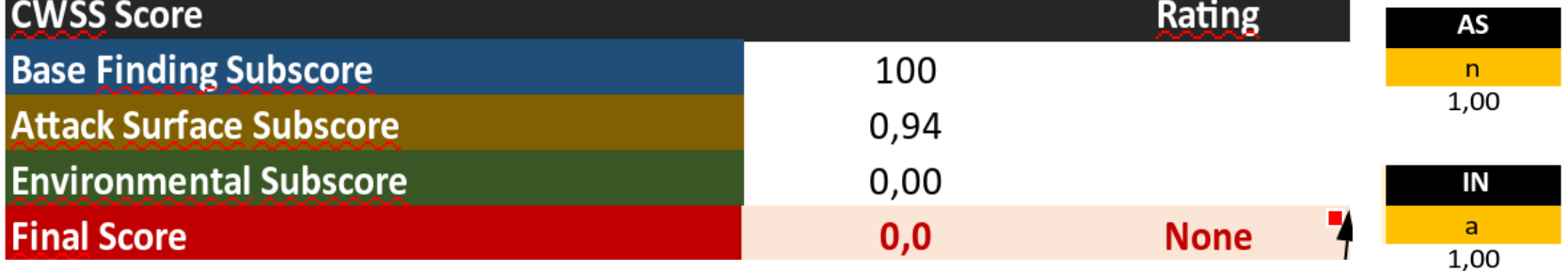

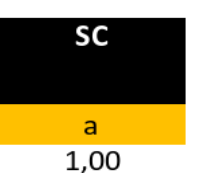

**RP** 

 $\overline{p}$ 1,00

#### 235

### Punteggio Environmental (Attacco interno)

L'amministratore può cancellare tutti i dati dal database. Il sito di commercio elettronico smette di operare. L'azienda rischia il fallimento in seguito a richieste di risarcimento danni.

Business Impact (BI): Critical (1.0)

La modalità di login insicura è annunciata nella pagina di login.

Likelihood of Discovery (DI): High (1.0)

### Punteggio Environmental (Attacco interno)

L'"exploit" è di facilissima implementazione (è sufficiente connettersi alla rete 155.185.1.0/24).

Likelihood of Exploit (EX): High (1.0)

Non esistono contromisure esterne per il login. Esso è visto come una "feature", non un "bug".

External Control Effectiveness (EC): None (1.0)

La debolezza è presente solo sul portale di commercio elettronico (non nei sistemi interni).

Prevalence (P): Limited (0.7)

### Punteggio Environmental (Attacco interno)

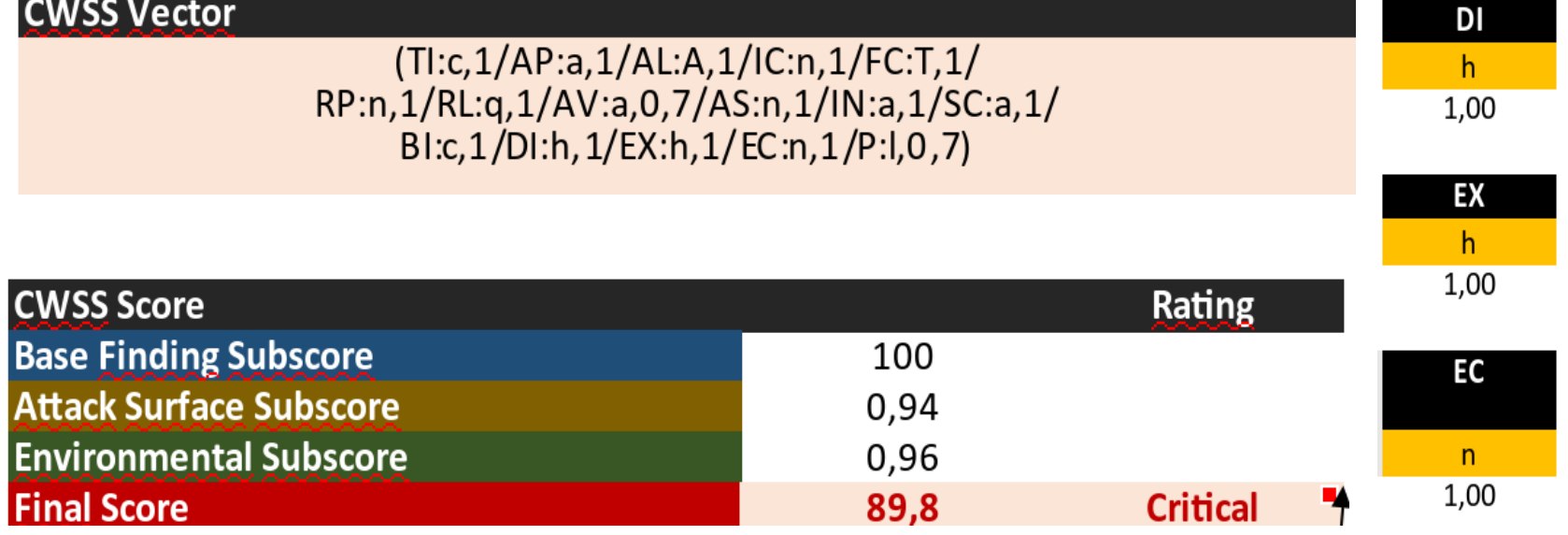

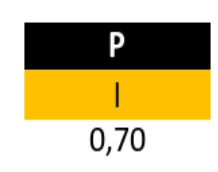

BI

 $\mathbf{C}$ 1,00

### Il punteggio finale (Attacco interno)

### La debolezza è:

- facilissima da sfruttare
- non considerata come tale, pertanto non protetta
- tale da compromettere integralmente il sistema

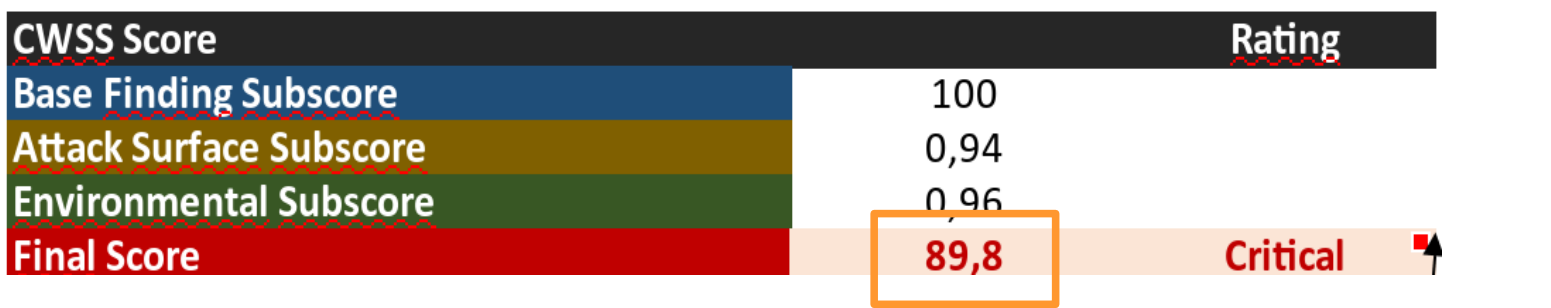

239

### Punteggio Base Finding (Attacco esterno)

Si ha pieno controllo sull'applicazione (si è autenticati come amministratore e si può fare tutto).

- Technical Impact (TI): Critical (1.0)
- Acquired Privilege (AP): Administrator (1.0)
- Acquired Privilege Layer (AL): Application (1.0)

### Punteggio Base Finding (Attacco esterno)

L'applicazione non ha meccanismi di protezione della debolezza (l'accesso è garantito subito agli indirizzi IP nell'array).

- Internal Control Effectiveness (IC): None (1.0)
- È stato mostrato il codice sorgente della debolezza (che, pertanto, esiste).
	- Finding Confidence (FC): Proven True (1.0)

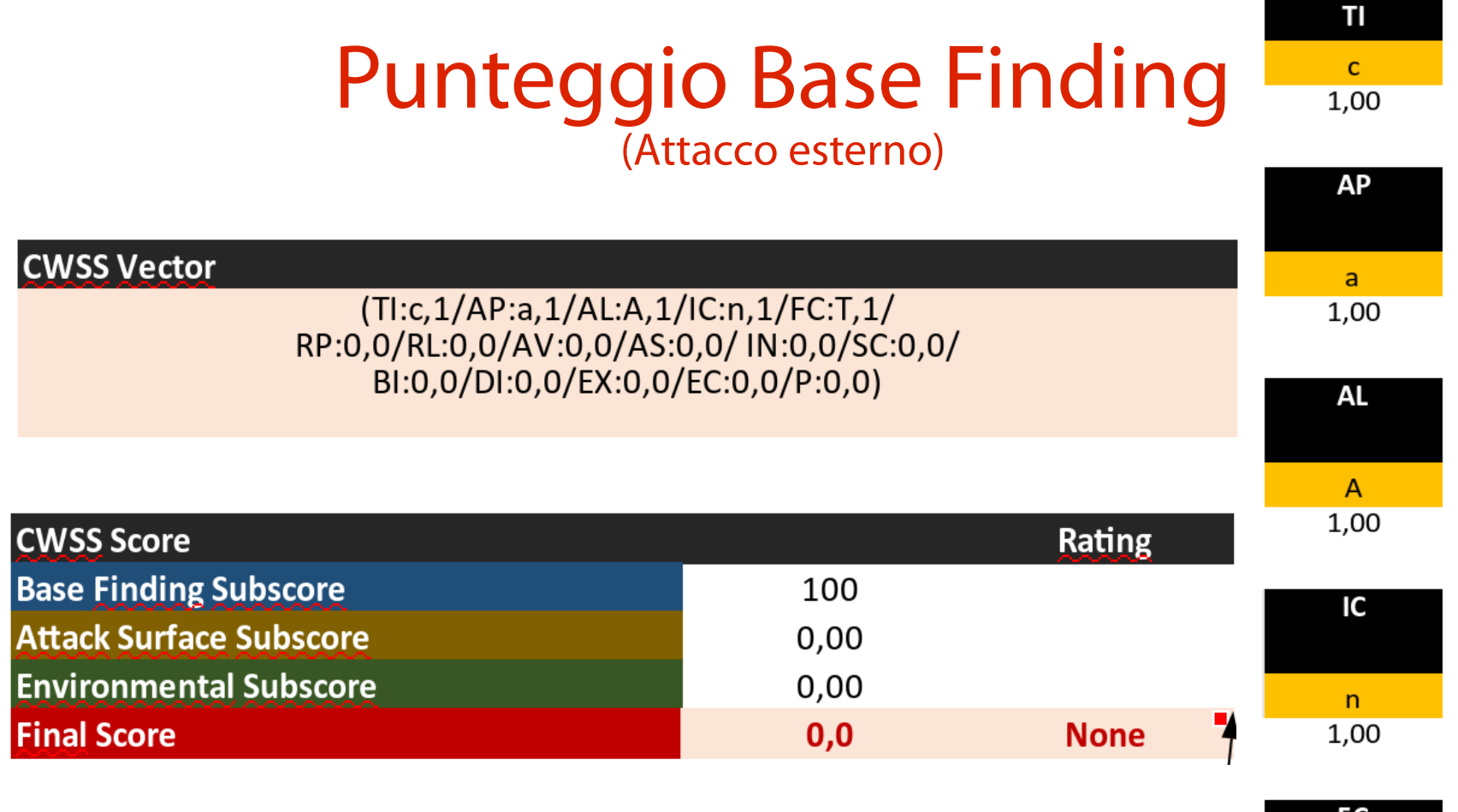

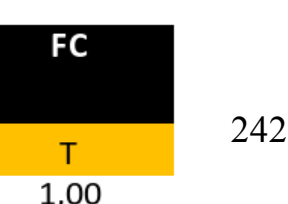

Sono necessari i privilegi di un utente (su una macchina della rete 155.185.1.0/24) tali da permettere l'installazione di un proxy. Se si usano porte alte per il proxy, non è necessario il privilegio di amministratore.

- Required Privilege (RP): Regular User (0.7)
- Required Privilege Layer (RL): System (0.9)

Per il primo attacco l'attaccante si deve trovare in una rete adiacente.

Access Vector (AV): Adiacent Network (0.7)

Per gli attacchi successivi è sufficiente l'accesso ad Internet (posto che si riesca a raggiungere il proxy da reti esterne).

Access Vector (AV): Internet (1.0)

Per riassumere i due casi si sceglie un valore quantified "vicino" ad 1.0.

Access Vector (AV): Quantified (0.95)

Formalmente servirebbe una autenticazione di sistema presso una delle delle macchine della rete 155.185.1.0/24, tipicamente debole (username e password).

- Authentication Strength (AS): Weak (0.9)
- E se invece l'attaccante sfrutta una vulnerabilità del tipo "esecuzione remota di codice"?
- Authentication Strength (AS): None (1.0) Non avendo altri dettagli, si opta per la media.
	- Authentication Strength (AS): Quantified (0.95)

Formalmente un amministratore (vittima di social engineering) potrebbe essere indotto a creare un account legittimo per l'attaccante.

Level of Interaction (IN): Typical/Limited (0.9)

Nella stragrande maggioranza dei casi, l'attaccante sfrutta una vulnerabilità che fornisce esecuzione remota di codice non autenticata.

**- Level of Interaction (IN): None (1.0)** 

246 Si sceglie un valore quantified molto vicino a 1.0. Level of Interaction (IN): Quantified (0.99)

La debolezza si manifesta in tutte le piattaforme possibili, poiché contenuta in una applicazione custom.

Deployment Scope (SC): All (1.0)

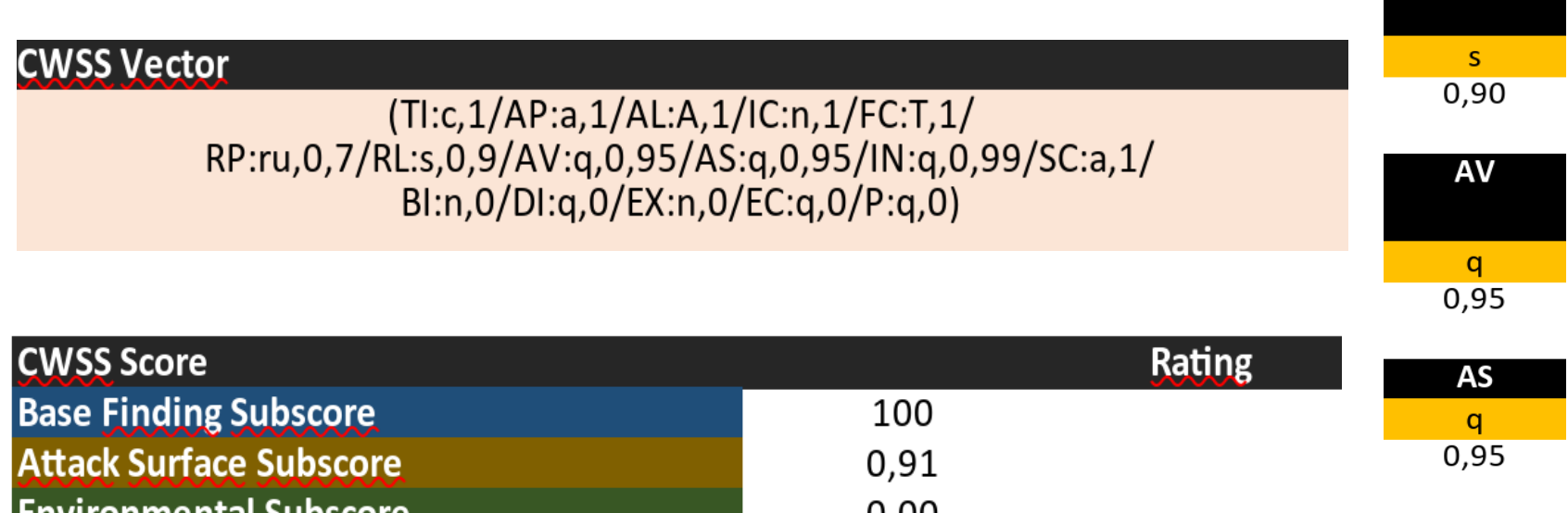

U,UU <u>Environmental Supscore</u> ч **Final Score**  $0,0$ **None** 

IN q 0,99

**RP** 

 $\frac{r}{00}$ 

 $R<sub>1</sub>$ 

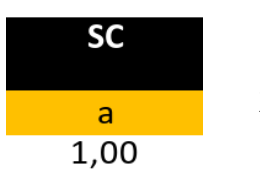

### Punteggio Environmental (Attacco esterno)

L'amministratore può cancellare tutti i dati dal database. Il sito di commercio elettronico smette di operare. L'azienda rischia il fallimento in seguito a richieste di risarcimento danni.

Business Impact (BI): Critical (1.0)

La modalità di login insicura è annunciata nella pagina di login.

Likelihood of Discovery (DI): High (1.0)

### Punteggio Environmental (Attacco esterno)

L'exploit è più complicato rispetto allo scenario precedente implementazione (è necessario installare e configurare un proxy).

Likelihood of Exploit (EX): Medium (0.6)

Non esistono contromisure esterne per il login. Esso è visto come una "feature", non un "bug".

External Control Effectiveness (EC): None (1.0)

La debolezza è presente solo sul portale di commercio di elettronico (non nei sistemi interni).

Prevalence (P): Limited (0.7)

# Punteggio Environmental

(Attacco esterno)

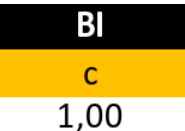

 $m$ 

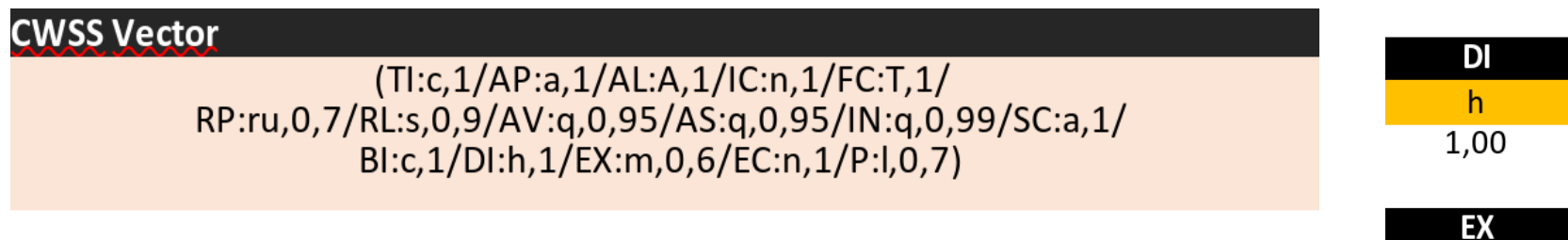

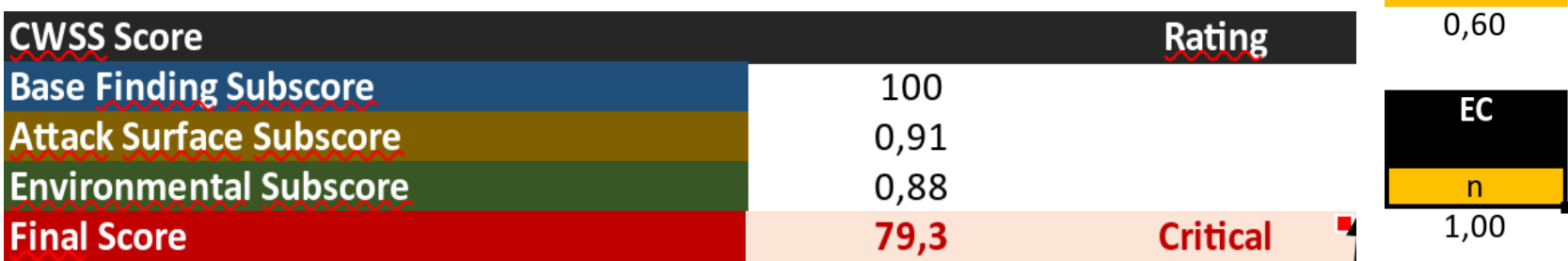

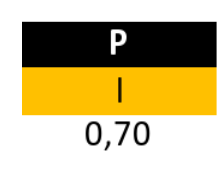

### Il punteggio finale (Attacco esterno)

### La debolezza è:

- non immediata da sfruttare
- non considerata come tale, pertanto non protetta
- tale da compromettere integralmente il sistema

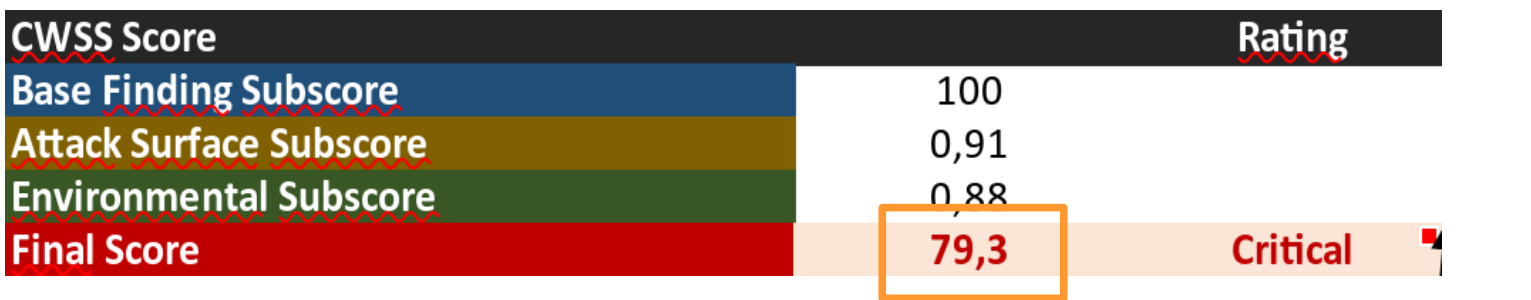

252
# Il confronto

#### (Attacco interno vs. attacco esterno)

## **Attacco interno**

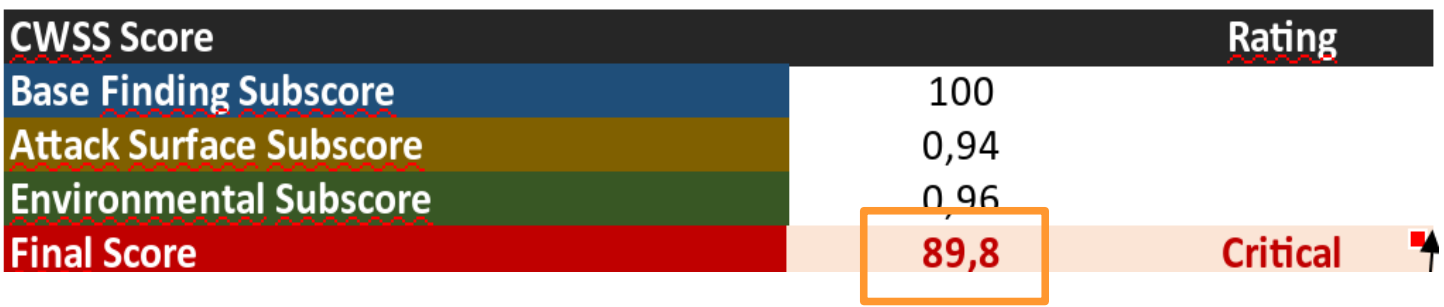

## **Attacco esterno**

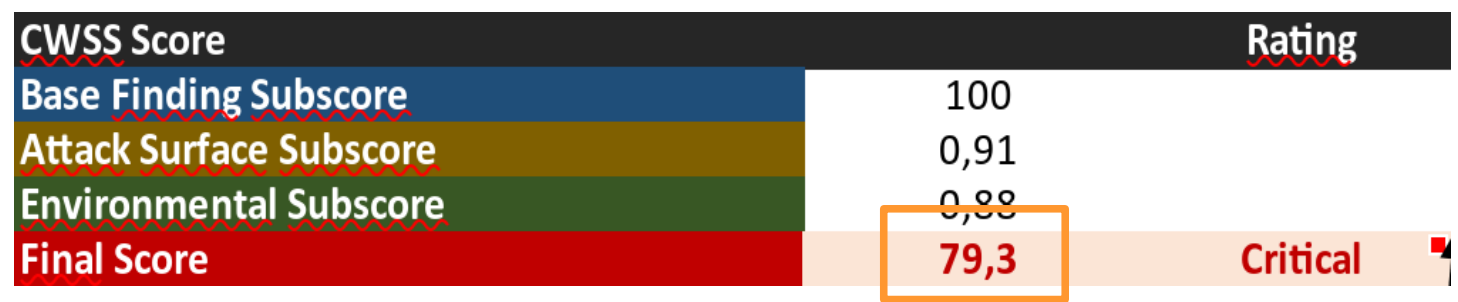

# MITRE ATT4CK

(Cataloga le procedure di enumerazione, di attacco, di persistenza)

- Il **MITRE ATT4CK** (**Adversarial Tactics**, **Techniques and Common Knowledge** framework) è un catalogo omnicomprensivo di tutte le procedure principali usate dagli attaccanti per:
- enumerare sistemi
- violare sistemi
- rendere persistente l'accesso ai sistemi Home page del progetto: [https://attack.mitre.org](https://attack.mitre.org/)

# Tattiche di attacco

(Illustrano gli obiettivi degli attaccanti)

Le procedure di attacco sono suddivise in **tattiche**. **Tattica:** è un obiettivo finale dell'attaccante, motivo principale delle sue azioni.

- La tattica rappresenta il "perché" delle azioni svolte.
- Raccoglie tutte le azioni che condividono una finalità
- Fornisce una visione dell'attacco "ad alto livello"

# Tecniche di attacco

(Illustrano i vari modi in cui una tattica può essere condotta)

Ogni tattica di attacco contiene diverse **tecniche**. **Tecnica:** è un'azione concreta volta ad uno specifico obiettivo.

La tecnica rappresenta il "come" delle azioni svolte.

- Specifica cosa ottiene un attaccante al termine della stessa
- È un "mattoncino di base" (building block) a disposizione dell'attaccante per il conseguimento di uno specifico obiettivo
- Per una tattica possono esistere diverse tecniche

# ATT4CK Matrix

(Correla tattiche e tecniche)

La **matrice ATT4CK** (**ATT4CK Matrix**) correla in modo efficace le tattiche con le corrispettive tecniche.

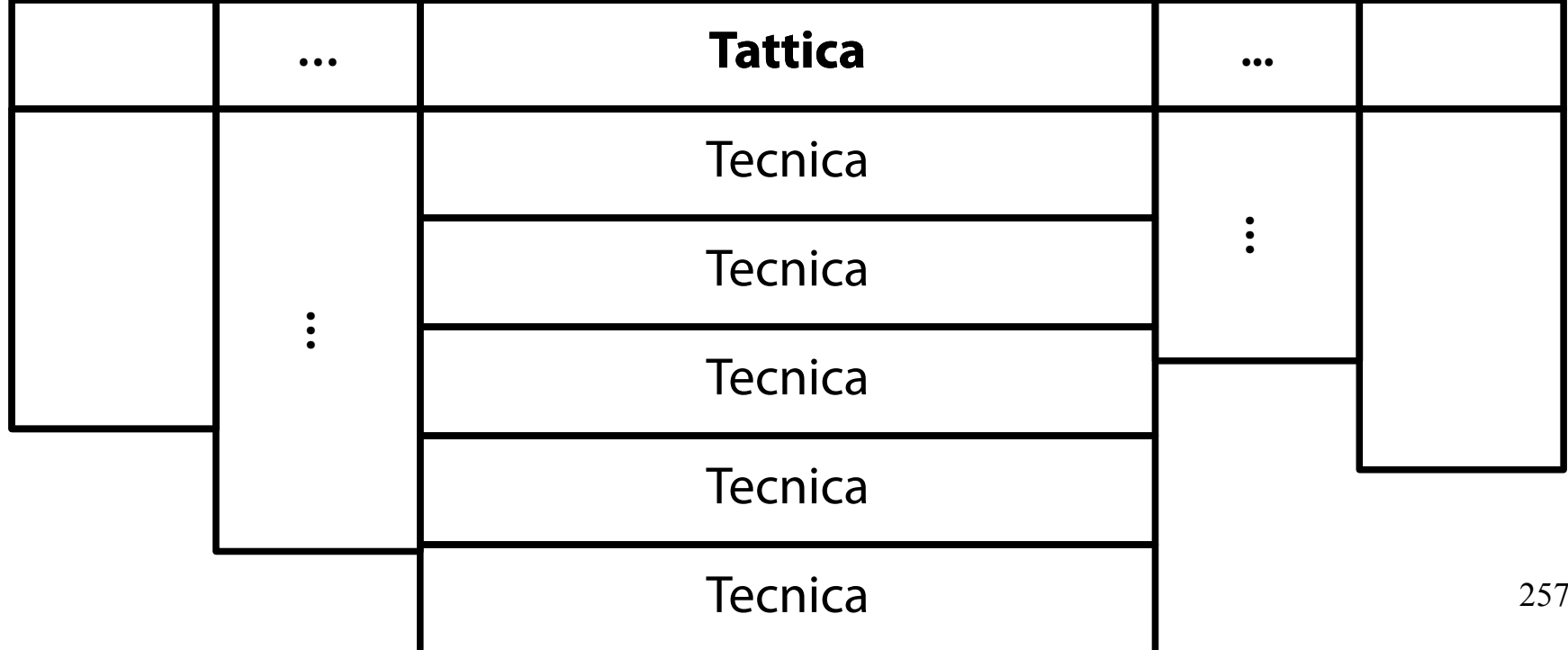

# ATT4CK Matrix

(Correla tattiche e tecniche)

## Esistono tre tipi di matrici ATT4CK:

- PRE-ATT4CK (enumerazione)
- Enterprise (violazione e persistenza sistemi fissi)
- Mobile (violazione e persistenza sistemi mobili)
- Esse sono raggiungibili dalla home page del progetto:
	- cliccando sul bottone "Get Started" in fondo alla pagina
	- Cliccando sul bottone "Enterprise Matrix in fondo alla nuova pagina

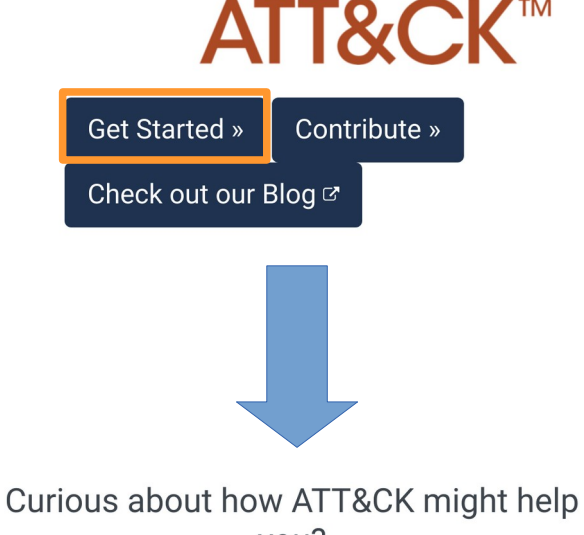

you?

ATT&CK 101 Blog a

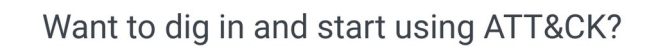

**Enterprise Matrix** 

# Tipologie di matrici

(**Enumerazione**, penetrazione/persistenza sistemi e dispositivi mobili)

URL: <https://attack.mitre.org/matrices/pre/> Quindici tattiche possibili. Elenco variabile di tecniche per ciascuna tattica. **Scopo finale:** acquisizione di informazioni volte a costruire la superficie di attacco del sistema.

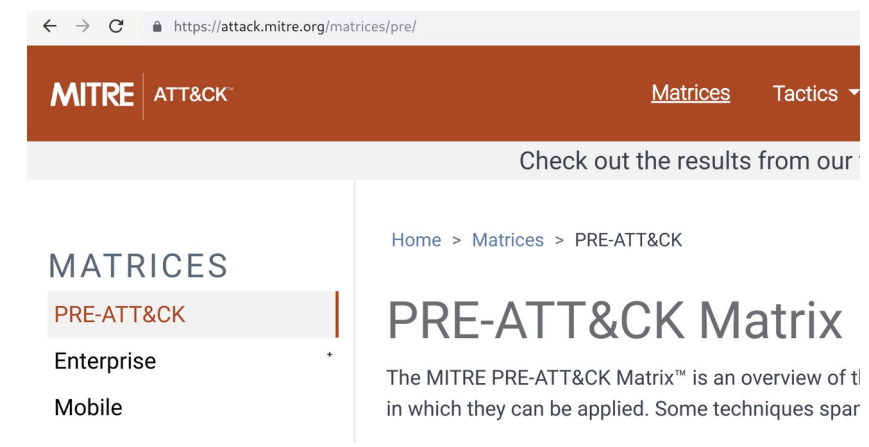

# Tipologie di matrici

(Enumerazione, **penetrazione/persistenza sistemi** e dispositivi mobili)

URL: <https://attack.mitre.org/matrices/enterprise/> Undici tattiche possibili.

Elenco variabile di tecniche per ciascuna tattica.

**Scopo finale:** penetrazione di un sistema ed accesso persistente su sistemi fissi.

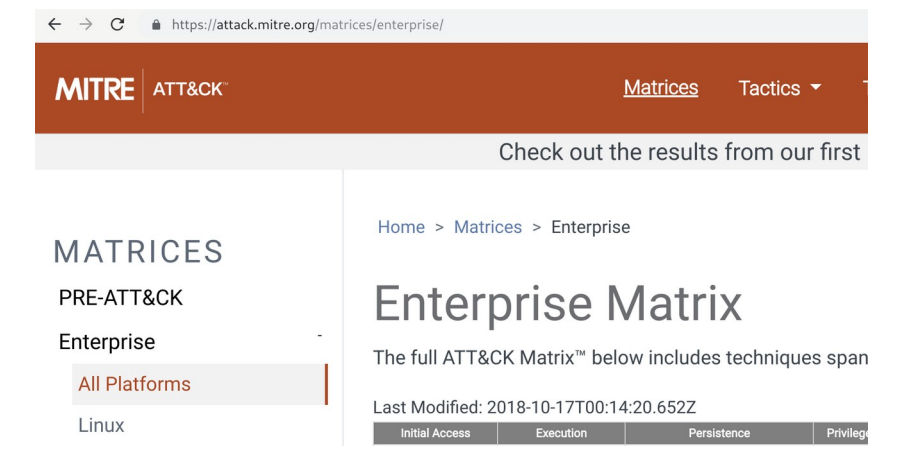

# Tipologie di matrici

(Enumerazione, **penetrazione/persistenza** sistemi e **dispositivi mobili**)

URL: <https://attack.mitre.org/matrices/mobile/> Undici tattiche possibili.

Elenco variabile di tecniche per ciascuna tattica.

**Scopo finale:** penetrazione di un sistema ed accesso persistente su sistemi mobili.

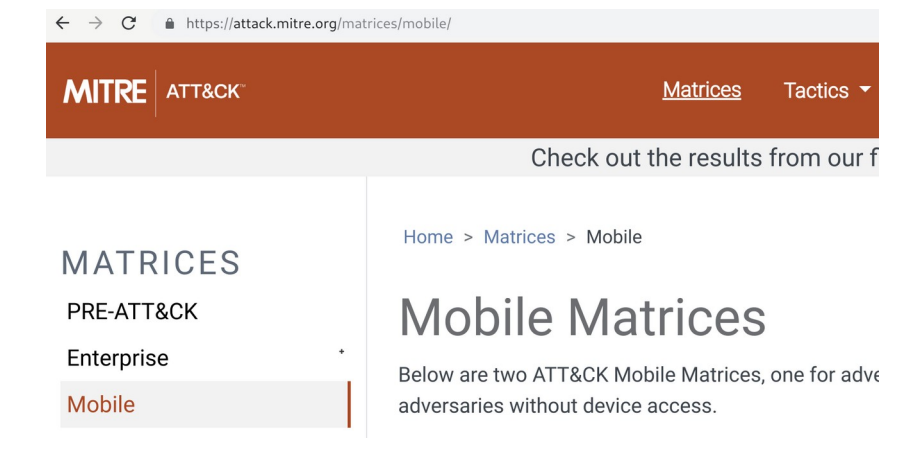

# Visione elenco delle tattiche

(Illustra gli obiettivi di un attaccante)

Le tattiche disponibili per ciascuna matrice possono essere elencate in toto cliccando sul menu Tactics e scegliendo la matrice corrispondente.

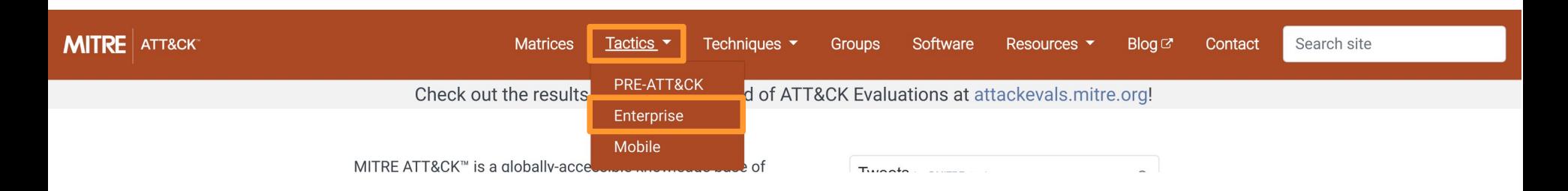

# Visione elenco delle tattiche

(Illustra gli obiettivi di un attaccante)

### Si ottiene una tabella contenente tutte le tattiche della matrice in questione.

### **Enterprise Tactics**

**Enterprise Tactics: 11** 

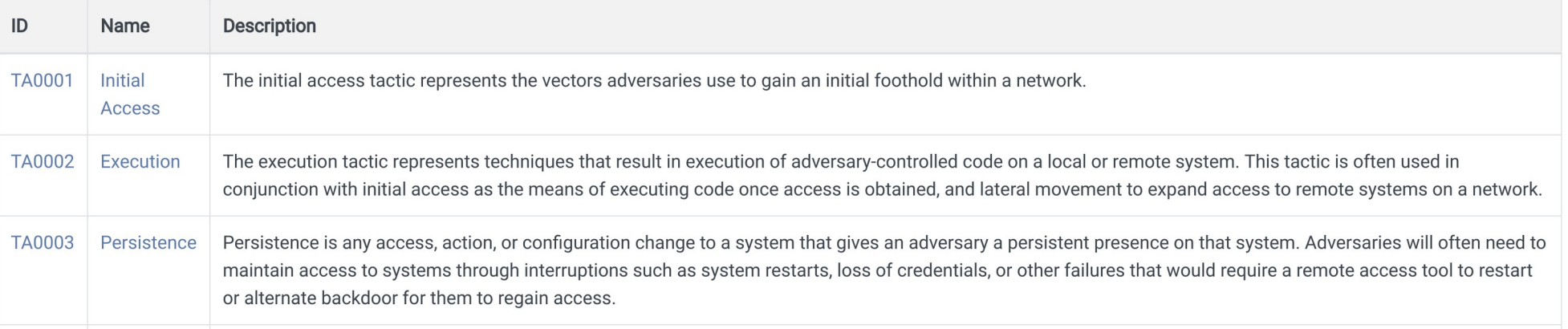

# Visione elenco tecniche di una tattica

(Illustra gli strumenti con cui si può perseguire un obiettivo)

### Cliccando sui link della colonna **Name** è possibile ottenere l'elenco delle tecniche associate alla tattica.**Enterprise Tactics**

**Enterprise Tactics: 11** 

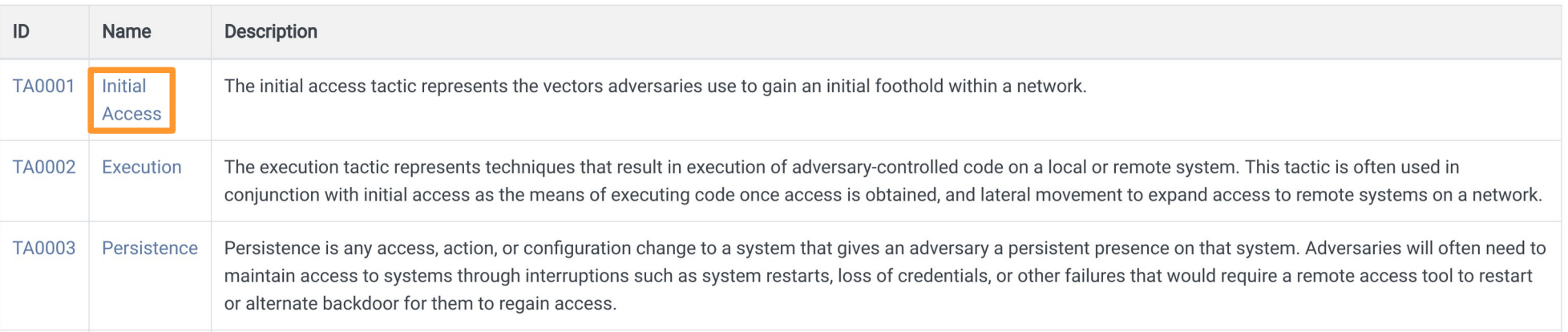

# Visione elenco tecniche di una tattica

(Illustra gli strumenti con cui si può perseguire un obiettivo)

## Si ottiene una tabella contenente tutte le tecniche.

#### **Techniques**

Techniques: 10

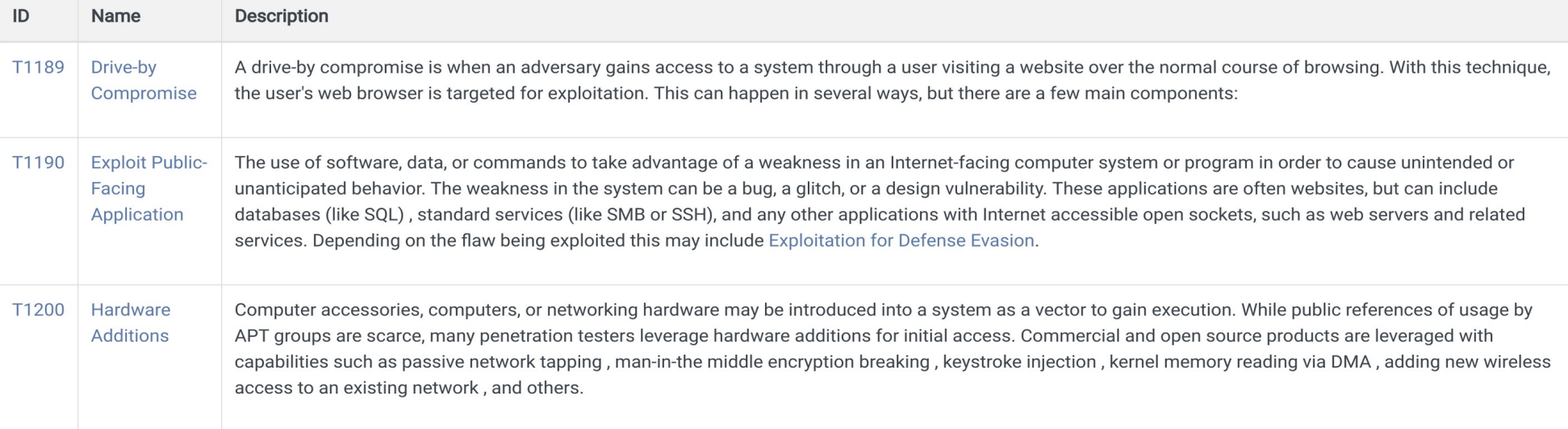

(Spiega cosa è, cosa fà, chi la usa e come ci si può difendere da essa)

### Cliccando sui link della colonna **Name** è possibile ottenere una scheda informativa sulla tecnica.**Techniques**

Techniques: 10

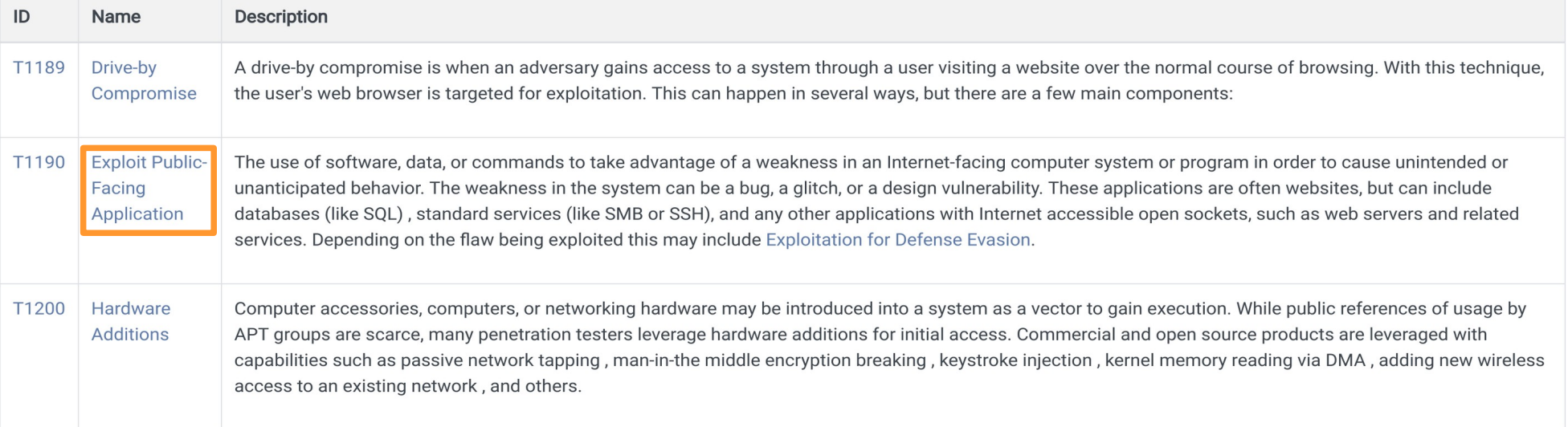

(Spiega **cosa è**, cosa fà, chi la usa e come ci si può difendere da essa)

Il tab descrittivo a destra riassume alcune caratteristiche salienti della tecnica (obiettivo, sistemi operativi affetti, sorgenti dati da leggere per rilevarla).

### **Exploit Public-Facing Application**

The use of software, data, or commands to take advantage of a weakness in an Internet-facing computer system or program in order to cause unintended or unanticipated behavior. The weakness in the system can be a bug, a glitch, or a design vulnerability. These applications are often websites, but can include databases (like SQL)  $^{[1]}$ . standard services (like SMB<sup>[2]</sup> or SSH), and any other applications with Internet accessible open sockets, such as web servers and related services. <sup>[3]</sup> Depending on the flaw being exploited this may include Exploitation for Defense Evasion.

For websites and databases, the OWASP top 10 gives a good list of the top 10 most common web-based vulnerabilities. [4]

#### **ID: T1190** Tactic: Initial Access Platform: Linux, Windows, macOS Data Sources: Packet capture, Web logs, Web application firewall logs, Application logs Version:  $10$

(Spiega cosa è, **cosa fà**, chi la usa e come ci si può difendere da essa)

Il paragrafo introduttivo a sinistra illustra a grandi linee le debolezze usate nell'attacco e rimanda il lettore ad esempi concreti di vulnerabilità esistenti.

### **Exploit Public-Facing Application**

The use of software, data, or commands to take advantage of a weakness in an Internet-facing computer system or program in order to cause unintended or unanticipated behavior. The weakness in the system can be a bug, a glitch, or a design vulnerability. These applications are often websites, but can include databases (like SQL) [1]. standard services (like SMB<sup>[2]</sup> or SSH), and any other applications with Internet accessible open sockets, such as web servers and related services. [3] Depending on the flaw being exploited this may include Exploitation for Defense Evasion.

For websites and databases, the OWASP top 10 gives a good list of the top 10 most common web-based vulnerabilities. [4]

#### **ID: T1190**

Tactic: Initial Access

Platform: Linux, Windows, macOS

Data Sources: Packet capture, Web logs, Web application firewall logs, Application logs

Version:  $10$ 

(Spiega cosa è, cosa fà, **chi la usa** e come ci si può difendere da essa)

### Il paragrafo degli esempi elenca attaccanti e software noti per aver sfruttato la tecnica in questione.

### Examples

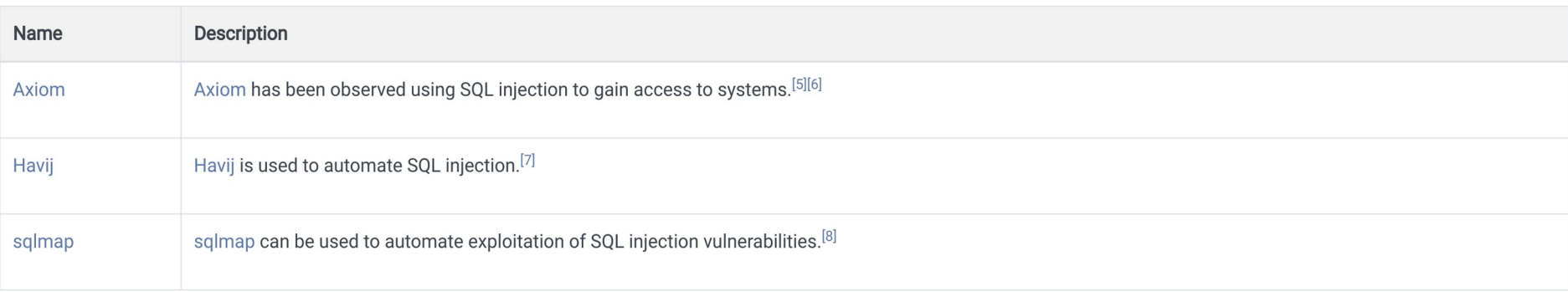

Visione in dettaglio di una tecnica (Spiega cosa è, cosa fà, chi la usa e **come ci si può difendere da essa**) Il paragrafo delle mitigazioni spiega come si possa ridurre il rischio legato alle minacce legate alla tecnica.

### Mitigation

Application Isolation and least privilege help lesson the impact of an exploit. Application isolation will limit what other processes and system features the exploited target can access, and least privilege for service accounts will limit what permissions the exploited process gets on the rest of the system. Web Application Firewalls may be used to limit exposure of applications.

Segment externally facing servers and services from the rest of the network with a DMZ or on separate hosting infrastructure.

Use secure coding best practices when designing custom software that is meant for deployment to externally facing systems. Avoid issues documented by OWASP, CWE, and other software weakness identification efforts.

Regularly scan externally facing systems for vulnerabilities and establish procedures to rapidly patch systems when critical vulnerabilities are discovered through scanning and through public disclosure.

Visione in dettaglio di una tecnica (Spiega cosa è, cosa fà, chi la usa e **come ci si può difendere da essa**) Il paragrafo delle rilevazioni spiega come ci si possa accorgere dell'attacco in atto.

### Detection

Monitor application logs for abnormal behavior that may indicate attempted or successful exploitation. Use deep packet inspection to look for artifacts of common exploit traffic, such as SQL injection. Web Application Firewalls may detect improper inputs attempting exploitation.

(Spiega chi è, cosa fa, che nomi ha, quali tecniche e quali software usa)

Partendo dalla scheda degli esempi di una tecnica, cliccando sui link della colonna **Name** è possibile ottenere la scheda di un attaccante (gruppo di umani).

### Examples

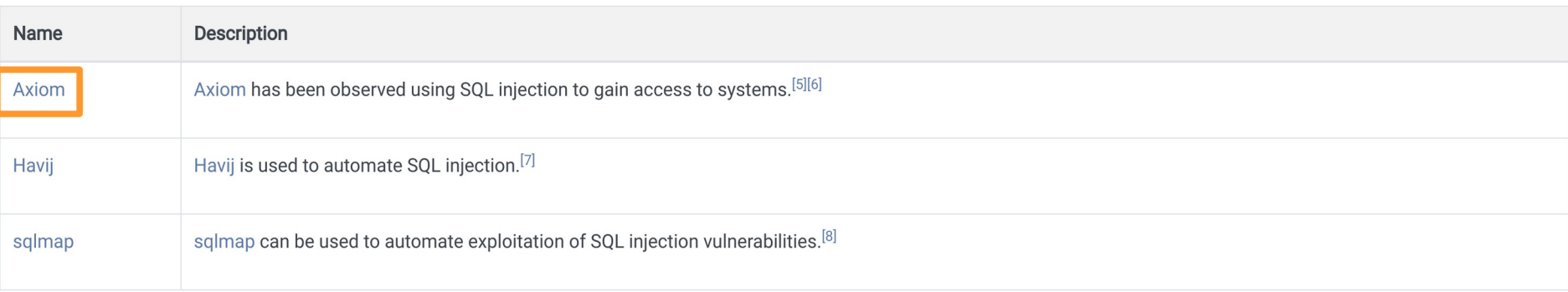

## Visione in dettaglio di un attaccante (Spiega **chi è**, cosa fa, che nomi ha, quali tecniche e quali software usa)

### Il tab descrittivo a destra riassume alcune caratteristiche salienti dell'attaccante (ad oggi, gli alias con cui è noto).

### Axiom

Axiom is a cyber espionage group suspected to be associated with the Chinese government. It is responsible for the Operation SMN campaign. [1] Though both this group and Winnti Group use the malware Winnti, the two groups appear to be distinct based on differences in reporting on the groups' TTPs and targeting. [2] [3] [4]

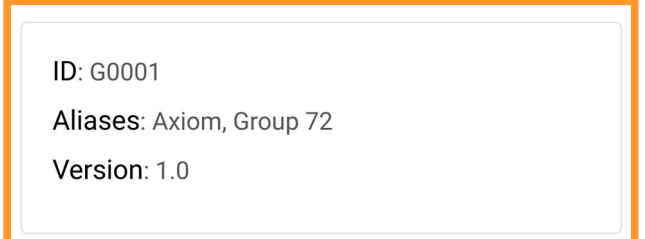

## Visione in dettaglio di un attaccante (Spiega **chi è**, **cosa fa**, che nomi ha, quali tecniche e quali software usa)

Il paragrafo introduttivo a sinistra illustra a grandi linee la natura dell'attaccante ed il suo operato in termini di campagne offensive.

### **Axiom**

Axiom is a cyber espionage group suspected to be associated with the Chinese government. It is responsible for the Operation SMN campaign. [1] Though both this group and Winnti Group use the malware Winnti, the two groups appear to be distinct based on differences in reporting on the groups' TTPs and targeting. [2] [3] [4]

**ID: G0001** 

Aliases: Axiom, Group 72

Version: 1.0

(Spiega chi è, cosa fa, **che nomi ha**, quali tecniche e quali software usa)

Il paragrafo degli alias illustra i vari nomi con cui l'attaccante è (o i presume sia) noto e/o si è presentato nel passato.

### **Alias Descriptions**

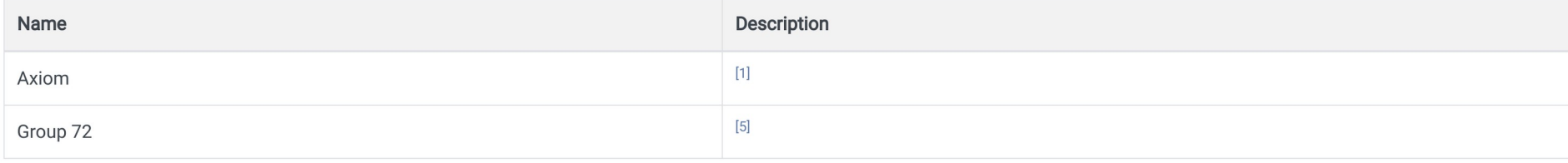

(Spiega chi è, cosa fa, che nomi ha, **quali tecniche** e quali software **usa**)

## Il paragrafo delle tecniche dettaglia le tecniche usate dagli attaccanti durante le loro campagne offensive.

### Techniques Used

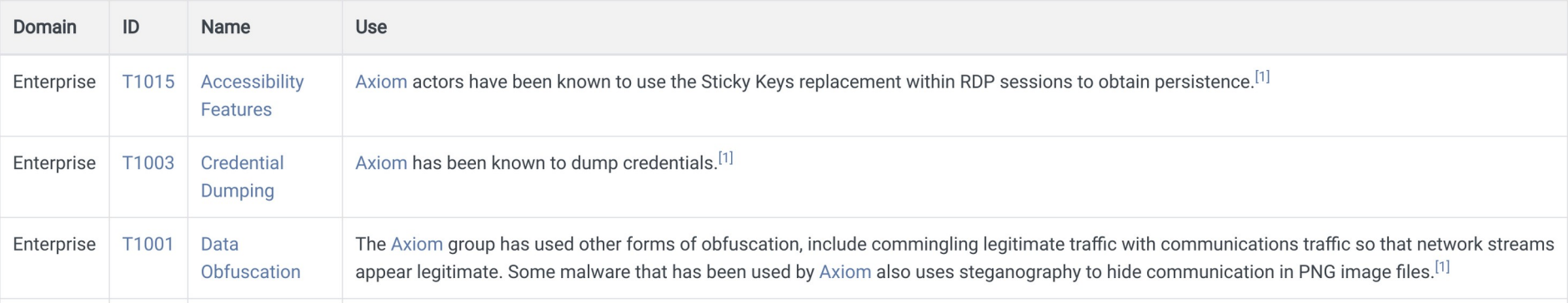

(Spiega chi è, cosa fa, che nomi ha, quali tecniche e **quali software usa**)

### Il paragrafo dei software dettaglia i software (strumenti di penetration testing, malware) usati dagli attaccanti durante le loro campagne offensive.

### Software

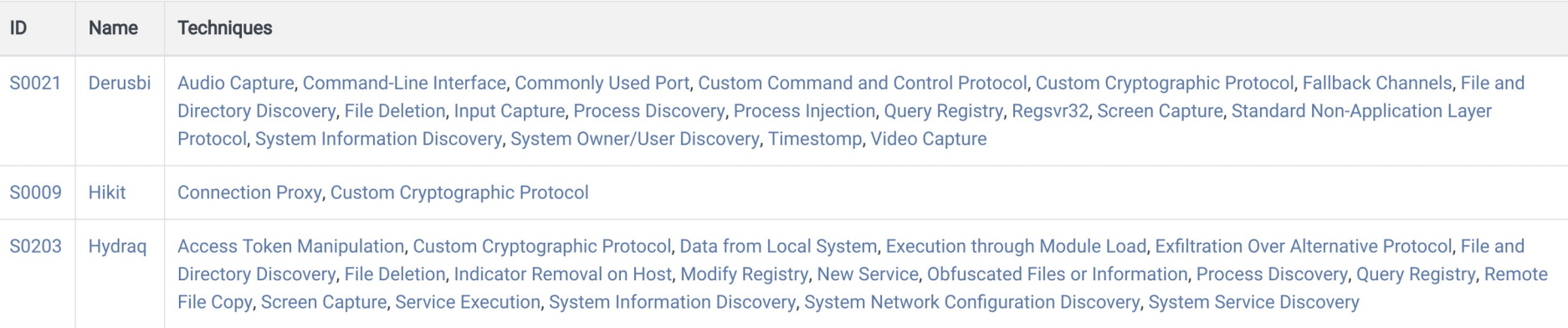

# Visione elenco degli attaccanti

(Dà una visione di insieme del relativo ecosistema)

### L'elenco completo degli attaccanti può essere elencato in toto cliccando sul menu Groups.

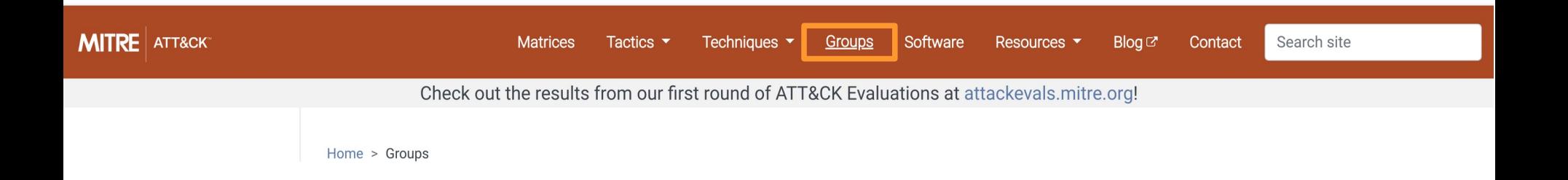

# Visione elenco degli attaccanti

(Dà una visione di insieme del relativo ecosistema)

## Si ottiene una tabella contenente tutti gli attaccanti noti ad oggi.

### Groups

Groups are sets of related intrusion activity that are tracked by a common name in the security community. Groups are also sometimes referred to as campaigns or intrusion sets. Some groups have multiple names associated with the same set of activities due to various organizations tracking the same set of activities by different names. Organizations' group definitions may be only partially overlapping and may be in disagreement on specific activity.

Groups are mapped to publicly reported technique use and referenced in the ATT&CK threat model. Groups are also mapped to reported software used during intrusions.

Groups: 78

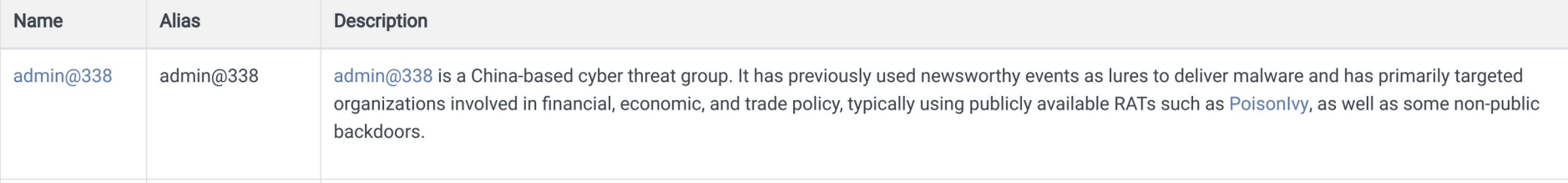

# Visione in dettaglio di un software

(Illustra gli strumenti software con cui si può implementare una tecnica)

Partendo dalla scheda degli esempi di una tecnica, cliccando sui link della colonna **Name** è possibile ottenere la scheda di un attaccante (software).

### Examples

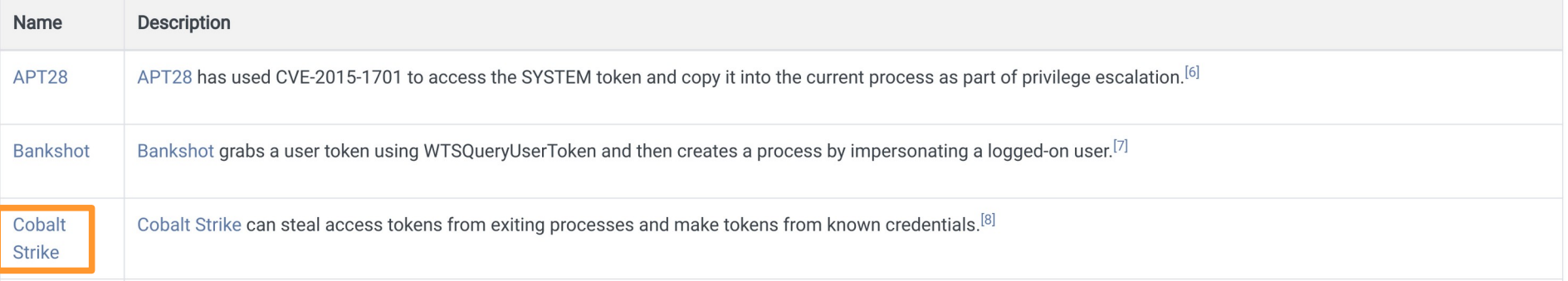

Visione in dettaglio di un software (Spiega **che cosa è**, che cosa fà, quali tecniche usa, da chi è usato) Il tab descrittivo a destra riassume alcune caratteristiche

### **Cobalt Strike**

Cobalt Strike is a commercial, full-featured, penetration testing tool which bills itself as "adversary simulation software designed to execute targeted attacks and emulate the post-exploitation actions of advanced threat actors". Cobalt Strike's interactive post-exploit capabilities cover the full range of ATT&CK tactics, all executed within a single, integrated system. [1]

salienti del software (tipologia, piattaforma).

In addition to its own capabilities, Cobalt Strike leverages the capabilities of other well-known tools such as Metasploit and Mimikatz. [1]

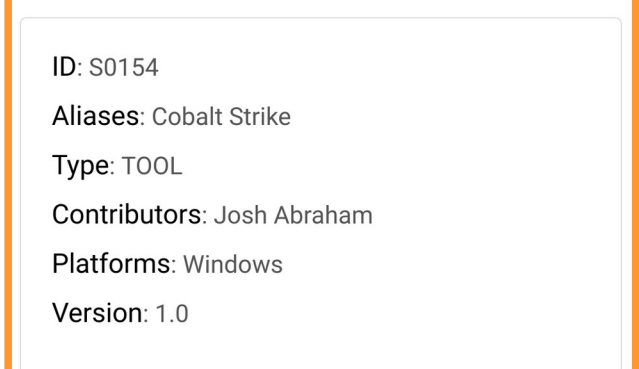

## Visione in dettaglio di un software (Spiega **che cosa è**, **che cosa fà**, quali tecniche usa, da chi è usato)

Il paragrafo introduttivo a sinistra illustra a grandi linee la tipologia del software, le funzionalità offerte ed una possibile integrazione con altri strumenti simili.

### **Cobalt Strike**

Cobalt Strike is a commercial, full-featured, penetration testing tool which bills itself as "adversary simulation software designed to execute targeted attacks and emulate the post-exploitation actions of advanced threat actors". Cobalt Strike's interactive post-exploit capabilities cover the full range of ATT&CK tactics, all executed within a single, integrated system. [1]

In addition to its own capabilities, Cobalt Strike leverages the capabilities of other well-known tools such as Metasploit and Mimikatz. [1]

**ID: S0154** Aliases: Cobalt Strike Type: TOOL Contributors: Josh Abraham **Platforms: Windows** Version: 1.0

## Visione in dettaglio di un software (Spiega che cosa è, che cosa fà, **quali tecniche usa**, da chi è usato)

### Il paragrafo delle tecniche elenca tutte le tecniche usate dal software per sviluppare una tecnica.

### **Techniques Used**

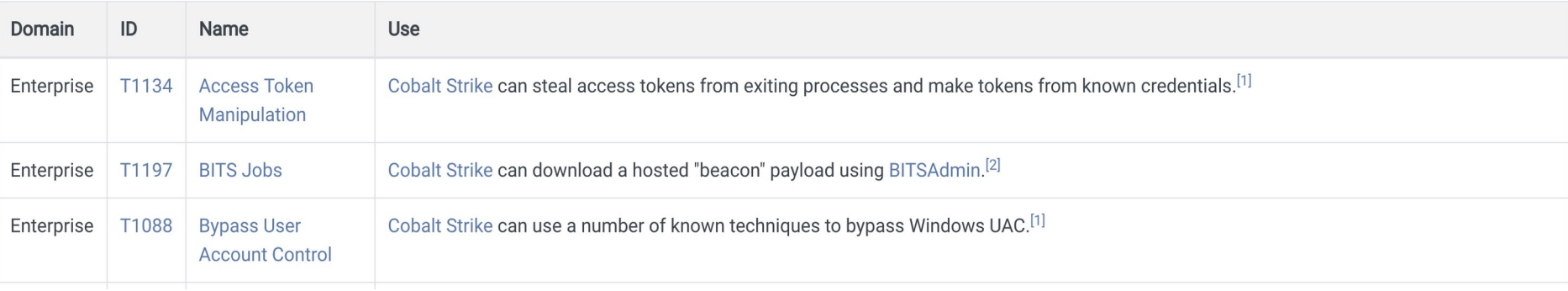

## Visione in dettaglio di un software (Spiega che cosa è, che cosa fà, quali tecniche usa, **da chi è usato**)

Il paragrafo dei gruppi elenca tutti gli attaccanti che hanno fatto e/o fanno attualmente uso del software.

## Groups

Groups that use this software:

APT<sub>19</sub> APT32 **Cobalt Group CopyKittens DarkHydrus** 

I eviathan

# Visione elenco dei software

(Dà una visione di insieme del relativo ecosistema)

### L'elenco completo dei software può essere elencato in toto cliccando sul menu Software.

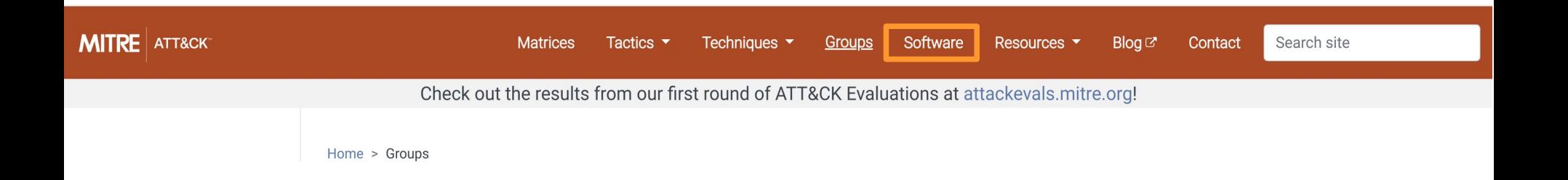

# Visione elenco degli software

(Dà una visione di insieme del relativo ecosistema)

### Si ottiene una tabella contenente tutti i software noti ad oggi per essere usati in campagne offensive dagli attaccanti.

#### Software

Software is a generic term for custom or commercial code, operating system utilities, open-source software, or other tools used to conduct behavior modeled in ATT&CK. Some instances of software have multiple names associated with the same instance due to various organizations tracking the same set of software by different names. Software entries are tagged with enterprise techniques and may be mapped to Groups.

Software is broken down into three high-level categories:

- . Tool Commercial, open-source, or publicly available software that could be used by a defender, pen tester, red teamer, or an adversary for malicious purposes that generally is not found on an enterprise system. Examples include PsExec, Metasploit, Mimikatz, etc.
- Utility Software generally available as part of an operating system that is already present in an environment. Adversaries tend to leverage existing functionality on systems to gather information and perform actions. Examples include Windows utilities such as Net, netstat, Tasklist, etc.
- Malware Commercial, custom closed source, or open source software intended to be used for malicious purposes by adversaries. Examples include PlugX, CHOPSTICK, etc.

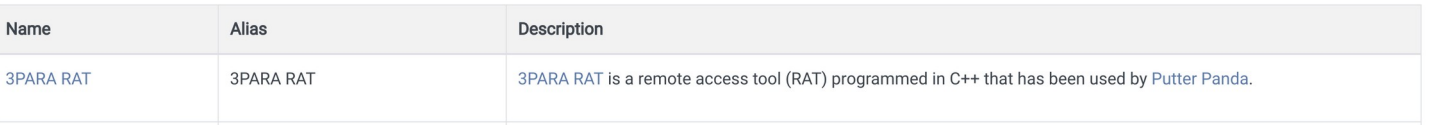

286

Software: 328

## Words of ancient wisdom (Andy is always right)

**"The nice thing about standards is that you have so many to choose from."**

Andrew Stuart Tanenbaum (1944-) Accademico Inventore del sistema operativo MINIX

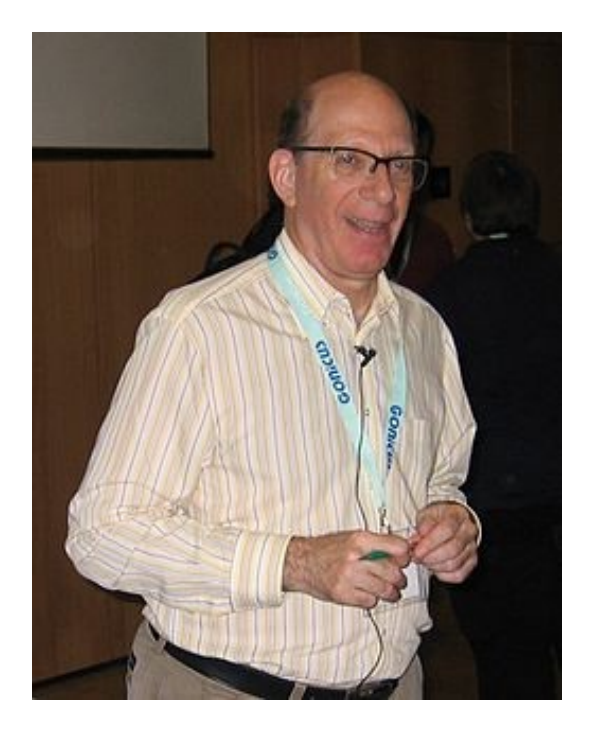

# Problema

(Probabilmente già individuato dallo studente solerte)

Finora sono state presentate diverse lodevoli iniziative per favorire un approccio più strutturato alla difesa.

- Ne esistono molte altre, omesse per pietà.
- Tutte queste iniziative sembrano slegate fra loro.
	- $\blacksquare$  In quali occasioni devono essere consultate?
	- In che ordine devono essere consultate?
## Soluzione (Si spera)

Nei link di approfondimento alla presente lezione sono stati forniti quattro flowchart operativi relativi a quattro distinte figure professionali:

- Red Teamer
- Blue Teamer
- **Penetration Tester**
- Progettista/Sviluppatore

## CVE Details

(Un motore di ricerca per CVE & Co.)

Il servizio CVE Details, disponibile all'URL: [https://www.cvedetails.com](https://www.cvedetails.com/)

è un motore di ricerca per CVE.

Interfaccia d'accesso semplice a dati collegati alle vulnerabilità.

290 Aggregatore di dati provenienti da sorgenti diverse. Database navigabile per vendor, prodotto, versione, tipologia di vulnerabilità, data di segnalazione, … Visualizzazione di statistiche, trend, report. Integrazione con OVAL (verifica di vulnerabilità e di patch).

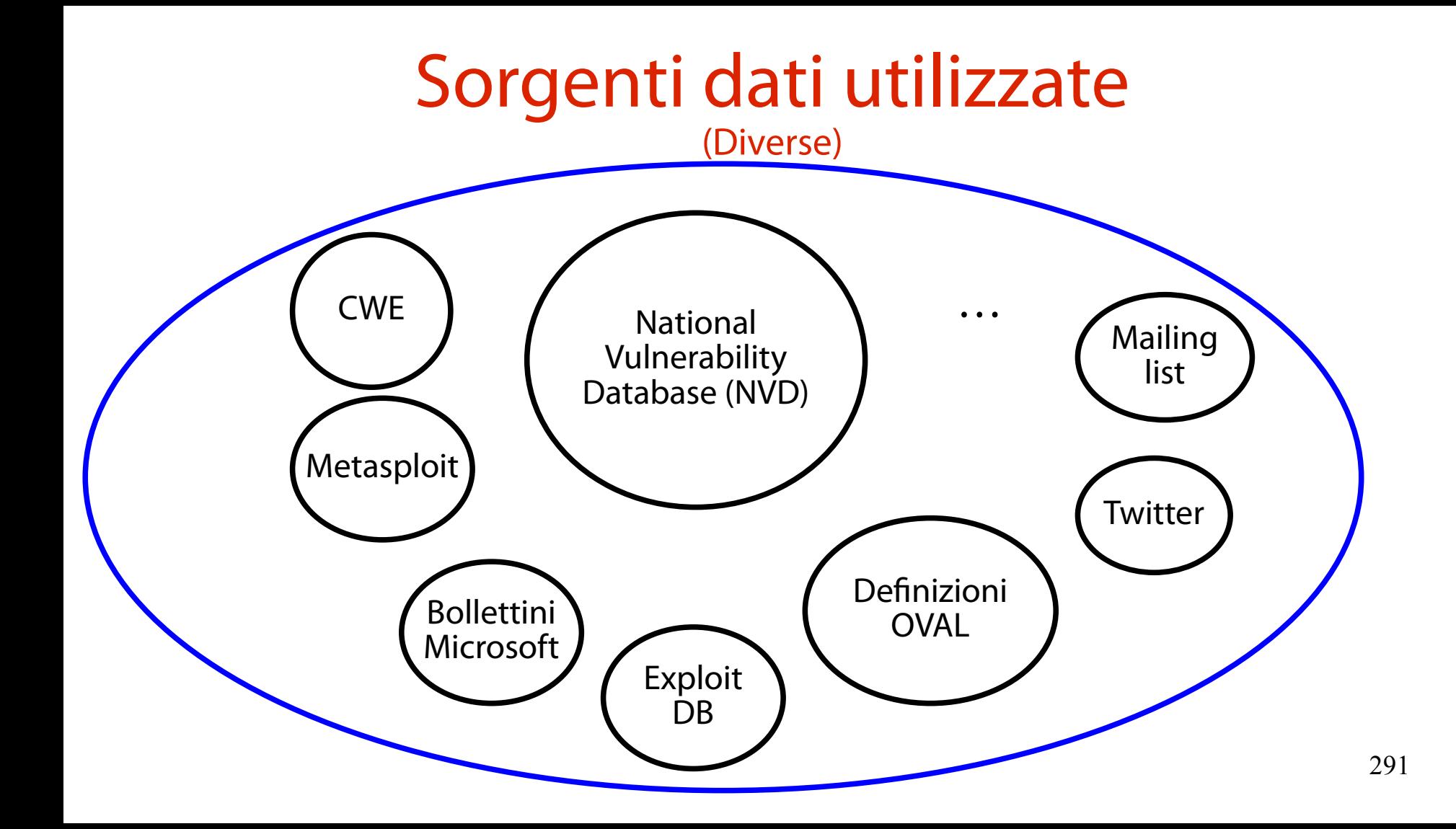